### UNIVERSIDADE FEDERAL DE CAMPINA GRANDE CENTRO DE CIÊNCIAS E TECNOLOGIA PROGRAMA DE PÓS-GRADUAÇÃO EM ENGENHARIA ELÉTRICA

**Tese de Doutorado**

# **ANÁLISE DE ANTENAS DE ABERTURAS CIRCULARES CONCÊNTRICAS ALIMENTADAS POR GUIAS DE ONDAS CIRCULARES**

# **ADRIANO GOUVEIA DE SOUZA**

Orientador: Prof. Dr. Glauco Fontgalland Coorientador: Prof. Dr. Henri Baudrand

> Campina Grande - PB 2012

### UNIVERSIDADE FEDERAL DE CAMPINA GRANDE CENTRO DE CIÊNCIAS E TECNOLOGIA PROGRAMA DE PÓS-GRADUAÇÃO EM ENGENHARIA ELÉTRICA

**Tese de Doutorado**

# **ANÁLISE DE ANTENAS DE ABERTURAS CIRCULARES CONCÊNTRICAS ALIMENTADAS POR GUIAS DE ONDAS CIRCULARES**

# **ADRIANO GOUVEIA DE SOUZA**

Orientador: Prof. Dr. Glauco Fontgalland coorientador: Prof. Dr. Henri Baudrand

> **Tese de Doutorado** apresentada ao Programa de Pós-Graduação em Engenharia Elétrica da UFCG como parte dos requisitos para obtenção do título de Doutor em Ciências no domínio da Engenharia Elétrica.

Campina Grande, Paraíba, Brasil

#### **FICHA CATALOGRÁFICA ELABORADA PELA BIBLIOTECA CENTRAL DA UFCG**

S729a Souza, Adriano Gouveia de. Análise de antenas de aberturas circulares concêntricas alimentadas por guias de ondas circulares / Adriano Gouveia de Souza. - Campina Grande, 2012.

111 f.:il. col.

Tese (Doutorado em Engenharia Elétrica) - Universidade Federal de Campina Grande, Centro de Ciências e Tecnologia.

Orientadores: Prof. Dr. Glauco Fontgalland e Prof. Dr. Henri Baudrand. Referências.

1. Estruturas Planares. 2. Guia de Ondas Circular. 3. Circuito Equivalente. 4. Método dos Momentos. 5. Algoritmos Genéticos. 6. Fendas Circulares Concêntricas. I. Título.

CDU 621.3 (043)

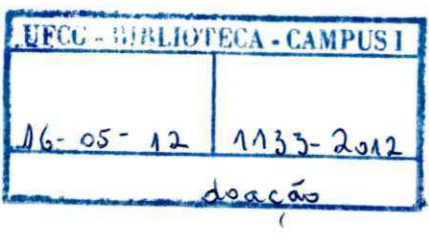

# **ANÁLISE DE ANTENA DE ABERTURAS CIRCULARES CONCÊNTRICAS ALIMENTADA POR GUIA DE ONDAS CIRCULAR**

#### **ADRIANO GOUVEIA DE SOUZA**

**Tese Aprovada ern 03.02,2012** 

**GLAUCO FONTGALLA.ND, Dr., UFCG Orientador (Ausência Justificada)** 

**HENRI BAUDRAND, Dr., ENSEEIHT ~ França Orientador (Ausência Justificada)** 

I les Chemins d'Ittingrame **ÀDAILDO GO^E S D'ASSUNCAO, Dr., UFRN Componente da banca** 

**GERVÁSIO PROTÁSIO DOS SANTOS CAVALCANTE, Dr., UFPA** 

**Componente da Banca -**

**MARCON TAVARES DE MELO, Dr., UFPE Componente da Banca** 

ALEXANDRE JEAN KONE SERRES<br>ALEXANDRE JEAN RENÉ SERRES, D.Sc., UFCG

**Componente da Banca** 

T**/JOSÉ EWERTON POMBO DE FARIAS/Dr. , UFCG** 

**' Componente da Banca** 

**CAMPINA GRANDE - PB Fevereiro - 2012** 

À minha família, pela motivação em todos os momentos.

# Agradecimentos

À UFCG pela oportunidade.

Ao meu orientador Glauco Fontgalland por sempre me apontar o caminho a seguir.

Ao meu coorientador Henri Baudrand pela paciência e dedicação.

Ao CNPq pelo apoio financeiro.

Agradeço a Deus pela inspiração.

À minha esposa Cynthia por incentivar a sempre olhar para frente.

Aos meus pais pelo apoio incondicional.

Aos amigos Adaíldo Júnior e Galba Falcão pelo apoio nas atividades práticas.

Aos amigos pela disposição em ajudar sempre.

#### Resumo

Neste trabalho de pesquisa é apresentado a análise de uma antena planar com fendas circulares concêntricas alimentada por acoplamento através de íris. A excitação da íris é realizada pelo modo fundamental de um guia de ondas circular. A estrutura planar da antena sob estudo favorece sua utilização em aplicações aeroespaciais devido ao perfil fino, pouco volume, pouco peso e capacidade de operar com polarização circular. Além disso, a antena pode ser adaptada para aplicações de comunicação em faixa larga ou faixa estreita.

Embora a antena de fendas concêntricas apresente um perfil fino, comum à antenas planares, sua análise exige o uso de técnicas empregadas no tratamento de antenas em três dimensões. Para tanto, o método do circuito equivalente é utilizado com o objetivo de representar o problema eletromagnético por intermédio de um circuito elétrico equivalente utilizando fontes virtuais e duais. O circuito elétrico equivalente é utilizado para descrever o comportamento dos campos no interior da estrutura. A grande vantagem do circuito equivalente é permitir o emprego de técnicas de análise de circuito na análise e solução do problema permitindo, assim, descrever o conjunto de equações do problema. Em problemas com estruturas complexas a solução envolve o cálculo de equações integrais cuja solução numérica pode ser obtida por meio do método dos momentos. O método dos momentos é utilizado com funções de base de subdomínio sobre as fendas da estrutura. A construção da matriz do método dos momentos é conveniente para a aplicação do método da manipulação direta da matriz admitância. Essa técnica agiliza a rotina de otimização pois evita cálculos repetitivos dos elementos matriciais. A rotina de otimização empregada neste trabalho é o Algoritmo Genético, sendo o posicionamento e dimensões das fendas o objeto de análise representado de forma binária.

A metodologia utilizada no tratamento da estrutura foi implementada em dois programas computacionais escritos em ambiente Matlab®. A primeira rotina computacional implementada permite a análise de transições entre guias de ondas circulares e é utilizada no estudo de diferentes formas de alimentação. A segunda rotina implementada possibilita a análise da antena de fendas circulares concêntricas e possibilita o estudo dos campos nas fendas e do diagrama de irradiação da antena.

Os resultados das simulações para a transição entre guias de ondas circulares são comparadas com outros resultados publicados. Uma boa concordância entre os resultados é observada. Para o caso da antena proposta foram realizadas simulações na faixa de frequência de micro-ondas e ondas milimétricas. Os resultados simulados foram comparados com resultados obtidos com o software comercial CST®. Medições foram realizadas na faixa de frequência de micro-ondas, entre 9 GHz e 15 GHz. Os resultados obtidos para os três casos apresentam boa concordância, ainda que por limitações do ambiente de medição e construção dos protótipos alguns deslocamentos de frequência tenham sido observados nos experimentos.

A adequada escolha das dimensões e número de fendas na estrutura possibilita à antena operar em faixa estreita ou faixa larga. É demonstrado que o número e as dimensões das fendas apresentam um peso importante na definição do diagrama de irradiação desejado.

**Palavras-chave**: estruturas planares; guia de ondas circular; circuito equivalente; método dos momentos, algoritmos genéticos; fendas circulares concêntricas.

### **Abstract**

In this thesis is presented an analyze of a planar antenna with circular concentric slots fed by coupling through iris. The fundamental mode of a circular waveguide is used to feed the iris. The planar structure of the antenna under study is suitable for aerospace applications due to its thin profile, low volume, low weight and the ability to operate in circular polarization. Furthermore, the antenna can be easly designed for applications in broadband and narrowband communications.

Although the concentric slots antenna provide a thin profile, common to planar antennas, its analysis requires the use of techniques applied in the treatment of antennas in three dimensions. From this base, the equivalent circuit method is used in order to represent the electromagnetic problem via an electrical equivalent circuit using virtual and dual sources. The equivalent electric circuit is used to describe the behavior of fields within the structure. The great advantage of this method is to enable the use of circuit analysis techniques to analyse and solve the problem, It leads us to write the set equations of the problem to be solved. In the solution of problems of complex structures the integral equations require numerical methods to be solved. In this work the Method of Moment is used to solve the integral equations of the problem. Due to the complexity of the structure, to describe the field inside the iris and slots (pulse) subdomain basis functions were used in the MoM. The construction of the method of moments matrix is convenient for the application of the direct manipulation of admittance matrix method. This technique speeds up the optimization routine since it avoids unnecessary recalculation of matrix elements. The optimization routine used in this study is the Genetic Algorithm. The parameters used to construct the objective function in the GA are the position and the slots dimensions.

The methodology used in the treatment of the structure was implemented in two computer programs written in Matlab®. The first implemented routine allows the analysis of transitions between two circular waveguides and it is used in the study of different types of feeding. The second implemented routine enables the analysis of circular concentric slots antenna and enables the study of the fields in the slots and the antenna radiation pattern.

The simulation results for the transition between circular waveguides are compared with other published results. A good agreement between results is observed. Simulations of the proposed antenna in the microwave and milimeter frequency band were made. The simulated results were compared with results obtained using CST®. Measurements were performed in the frequency range of microwaves, betoween 9 GHz and 15 GHz. The obtained results for three cases presented good agreement. By existing limitations in the measured room and accuracy in the antenna building, a frequency shifts were observed.

The appropriate choice of dimensions and number of slots in the structure allows the antenna to operate in narrow band or wide band. It is demonstrated that the number and dimensions of the slots have an important role in the antenna radiation pattern.

**Key Words**: planar structures, circular waveguide, equivalent circuit method, method of moments, genetic algorithms, concentric circular slots.

# Conteúdo

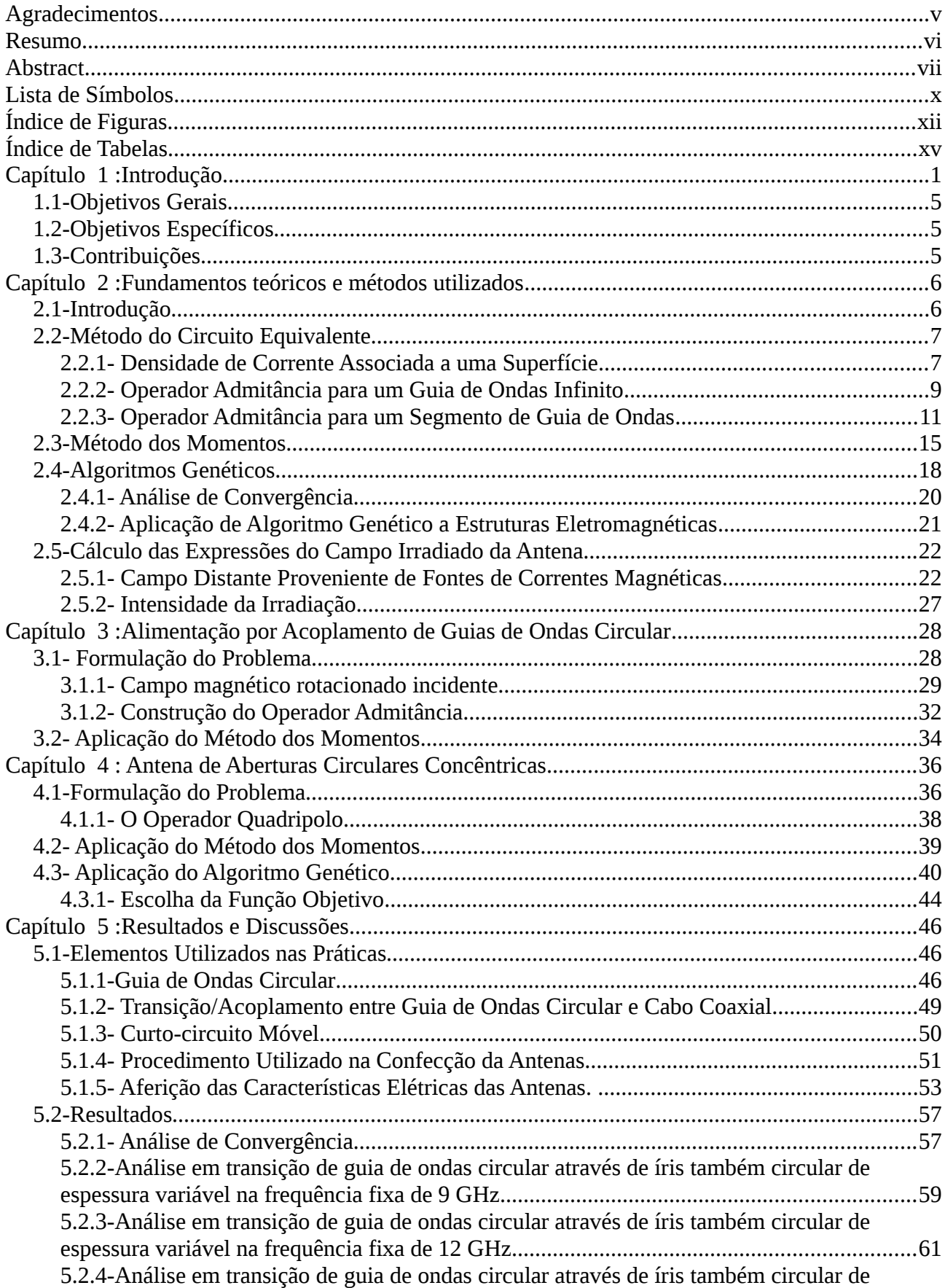

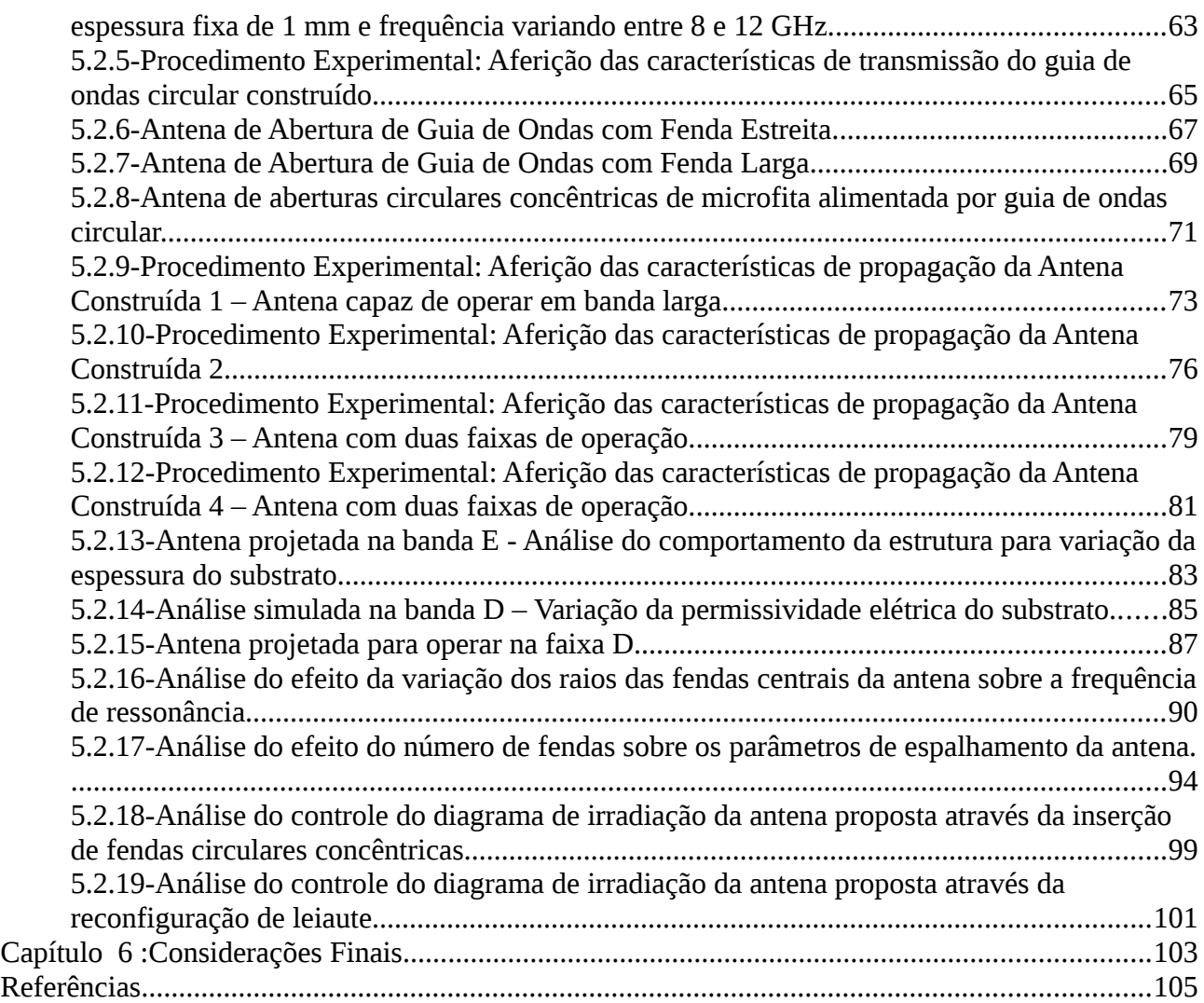

# Lista de Símbolos

- *<sup>n</sup>* Constantes desconhecidas de índice *n*
- *<sup>n</sup>* Constante de propagação do modo *n*
- *mn* Delta de Kronecker
- $\epsilon_0$  Permissividade elétrica no vácuo
- Impedância intrínseca do meio dielétrico
- $\pi$  Pi, constante de valor aproximado de  $\approx$ 3,14
- $\Sigma$  Superfície fechada capaz de confinar campos eletromagnéticos
- 〈 *f*<sup>∣</sup> *g*〉 Produto interno de dois estados denotados por **bra**c**ket**
- $\langle f_n |$ *<sup>n</sup>*<sup>∣</sup> **cat**, representa a parte funcional do operador **bra**c**ket**, pode ser visualizado como um vetor coluna *f* 1 *f* 2 …<br>……
- ∣*f* 〉 **bra**, representa a função do operador **bra**c**ket**, pode ser visualizado como um vetor  $\text{linha} \left| \begin{array}{ccc} f_1 & f_2 & \cdots \end{array} \right|$
- *E* Vetor campo elétrico
- $\vec{E}_r$ Componente tangencial do campo elétrico
- $f_n$ *<sup>n</sup>* Representa as duas componentes dos campos transversos dos modos TE e TM e número de modo *n*
- **f <sup>n</sup>** Funções de base de índice *n*
- *F* Vetor potencial elétrico
- *g <sup>p</sup>* Funções definidas no domínio de *E*
- $\vec{H}$  Vetor campo magnético
- *j*  $= \sqrt{-1}$ , representação de número imaginário
- $\overline{\mathbf{j}}_s$ Vetor corrente elétrica
- *J* Vetor campo magnético rotacionado,  $\vec{J} = \vec{H} \times \vec{n}$
- $\mathbf{J}_n(x)$ (*x* ) Função de Bessel de primeiro tipo e ordem *n*.
	- *k<sup>o</sup>* Número de onda no espaço livre
- *L* Operador genérico
- $\vec{M}_{S}$ *<sup>S</sup>* Vetor corrente magnética
- *n* Vetor normal a uma superfície *S*
- $\hat{P}_n$ *<sup>n</sup>* Operador de projeção

$$
\begin{vmatrix} \hat{Q_{11}} & \hat{Q_{12}} \\ \hat{Q_{21}} & \hat{Q_{22}} \end{vmatrix} = 1
$$

 $\hat{Q_2}$  Elementos do operador quadripolo

- *S* Superfície plana através da qual um campo propaga-se
- *y<sup>n</sup>* Admitância de cada modo e número de modo para um guia de ondas
- *Y* Operador admitância
- $\hat{Y}_I$ *<sup>I</sup>* Operador admitância impar
- $\hat{Y_P}$ *<sup>P</sup>* Operador admitância par
- *Y <sup>S</sup>* Representa a admitância de superfície em *S*
- *w<sup>m</sup>* Funções de teste
- $Z_S$ Impedância de superfície

# **Índice de Figuras**

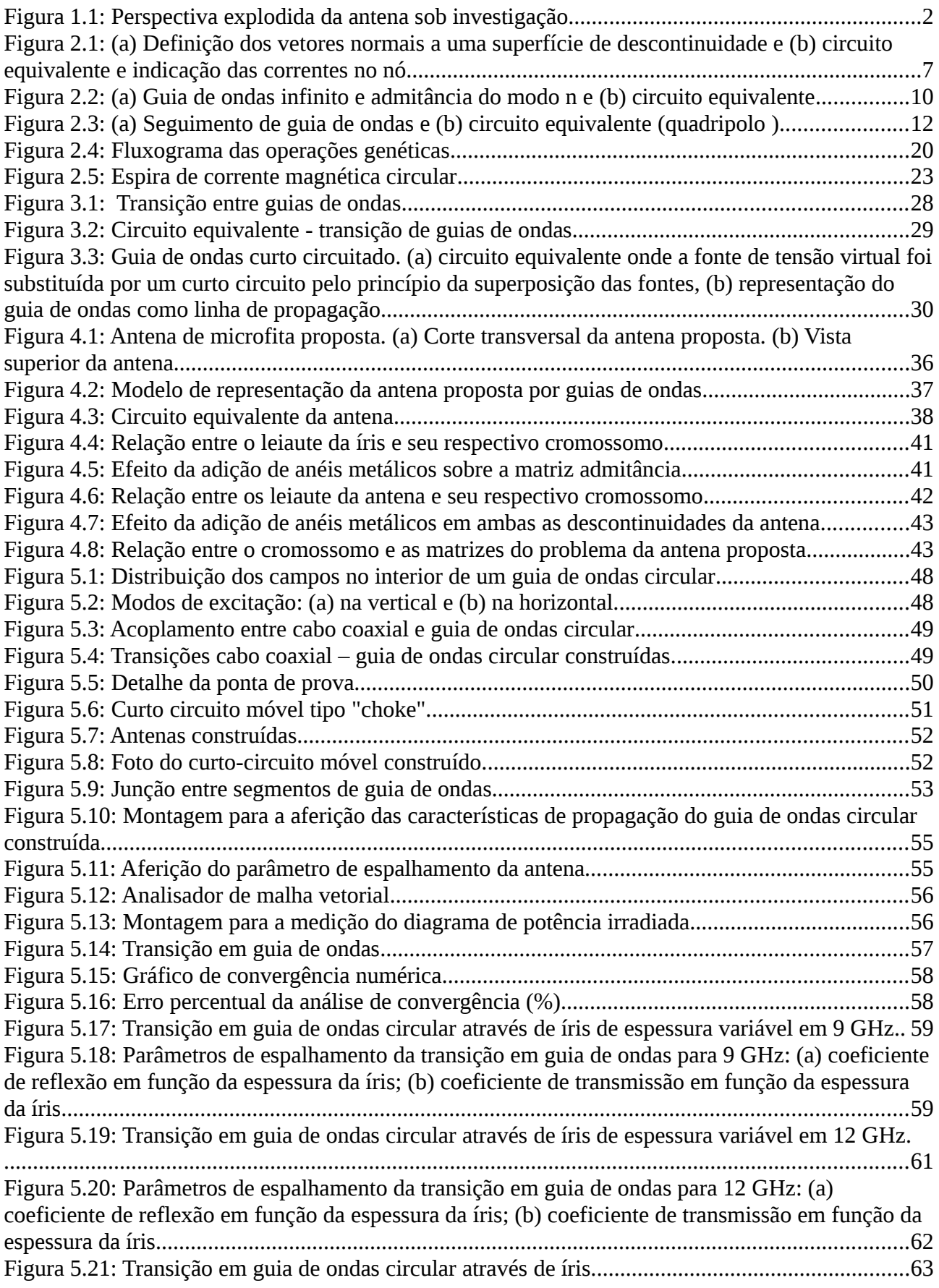

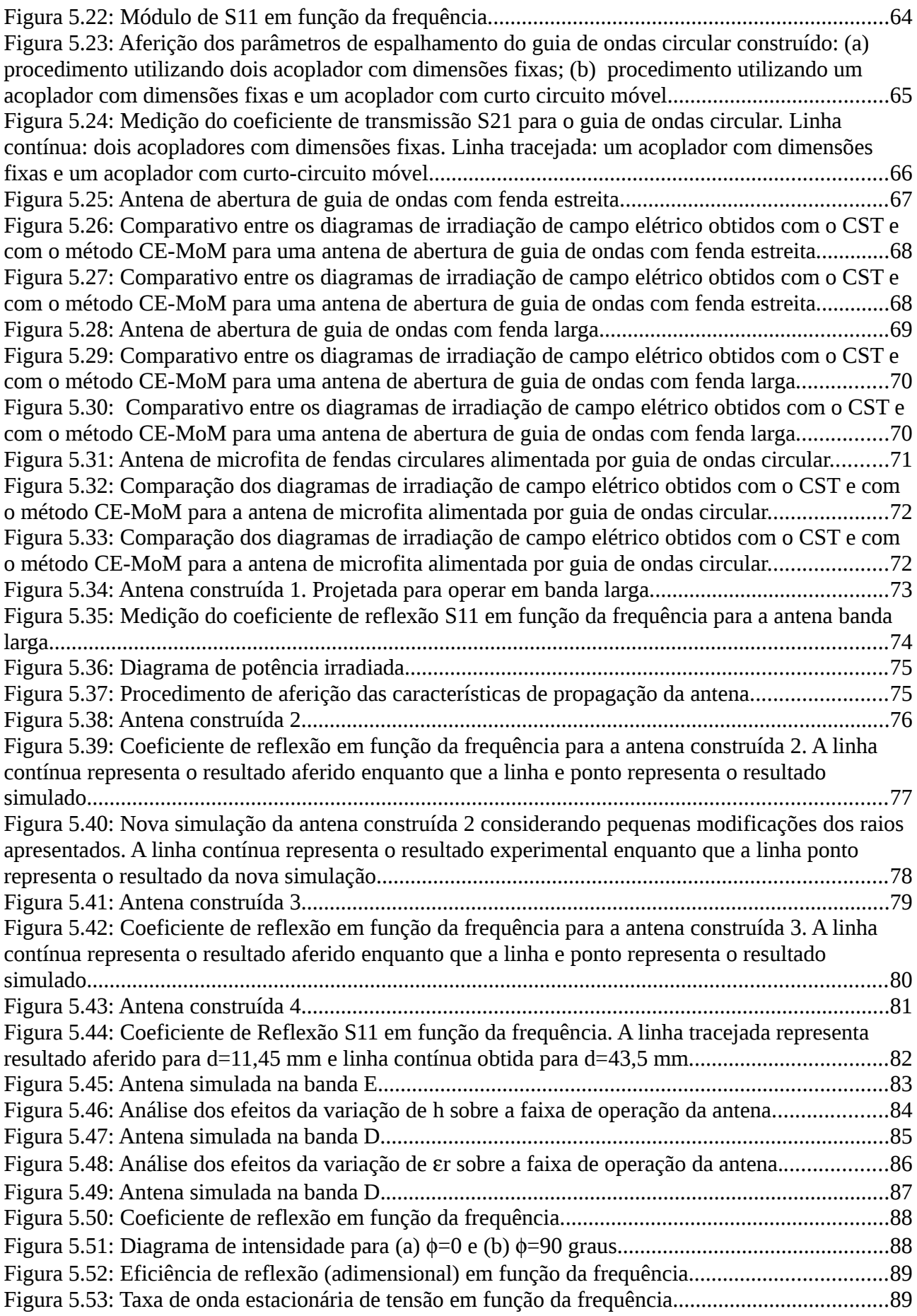

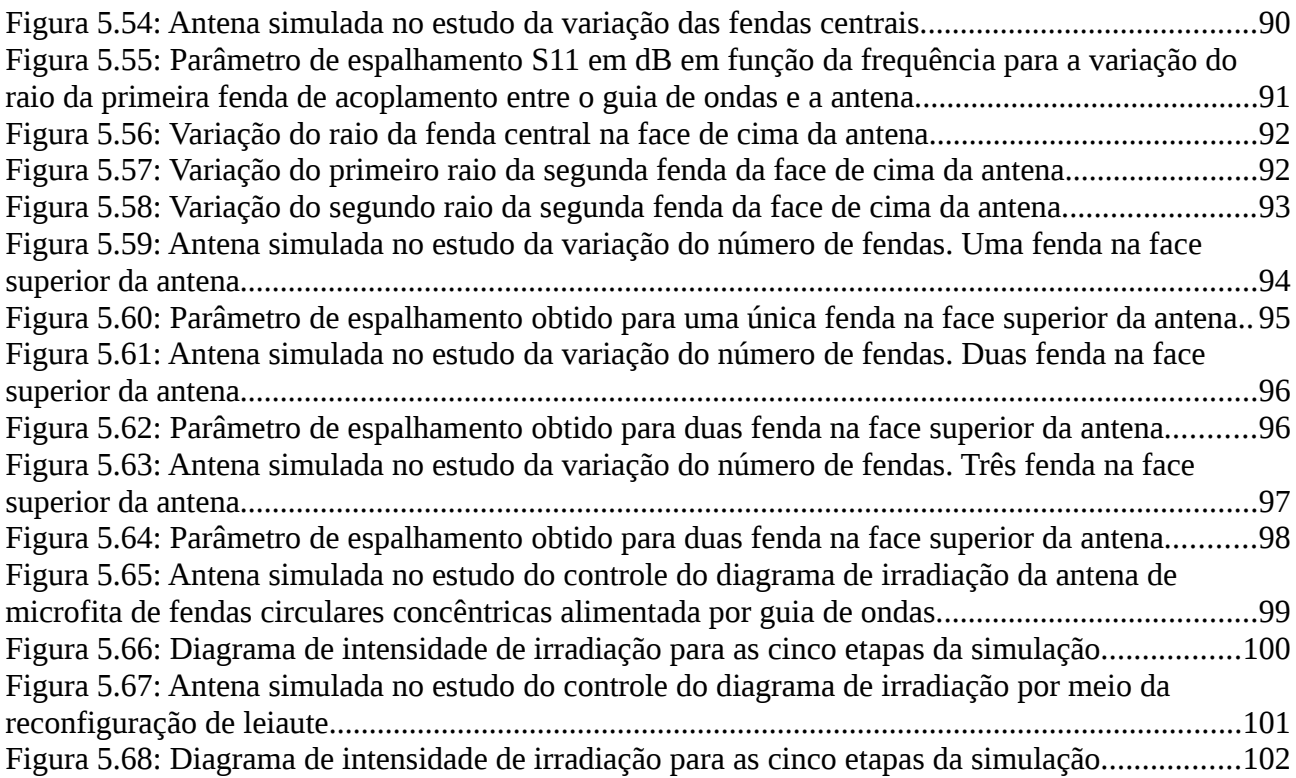

# Índice de Tabelas

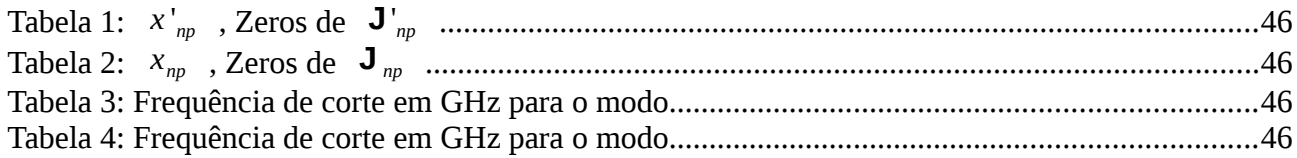

# **Capítulo 1 : Introdução**

A predição da existência de ondas eletromagnéticas ocorreu em 1873 por James Clerk Maxwell [1]. Em 1888, o professor Heinrich Rudolph Hertz, por meio de experimentos práticos, comprovou a existência dos fenômenos eletromagnéticos. A apresentação das equações de Maxwell na forma vetorial conhecida na atualidade foi introduzida por Oliver Heaviside. Atualmente, a utilização mais popular para ondas eletromagnéticas é a comunicação sem fio. Este tipo de aplicação teve início na última década do século XIX, havendo registros de experimentos realizados pelo padre Roberto Landell de Moura em 1894 e de Guglielmo Marconi em 1901 [2].

A utilização da rádio frequência pelo público em geral é um fenômeno natural, pois faz parte do cotidiano da grande maioria das pessoas. Mesmo em localidades mais afastadas dos centros urbanos o uso de equipamentos de comunicação em massa (tais como rádio e televisão), equipamentos de telefonia celular, ou mesmo, aparelhos como fornos de micro-ondas estão presentes no dia a dia. Podem-se distinguir diversas áreas de atuação das aplicações de rádio frequência: consumo público (entretenimento e pessoal), militar (segurança e defesa), tecnologia aeroespacial (supervisão e astronomia), médica (diagnóstico e terapia), industrial (desidratação e esterilização), engenharia de produção (sinterização e expansão) [3].

O grande sucesso da utilização de ondas eletromagnéticas nas diversas aplicações de comunicação sem fio, independente da área de atuação, deve-se em parte a utilização de um dispositivo passivo que viabiliza a propagação dessas ondas no espaço livre: a antena. Cada tipo de aplicação exige uma antena adequada. Uma antena, transmissora, é um dispositivo que proporciona uma transição entre um meio de propagação de ondas guiadas e a propagação de ondas no espaço livre (e o inverso no caso de antena receptora) [4]. Ela funciona ainda como um circuito adaptador de impedância entre a linha de transmissão e o espaço livre. A área física ocupada pela antena representa 20% da estrutura, no caso de dispositivos portáteis, a mais de 100% no caso de sistemas de telescópio (antenas parabólicas).

Desde os trabalhos de Marconi até a década de 1940 a tecnologia de antenas foi baseada em fios. Somente durante a Segunda Guerra Mundial novos elementos irradiantes foram desenvolvidos (abertura de guias de ondas, cornetas e refletores). A primeira antena de microfita foi proposta por G.A. Deschamps em 1953, mas não teve uso prático até a década de 1970 com as antenas propostas por Robert E. Munson.

Os principais tipos de antenas existentes [1]:

- Antenas filamentares: Basicamente constituídas de filamentos elétricos (fios) retilíneos ou moldadas em qualquer forma, retangulares, quadradas, circulares, etc.
- Antenas de abertura: Antenas cujas superfícies radiantes são fendas (e não materiais metálicos). Fendas em guias de ondas e antenas cornetas são bons exemplos deste tipo de antena.
- Antena de microfita: Consiste em um *patch* metálico colocado sobre um substrato aterrado. Este tipo de antena tornou-se popular na década de 1970, principalmente para aplicações aeroespaciais.
- Arranjo de antenas: Vários elementos irradiantes agrupados e trabalhando em conjunto para obter as características de irradiação desejadas.
- Antenas refletoras: Caracterizam-se por possuir uma superfície refletora em conjunto com um elemento irradiante. A superfície refletora é construída de tal forma a concentrar

o campo elétrico incidente em um ponto focal onde se encontra o elemento irradiante. As antenas parabólicas são as mais comuns antenas refletoras utilizadas.

• Antenas lente: São constituídas de um elemento radiante e uma lente, geralmente dielétrica. Lentes são prioritariamente usadas para focalizar energia incidente divergente, evitando que se espalhem em direções indesejadas.

Neste trabalho são apresentados resultados de um estudo baseado no uso de uma antena de abertura de microfita com polarização circular alimentada diretamente pelo modo fundamental de um guia de ondas circular, como pode ser visto na Figura 1.1.

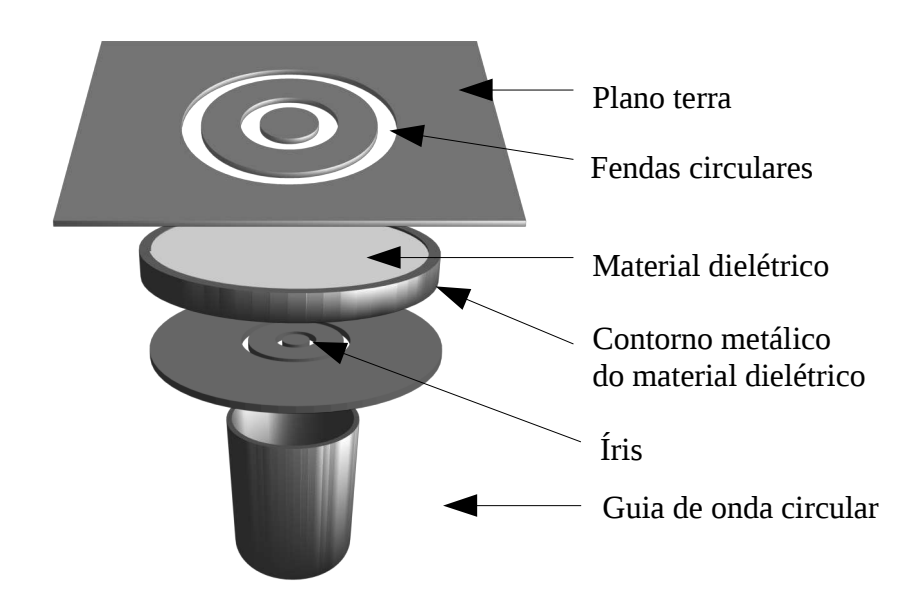

Figura 1.1: Perspectiva explodida da antena sob investigação

A antena é iluminada através de aberturas na forma de fendas circulares concêntricas em sua base. Estas fendas são posicionadas de tal forma a garantir um bom casamento de impedância entre o guia de ondas e a antena. A parte central da antena, posicionada logo acima das fendas de alimentação, é composta de material dielétrico na forma cilíndrica e ladeada de um condutor elétrico perfeito, essa parte da antena pode ser compreendida como um guia de ondas circular preenchido com material dielétrico. Na parte superior, em uma fina camada de material condutor é disposto um conjunto de fendas circulares concêntricas centralizadas. As fendas circulares concêntricas são dispostas com o objetivo de garantir máxima irradiação de energia e, ao mesmo tempo, definir o diagrama de irradiação. A pesquisa realizada na literatura específica constatou a existência de poucas antenas com descrições semelhantes à antena proposta nesta análise, também constatou a inexistência de análises, no sistema de coordenadas cilíndricas, de antena de microfita alimentadas diretamente pelo guia de ondas.

O primeiro artigo encontrado que trata de antena de microfita alimentadas através de uma íris na extremidade de um guia de ondas data de 1985, escrito por Kanda M., Chang D. C. e Greenlee D. H. [5], o artigo avalia este tipo de antena e forma de alimentação para a faixa de frequência de 59 a 66 GHz, utilizando uma íris cuja área é equivale a 15% da área do *patch.* Os autores concluem que este tipo de alimentação de antena demonstra bons resultados e apresenta-se como uma importante forma de alimentação de antenas de microfita. Em 1994, Ho, Michalski e Chang [6], avaliam uma antena de microfita de forma arbitrária excitada por um guia de ondas retangular através de uma fenda também de forma arbitrária. Nesse artigo a análise teórica é realizada por meio de funções de Green expressas em termos de funções integrais do tipo

Sommerfeld e séries de Floquet, a solução das equações integrais são obtida fazendo uso do Método dos Momentos (MoM) considerando funções de base de subdomínios domínios triangulares. O artigo da referência [6] conclui que por meio das modificações nos formatos da fenda e do *patch* de acoplamento pode-se obter um bom casamento entre a antena e o guia de ondas, mas apenas em uma faixa de frequência estreita. Segundo Pozar [7], a conexão de uma antena de microfita na extremidade final de um guia de ondas ocasiona grande reflexão. Em 2008, Herrero e Schoebel [8] obtiveram êxito no desenvolvimento e construção de uma antena de microfita alimentada através de uma única fenda na extremidade final de um guia de ondas retangular. A antena obtida possui largura de banda aproximada de 7 GHz e perda de inserção inferior a 1 dB. Choi e Lee [9], apresentam um arranjo de quatro antenas de microfitas alimentada por um guia de ondas através de uma única fenda. O arranjo de antenas obtido opera na faixa de frequência em torno de 24 GHz, apresenta largura de banda de 1,3 GHz e largura de feixe de meia potência de 31 graus no plano E e 35 graus no plano H, contudo, o arranjo apresenta baixa eficiência de transmissão. Em [10], Aliakbarian apresenta uma nova estrutura de acoplamento entre a extremidade final de um guia de ondas retangular e linhas de microfita. Este acoplamento é então utilizado para alimentar um arranjo de duas antenas na faixa de frequência de 8 a 11 GHz, contudo, o conjunto apresenta largura de faixa estreita. Finalmente, Houaneb, Zairi Gharsallah e Baudrand, em [11], apresentam uma antena de microfita circular incorporada de uma série de fendas na forma de anéis concêntricas para aplicações com satélites. A análise é feita usando o método WCIP ( wave concept iterative procedure - Método iterativo utilizando o conceito de ondas) e a antena obtida apresenta um estreito ângulo de meia potência para o lóbulo principal.

A antena proposta é definida com simetria axial e construída para trabalhar com polarização circular. Esse tipo de polarização é amplamente empregado em aplicações aeroespaciais por ser o tipo de polarização com menor fator de perda de polarização. Para as aplicações de comunicação em geral, a polarização circular também possui as vantagens de baixas perdas por reflexão e absorção, além de baixo desvanecimento por multi percurso. Como principal desvantagem tem-se que as antenas para este tipo de polarização são relativamente mais complexas.

Antenas de microfita apresentam-se como uma boa solução na área das tecnologias espaciais devido seu peso reduzido, pouco volume e perfil fino[5][6], estas já têm sido empregadas com sucesso em foguetes [12], satélites nacionais [13] e apresentam-se como boa solução para comunicações e radares embarcados [14]. Além das vantagens já elencadas, as antenas de microfita são de fácil fabricação e custo reduzido [9][10]. No entanto, possuem como desvantagens estreita faixa de operação e potência reduzida [15].

Para a antena proposta o procedimento de alimentação através de íris na extremidade de um guia de ondas apresenta menores perdas quando comparadas com as perdas de alimentação por acoplamento de linhas de microfita na faixa de frequência de ondas milimétricas [5][6][9]. Além disso, em algumas aplicações o alumínio do guia de ondas pode servir como dissipador de calor dos elementos ativos integrados à antena. Outro tipo de antena que possui essa vantagem é antena de fenda alimentada por guia de ondas, contudo, esta apresenta menor ganho quando comparada com as antenas de microfita [6]. Devido a simplicidade de construção, tolerância e baixo custo, a antena de microfita alimentada na extremidade do guia de ondas possibilita o surgimento de inúmeras aplicações comerciais [9]. Dentre estas aplicações destacam-se sensores de ondas milimétricas e comunicação de faixa estreita.

Outro fato que corrobora com o estudo de antenas destinadas à operação na faixa de frequência de ondas milimétricas é que recentemente novas bandas ISM (bandas de industrial, cientifica e medica) foram alocadas em faixas de frequências próximas de 123 GHz e bandas de rádio localização alocadas próximas de 140 GHz [8].

Para o estudo da antena proposta primeiramente foi escolhido um método capaz de tratar da

análise eletromagnética no sistema de coordenadas cilíndricas, isso porque a forma da antena proposta e, consequentemente, a distribuição dos campos elétricos e magnéticos da antena são descritos preferencialmente nesse sistema de coordenadas. Outra exigência referente ao método de análise é que este seja capaz de tratar da propagação dos campos em diferentes meios dielétricos.

O método do Circuito Equivalente (CE) foi selecionado por ser um método robusto, capaz de tratar de uma grande diversidade de problemas eletromagnéticos [16] e também por atender às exigências apresentadas. O princípio básico da metodologia do CE está em representar as equações integrais de um problema eletromagnético por meio de um circuito equivalente a fim de permitir a resolução das equações de Maxwell [17]. A utilização do circuito equivalente torna possível estender a lei de Kirchhoff, geralmente empregada em circuitos elétricos (V-I), para o formalismo das equações eletromagnéticas de Maxwell (E-H) [18]. No método CE, os campos eletromagnéticos desconhecidos nas interfaces das descontinuidades (transição entre diferentes meios) são representados por fontes virtuais ajustáveis, a forma da antena é representada através do operador admitância (ou operador impedância) e a excitação da antena é representada por intermédio de uma fonte de corrente (ou tensão). Durante este procedimento de resolução faz-se necessário utilizar o Método dos Momentos (MoM) para a determinação dos pesos das funções de base que representam os campos elétricos ou magnéticos.

Outra característica fundamental para a escolha do método CE-MoM é que se pode, através do uso de funções de base de subdomínio, representar as descontinuidades da antena por uma matriz onde cada linha/coluna representa um subespaço descontinuidade. Esta característica possibilita uma boa integração entre o método CE-MoM e a metodologia da Manipulação Direta da Matriz Admitância MDM-A. Fazendo uso da MDM-A é possível simular uma antena referência e então, da manipulação da matriz admitância previamente calculada, obter resultados de antenas semelhantes à antena referência.

O emprego do conjunto de métodos, até então enunciados, tornam propício o uso de um algoritmo de busca capaz de otimizar os resultados da antena proposta ou mesmo possibilitar a síntese de uma antena (no padrão da antena em estudo).

Dentre os algoritmos de busca destacam-se os Algoritmos Evolutivos que são inspirados nos mecanismos da evolução biológica. Em particular, os algoritmos genéticos, AG, cujas fundamentações ideológicas são provenientes das teorias evolucionárias de Charles Darwin [19]. AGs são particularmente aplicados em problemas complexos de otimização: problemas com diversos parâmetros ou características que precisam ser combinadas em busca da melhor solução [20]. Nesta análise observa-se que a inserção de uma fenda circular em qualquer dos trechos de descontinuidade influencia significativamente as características de impedância e irradiação da antena. Na antena proposta existem duas descontinuidades e, em cada uma das descontinuidades podem ser inseridas *'n'* fendas. Como cada um dos raios de uma fenda (raio interno e raio externo) pode assumir infinitas possibilidades, nosso espaço de pesquisa é literalmente infinito. A fim de otimizar os parâmetros da antena ou mesmo defini-los previamente (no caso da síntese) através da inserção de fendas circulares, optou-se por utilizar os algoritmos genéticos como ferramenta de otimização e busca.

Esta tese esta estruturada em seis capítulos dispostos de tal forma a abranger todo o processo envolvido na análise teórica e experimental. O capítulo 2 apresenta todos os métodos utilizados na análise da antena proposta bem como as técnicas de medidas de antena empregadas nas práticas deste trabalho. O capítulo 3 apresenta a aplicação do procedimento de análise no acoplamento de guia de ondas circular através de íris. Esta abordagem é apresentada com o intuito de demonstrar a capacidade do método do CE-MoM e garantir maior confiabilidade dos resultados obtidos. O capítulo 4 apresenta a aplicação do procedimento de análise no caso particular da antena proposta. Neste capítulo demonstra-se a integração entre os métodos CE-MoM com o Algoritmo Genético. O

capítulo 5 apresenta os resultados obtidos a partir do procedimento de análise descrito nos capítulos 4 e 5. Finalmente, o capítulo 6 apresenta as conclusões obtidas no decorrer do trabalho bem como propostas de trabalhos futuros.

### *1.1- Objetivos Gerais*

Esta pesquisa objetivou estudar as características de propagação de uma antena de abertura de microfita iluminada por guia de ondas através de íris circulares concêntricas, a fim de verificar as aplicações mais adequadas para esta forma de antena. Além disso, pretende-se buscar adequações da antena proposta para aplicações aeroespaciais.

# *1.2- Objetivos Específicos*

Definir uma metodologia adequada à análise da antena proposta.

Escrever um programa computacional, em ambiente MATLAB® , para análise da antena.

Desenvolver um algoritmo genético capaz de otimizar os resultados obtidos.

Utilizar de Algoritmos Genéticos na síntese de antenas.

Construir antenas e aferir seus parâmetros de irradiação.

# *1.3- Contribuições*

Verificou-se na literatura científica a existência de poucos trabalhos dedicados à análise de antenas de microfita alimentadas diretamente por guia de ondas. Por esse motivo este trabalho vem a somar, de forma significativa, com esta linha de pesquisa.

Dentre os trabalhos pesquisados verificou-se a inexistência de análise desse tipo de antena no sistema de coordenadas cilíndricas.

O leiaute da antena sob estudo é inédito.

Outra contribuição importante reside no fato deste ser o primeiro trabalho brasileiro a empregar o método do circuito equivalente para análise de problemas eletromagnéticos.

A antena de fendas circulares concêntricas apresenta-se como uma alternativa de baixo custo para operar na faixa de frequência de ondas milimétricas, sendo essa faixa de frequência uma alternativa para diversas aplicações eletromagnéticas sendo as mais comuns: comunicação em faixa larga ou estreita, radar e sensores.

# **Capítulo 2 : Fundamentos teóricos e métodos utilizados**

### *2.1- Introdução*

 A presente pesquisa teve por objetivo analisar as características elétricas e de irradiação de uma antena de microfita de abertura, alimentada diretamente com o modo fundamental de um guia de ondas circular. Para esta análise é necessário o emprego de um método suficientemente capaz de considerar todas as particularidades da geometria da antena.

Diversos métodos vêm sendo empregado na simulação de antenas, os mais conhecidos são: Método Integral, Diferenças Finitas no Domínio do Tempo (FDTD), Elementos Finitos (FEM), Método Iterativo (Método Iterativo Utilizando o Conceito de Ondas – WCIP). Esse são considerados métodos de onda completa por calcularem simultaneamente os campos elétricos e magnéticos.

Nesta análise optou-se por trabalhar com o método integral, utilizando o método do circuito equivalente para a análise da estrutura e o método dos momentos na resolução das equações integrais. Estes métodos foram escolhidos por permitirem a análise de problemas complexos e devido a sua capacidade de integração com algoritmos de busca.

O primeiro passo adotado segue o procedimento do método do Circuito Equivalente (CE) que consiste em representar as equações integrais do problema eletromagnético por intermédio de um circuito equivalente [18]. A utilização deste circuito equivalente possibilita que o problema eletromagnético de irradiação de antena possa ser tratado por intermédio das técnicas de análise de circuitos. Ainda que o método CE forneça um circuito equivalente da estrutura analisada e que a avaliação do problema seja realizada através desse circuito, o estudo de estruturas complexas usualmente envolve a resolução de sistemas de equações integrais cuja solução analítica é muito difícil, senão impossível. Nessa etapa faz-se necessário a utilização de um método numérico. O Método dos Momentos é utilizado por se tratar de uma técnica numérica de resolução de equações integrais complexas que reduz o problema das equações integrais em um sistema de equações lineares cuja solução numérica pode ser obtida [21]. Essa metodologia de análise e solução numérica é empregada em conjunto com o Método da Manipulação Direta da Matriz Admitância que permite a modificação da estrutura inicial sem a necessidade de calcular novamente os termos da matriz. A possibilidade de avaliar várias configurações da estrutura sem, com isso, exigir um esforço computacional elevado, proporciona maior eficiência ao Algoritmo Genético empregado em conjunto com essa análise. O Algoritmo Genético é uma ferramenta de busca e otimização utilizada em problemas complexos de otimização: problemas com diversos parâmetros ou características que podem ser combinados, com isso gerando um espaço de busca muito grande.

Neste capítulo encontra-se a descrição de todas as metodologias empregadas na análise da antena proposta bem como sua integração com o Algoritmo Genético.

## *2.2- Método do Circuito Equivalente*

Esse método foi primeiramente descrito primeiramente em 1990, durante a vigésima Conferência Europeia de micro-ondas por H. Baudrand, com o título "*Representation by Equivalent circuit of the Integral methods in microwave passive elements*" [17] (Representação por circuito equivalente dos métodos integrais em elementos passivos de micro-ondas).

O método do circuito equivalente consiste em representar um problema eletromagnético por meio de um circuito cujo comportamento é equivalente ao do problema original. Essa representação torna possível a utilização das técnicas de análise de circuito, tais como a lei de Kirchhoff, para a resolução dos problemas eletromagnéticos [18]. Esse método é simples, eficaz [22], robusto e capaz de tratar de uma grande diversidade de problemas eletromagnéticos [16].

Nesse procedimento a geometria da antena é representada por intermédio de operadores admitância. O procedimento de construção do operador admitância está descrito na seção 2.2.2 e 2.2.3. A excitação da antena é representada por uma fonte de corrente e os campos eletromagnéticos desconhecidos, presentes nas descontinuidades da antena, são representados por fontes virtuais não acumuladoras de energia [17]. O procedimento de resolução consiste em construir o operador admitância e, em seguida, calcular as fontes virtuais.

Por ser um método que se detém a calcular os campos eletromagnéticos apenas nos planos de descontinuidade de um problema, o CE exige esforço computacional significativamente menor quando comparado com as metodologias que discretizam todo o espaço de análise, tais como: Elementos Finitos, FDTD e outros. Além disso, a boa integração deste método com o Método dos Momentos e o Método da Manipulação Direta da Matriz Admitância possibilita a otimização do uso de um algoritmo de busca e otimização.

## **2.2.1- Densidade de Corrente Associada a uma Superfície**

Como foi mencionado anteriormente, o método do circuito equivalente trata de problemas eletromagnéticos através dos métodos de análise de circuito tais como as Leis de Kirchoff. A compreensão de como as técnicas de análise de circuitos podem ser empregadas para análise de problemas eletromagnéticos é demonstrada por intermédio da definição e construção do circuito equivalente a partir de um problema eletromagnético com condições de contorno apresentado a seguir.

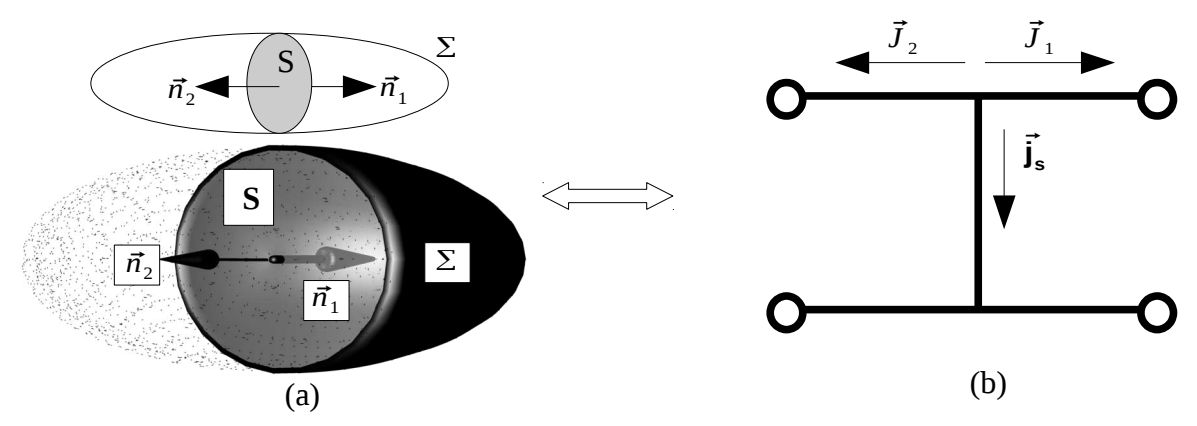

Considere o problema de propagação no interior de uma superfície fechada. Onde  $\Sigma$ 

Figura 2.1: (a) Definição dos vetores normais a uma superfície de descontinuidade e (b) circuito equivalente e indicação das correntes no nó.

limita o domínio de definição dos campos eletromagnéticos, ver Figura 2.1.

A propagação eletromagnética confinada pela superfície fechada Σ ocorre de um meio dielétrico a outro através de uma superfície *S*. Onde  $\vec{n_1}$  e  $\vec{n_2}$  são vetores unitários normais à *S* . A partir das definições de condições de contorno a uma superfície plana qualquer pode-se escrever o conjunto de condições de contorno para o caso da Figura 2.1 para o problema proposto [4].

$$
\vec{n}_2 \times (\vec{H}_1 + \vec{H}_2) = \vec{j}_s \tag{1}
$$

$$
(\vec{E}_1 - \vec{E}_2) \times \vec{n}_2 = \vec{M}_S \tag{2}
$$

onde os fluxos de corrente elétrica e magnética,  $\vec{J}_s$  e  $\vec{M}_s$ , existem nas fronteiras (superfície S) entre os dois meios homogêneos.  $\vec{H}_1$  e  $\vec{H}_2$  são os campos magnéticos tangenciais que existem nas imediações de *S* nos meios dielétricos 1 e 2 respectivamente. E *E* <sup>1</sup> e *E* 2 são os campos elétricos tangenciais presentes nas imediações de *S* nos meios dielétricos 1 e 2 respectivamente.

Uma definição importante no método do Circuito Equivalente (CE) é a definição de um vetor obtido pela rotação do campo magnético e representado pela letra *J* e é definido como:

$$
\vec{J} = \vec{H} \times \vec{n} \tag{3}
$$

Para a ilustração da Figura 2.1 tem-se que:

$$
\vec{J} = \vec{H} \times \vec{n}_2 \tag{4}
$$

Os vetores  $\vec{J}_1$  e  $\vec{J}_2$  são vetores de mesmos módulos que os campos magnéticos  $\vec{H}_1$  e  ${\vec H}_2\;$  , respectivamente. Os vetores  $\; {\vec J}_\; \;$  são orientados de acordo com a direção de  $\; {\vec n}_\;$  , isso implica que uma variação no sinal de *n* resulta em uma variação de sinal em *J* . O vetor *J* não é propriamente uma densidade de corrente elétrica, mas relaciona-se com a densidade de corrente elétrica pela equação (1).

Supondo que exista uma corrente elétrica superficial, **j S** , em *S* ,na interface entre os meios dielétricos, a partir da equação (1), os campos e correntes relacionam-se como:

$$
\vec{j}_s = \vec{n}_1 \times \vec{H}_{1T} - \vec{n}_1 \times \vec{H}_{2T} = \vec{n}_1 \times \vec{H}_{1T} + \vec{n}_2 \times \vec{H}_{2T}
$$
(5)

Fazendo uso da equação (4) obtém-se:

$$
\vec{j}_s + \vec{J}_1 + \vec{J}_2 = 0 \tag{6}
$$

A interpretação da equação (6), a partir da Figura 2.1 (a), tem-se que  $\vec{j_s}$  representa a densidade de corrente na superfície *S* (plano de descontinuidade) e *J* <sup>1</sup> e *J* 2 representam a contribuição dos campos magnéticos nos meios 1 e meio 2, respectivamente. A orientação dos

campos nos meios 1 e 2 são representadas pelos vetores unitários  $\vec{n}_1$  e  $\vec{n}_2$ , respectivamente.

A equação (6) apresenta uma semelhança incontestável com a lei dos nós. Dessa analogia pode-se compreender a superfície *S* como um ramo do circuito onde circula uma corrente  $\vec{j}_s$ . As "correntes"  $\vec{J}_1$  e  $\vec{J}_2$  são compreendidas como correntes de linha orientadas nas direções de  $\vec{n}_1$  e  $\vec{n}_2$  .

Mas, exceto para um condutor elétrico perfeito, **j <sup>S</sup>** propaga-se em uma superfície cuja impedância característica é diferente de zero,  $z_s \neq 0$ . Para qualquer caso pode-se relacionar o campo elétrico tangencial a superfície fazendo uso da corrente elétrica induzida através da equação:

$$
\vec{E}_T = z_S \vec{j}_S \tag{7}
$$

Da equação (2) tem-se que *M* é a densidade de corrente magnética que existe sobre *S* . Contudo, *M* é uma densidade de corrente que surge por analogia à densidade de corrente elétrica

 $\vec{J}_{\bf s}$  . Em problemas que não considerem a existência de uma corrente magnética  $\vec{M}_{\,S}$  , esta é considerada nula. Desta consideração pode-se escrever a equação (2) como:

$$
E_{T1} = E_{T2} = E_T \tag{8}
$$

Sendo esta a condição de continuidade do campo elétrico tangencial na transição de meios dielétricos sem densidade de cargas livres. Para o circuito equivalente, a equação (8) representa a condição de igualdade de tensão elétrica em paralelo, uma característica comum na análise de circuitos.

Considerando a equação (8) e substituindo (7) em (6), obtém-se:

$$
\vec{J}_1 + \vec{J}_2 + Y_S E_T = 0 \tag{9}
$$

onde *Y <sup>S</sup>* representa a admitância da superfície *S* .

A admitância de um meio confinado depende, dentre outros fatores, do material dielétrico que o compõe e das condições de contorno desse meio. As subseções 2.2.2 e 2.2.3 destinam-se a apresentar o operador admitância em meios de propagação de forma circular e material dielétrico arbitrário para os casos de um guia de ondas circular finito e infinito. Essas duas formas de meios confinados são melhor representadas no sistema de coordenadas circular e são suficientes para a análise da antena proposta nesta Tese.

## **2.2.2- Operador Admitância para um Guia de Ondas Infinito**

O operador admitância permite o cálculo de *J* sobre uma superfície *S* orientada a partir do campo elétrico  $\vec{E}$  tangencial. Para tanto se define:

$$
\vec{J} = \hat{Y} \vec{E}_T \tag{10}
$$

9

em que *S* é uma superfície delimitada a interface entre os dois meios e esta contida pela superfície fechada  $\Sigma$ . A superfície  $\Sigma$  é uma superfície fechada. Para o caso em que a superfície S é composta do somatório de n-superfícies abertas ( *S*<sup>1</sup> , *S*<sup>2</sup> ,...,) o operador admitância deve ser tratado como um operador admitância multipolo.

Para o caso de estruturas em guias de ondas a superfície fechada  $\Sigma$  coincide com a superfície do guia de ondas incluindo suas terminações. No caso do guia de ondas cada modo possui sua admitância própria, representada por *y<sup>n</sup>* . A admitância total do guia de ondas é representada pelo operador  $\hat{Y}$  - Figura 2.2 (b).

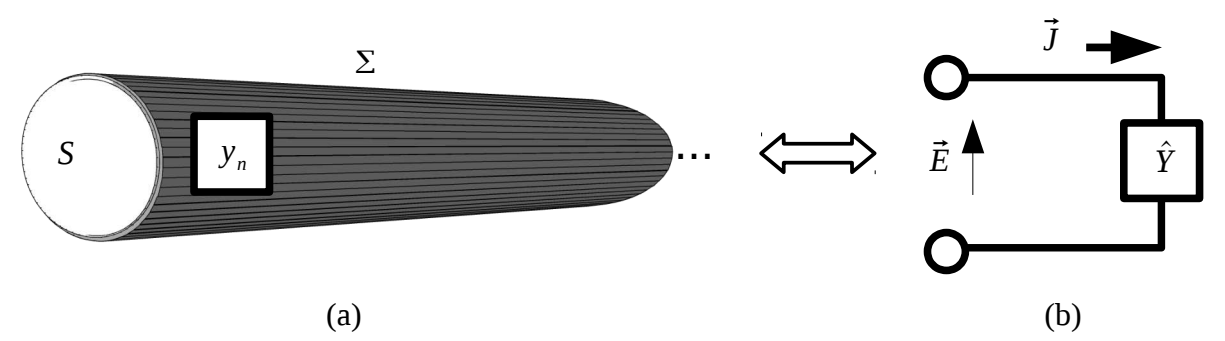

Figura 2.2: (a) Guia de ondas infinito e admitância do modo n e (b) circuito equivalente

A Figura 2.2 (a) ilustra um guia de ondas circular infinito com a superfície *S* limitada pela superfície  $\Sigma$  onde a excitação dos modos é considerada do lado esquerdo da figura e  $y_n$  é a admitância própria do modo *n*.

A Figura 2.2 (b) demonstra o circuito equivalente para um guia de ondas metálico infinito com a representação da excitação do campo elétrico e o operador admitância sobre todos os modos. A obtenção do operador admitância é possível a partir das seguintes definições:

- *f <sup>n</sup>* : representa as duas componentes dos campos transversos de modo TE e TM e número de modo *n* .
- $y_n$ : a admitância do modo TE e TM de um guia de ondas infinito.
- 〈 *f n* <sup>∣</sup> *f <sup>m</sup>* 〉=*mn* : as funções que representam os campos formam um conjunto de funções ortonormalizadas.
- <sup>∣</sup> *f <sup>n</sup>*〉 〈 *f <sup>n</sup>*<sup>∣</sup> : é o operador de projeção sobre o modo *n* .
- e *mn* é o delta de Kronecker.

O operador de projeção é escrito em geral da seguinte forma:

$$
\hat{P}_n = f_n \langle f_n | \cdot \rangle \tag{11}
$$

O ponto representa a função sobre a qual se aplicam o operador de projeção.

Considera-se ∣*f n* 〉 como uma função e 〈 *f <sup>n</sup>*<sup>∣</sup> representa o funcional (produto escalar por *f <sup>n</sup>* ). Assim:

$$
|f_n\rangle\langle f_n|f\rangle \equiv f_n\langle f_n|f\rangle \tag{12}
$$

No caso de problemas de autovalores pode-se escrever o operador  $\hat{Y}$  aplicado a um auto vetor  $f_n$ , como:

$$
\hat{Y} f_n = y_n f_n \tag{13}
$$

Em que *y<sup>n</sup>* são os autovalores do operador admitância. Portanto, o operador admitância pode ser escrito como:

$$
\hat{Y} = \sum_{n} y_{n} \hat{P}_{n} = \sum_{n} |f_{n} \rangle y_{n} \langle f_{n} |
$$
\n(14)

Pode-se calcular o operador admitância aplicando o princípio da superposição.

Escreve-se o campo elétrico transversal como a superposição dos modos *f <sup>n</sup>* , como:

$$
E = \sum_{n} E_n f_n \tag{15}
$$

O campo magnético rotacionado  $\vec{J}$  pode ser obtido aplicando-se um operador diferencial linear sobre *E* . Esse operador linear aplicado a cada termo da equação (10) resulta nos valores de *J <sup>n</sup>* para cada modo. E pode ser escrito como:

$$
J = \sum_{n} J_n f_n \quad \text{para} \quad J_n = Y_n E_n \tag{16}
$$

$$
J = \sum_{n} Y_{n} E_{n} f_{n} \tag{17}
$$

Para:  $E_n = \langle f_n | E \rangle$  e  $J = \sum_n f_n Y_n \langle f_n | E \rangle$  é uma representação do operador admitância. A fim de representar o operador admitância na forma matricial em função de *pq* faz-se necessário calcular a ação do operador  $\hat{Y}$  sobre  $g_q$ . Realizando o produto interno do operador com  $g_p$ pela esquerda. Obtém-se:

$$
\langle g_q | \hat{Y} | g_p \rangle = \sum_n \langle g_q | f_n \rangle Y_n \langle f_n | g_p \rangle \tag{18}
$$

onde *g <sup>p</sup>* são funções definidas no domínio de *E* .

## **2.2.3- Operador Admitância para um Segmento de Guia de Ondas**

Considera-se um seguimento de guia de ondas de comprimento *l* . Por ser um meio cuja

propagação pode ocorrer em ambos as direções, incluindo reflexões no início e fim do segmento de guia de ondas, a representação do circuito equivalente desse elemento é feita com um operador quadripolo, ver Figura 2.3. Conforme observa-se no segmento guia de ondas ilustrado na Figura 2.3 (a), o campo elétrico na superfície *S*<sup>1</sup> , à esquerda do segmento de guia de ondas, é representado por *E*<sub>1</sub> e o campo magnético rotacionado por *J*<sub>1</sub>. Na superfície *S*<sub>2</sub>, à direita do segmento de guia de ondas, o campo elétrico é representado por  $E_2$  enquanto que o campo magnético rotacionado é representado por *J* <sup>2</sup> . A mesma notação de campo elétrico e magnético rotacionado é observada no circuito equivalente onde o quadripolo *Q* representa as admitâncias dos modos do seguimento de guia de ondas.

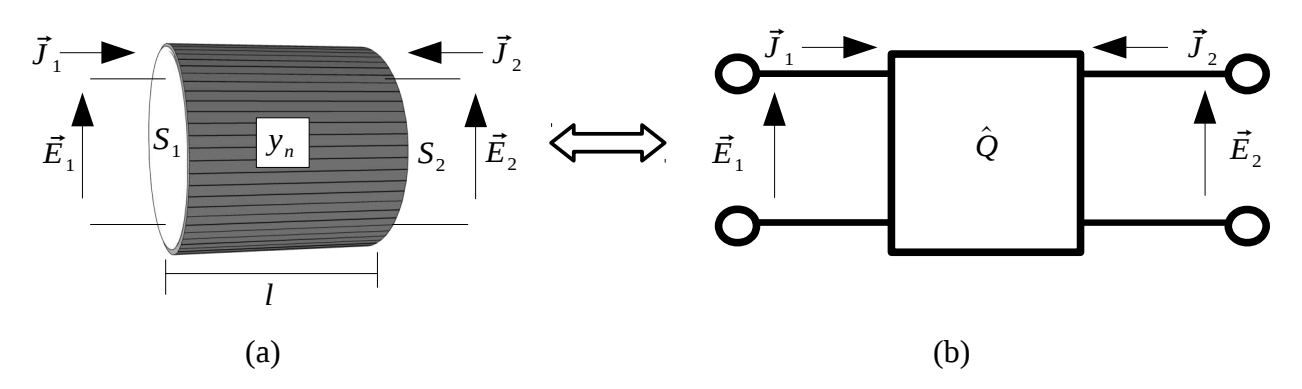

Figura 2.3: (a) Seguimento de guia de ondas e (b) circuito equivalente (quadripolo  $\hat{Q}$ )

Definidos os campos presentes em ambas as extremidades do segmento de guia de ondas pode-se então escrever a equação que descreve o comportamento do quadripolo *Q* , semelhante à equação (17) de tal forma a representar o circuito equivalente da Figura 2.3.

$$
\begin{vmatrix} J_1 \\ J_2 \end{vmatrix} = \hat{Y} \begin{vmatrix} E_1 \\ E_2 \end{vmatrix} = \begin{vmatrix} \hat{Q}_{11} \hat{Q}_{12} \\ \hat{Q}_{21} \hat{Q}_{22} \end{vmatrix} \begin{vmatrix} E_1 \\ E_2 \end{vmatrix}
$$
 (19)

O segmento de guia de ondas é um segmento de linha de transmissão cujas características de propagação em ambos os sentidos são notoriamente as mesmas. Por esse motivo o operador quadripolo que representa esse meio de propagação é simétrico. Assim sendo  $\hat{Q_{11}} = \hat{Q_{22}}$ . Dessa forma a solução resulta da superposição de uma solução simétrica e uma solução assimétrica (composição dos modos pares e impares, respectivamente).

A solução simétrica ou solução par é obtida para  $\; V_1\!\!=\!V_{\,2}\;,\; J_1\!\!=\!J_{\,2}\;$  logo  $\;J_1\!\!=\!\!(\hat {Q_{11}}\!\!+\!\hat {Q_{12}}) V_{\,1}\,,$ onde  $\hat{Q_{11}}$  e  $\hat{Q_{12}}$  operadores admitância.

Essa admitância é observada colocando-se uma parede magnética exatamente no meio do quadripolo (na mediana entre as superfícies  $S_1$  e  $S_2$ ), onde a impedância vista da entrada situada a uma distância *l* /2 é igual a:

$$
\hat{Y}_P = \hat{Q}_{11} + \hat{Q}_{12} = \hat{y}_n \coth\left(\frac{y_n l}{2}\right)
$$
\n(20)

12

A solução assimétrica (ou solução impar) é obtida substituindo-se a parede magnética da solução simétrica por uma parede elétrica, assim a admitância vista da entrada será:

$$
\hat{Y}_I = \hat{Q}_{11} - \hat{Q}_{12} = \hat{y}_n \tanh\left(\frac{\hat{y}_n I}{2}\right) \tag{21}
$$

Das equações 20 e 21 obtém-se:

$$
\hat{Q}_{11} = \frac{1}{2} (\hat{Z}_P + \hat{Z}_I) = \hat{y}_n \coth(\gamma_n l)
$$
\n(22)

e

$$
\hat{Q_{12}} = \frac{1}{2} (\hat{Y_P} - \hat{Y_I}) = \frac{\hat{Y_n}}{\text{senh}(\gamma_n l)}
$$
(23)

Dessa forma, escreve-se a matriz admitância do quadripolo como:

$$
\hat{Q} = \sum_{n} \hat{y}_{n} \left| \frac{\coth(\gamma_{n}l)}{\frac{1}{\text{senh}(\gamma_{n}l)}} - \frac{1}{\text{senh}(\gamma_{n}l)} \right|
$$
\n(24)

Para determinar o operador quadripolo utiliza-se o mesmo procedimento apresentado na seção 2.2.2, observando as equações (19) à (23), como resultado obtém-se:

$$
\hat{Q}_{11} = \sum_{n} |f_{n} \rangle y_{n} \coth(\gamma_{n} l) \langle f_{n} |
$$
\n(25)

$$
\hat{Q_{12}} = \sum_{n} |f_n\rangle \frac{y_n}{\text{senh}(\gamma_n l)} \langle f_n|
$$
\n(26)

$$
\hat{Q}_{21} = \sum_{n} |f_n\rangle \frac{y_n}{\text{senh}(\gamma_n l)} \langle f_n|
$$
\n(27)

$$
\hat{Q}_{22} = \sum_{n} |f_{n} \rangle y_{n} \coth \left( y_{n} l \right) \langle f_{n} | \rangle \tag{28}
$$

Conhecer o operador admitância de um meio é essencial para a análise de qualquer estrutura utilizando o método do circuito equivalente. Isso porque é por intermédio desse operador que se torna possível o cálculo do campo elétrico tangencial à superfície de descontinuidade entre dois meios. Na prática, sempre que a interface de conexão entre dois meios apresenta formas complexas, o cálculo do campo elétrico tangencial depende de um procedimento numérico. O procedimento numérico adotado nessa análise é o método dos momentos. A descrição detalhada do método dos momentos encontra-se na seção 2.3.

### *2.3- Método dos Momentos*

O método dos momentos é uma técnica numérica de resolução de equações integrais complexas que reduz este tipo de problema em um sistema de equações lineares cuja solução numérica pode ser obtida [21]. Esta técnica numérica é muito aplicada em todas as áreas da Engenharia, Física e Matemática.

A utilização dos métodos numéricos para a resolução de problemas de campos eletromagnéticos foi descrita primeiramente por Harrington em seu livro clássico intitulado "*Field Computation by Method of Moments*" [25]. Nesta área, a técnica dos MoM é usualmente aplicada na solução de problemas eletromagnéticos de irradiação, espalhamento, condições de contorno ou equações integrais volumétricas no domínio da frequência [21].

De modo geral o método dos momentos é adequado a soluções de problemas determinísticos [26] onde um operador conhecido atua sobre uma função desconhecida (a ser determinada) e resulta em uma solução também conhecida. Este problema é matematicamente expresso por:

$$
\hat{L}(f)=g\tag{29}
$$

Onde *L* é um operador conhecido cuja operação inversa não existe ou não pode ser determinada, *g* é uma fonte ou excitação (função conhecida) e *f* é um campo ou resposta (função desconhecida a ser determinada). Para esta análise entende-se o termo determinístico como um problema que possua uma única resposta *f* associada a cada função *g* .

O procedimento adotado implica na expansão da função *f* em uma série de funções *f* <sup>1</sup> ,  $f_2$ ,  $f_3$ ,... no domínio de *L*, como segue:

$$
f = \sum_{n} \alpha_n \mathbf{f}_n \tag{30}
$$

onde *<sup>n</sup>* são constantes desconhecidas (pesos das funções) e **f <sup>n</sup>** são funções de base definidas no domínio de *L* durante o procedimento de resolução. Uma solução exata só pode ser obtida por meio de um somatório infinito na equação (30). Na prática, uma solução aproximada é suficiente na solução da maioria dos problemas reais. Substituindo a equação (30) na equação (29) obtém-se:

$$
\sum_{n} \alpha_{n} \hat{L} \left( \mathbf{f}_{n} \right) = g \tag{31}
$$

O passo seguinte consiste em definir um conjunto de funções de teste  $w_1$ ,  $w_2$ ,  $w_3$ ... no domínio de *L* . Fazendo o produto interno das funções de teste *w<sup>m</sup>* em ambos os lados da igualdade na equação (31) obtém-se:

$$
\sum_{n} \alpha_{n} \langle w_{m} | \hat{L}(\mathbf{f}_{n}) \rangle = \langle w_{m} | g \rangle \tag{32}
$$

15

A equação (32) pode ser escrita da forma matricial como se segue:

$$
\begin{bmatrix}\n\langle w_1 | \hat{L} \mathbf{f}_1 \rangle & \langle w_1 | \hat{L} \mathbf{f}_2 \rangle & \cdots \\
\langle w_2 | \hat{L} \mathbf{f}_1 \rangle & \langle w_2 | \hat{L} \mathbf{f}_2 \rangle & \cdots \\
\cdots & \cdots & \cdots\n\end{bmatrix}\n\begin{bmatrix}\n\alpha_1 \\
\alpha_2 \\
\cdots\n\end{bmatrix} = \begin{bmatrix}\n\langle w_1 | g \rangle \\
\langle w_2 | g \rangle \\
\cdots\n\end{bmatrix}
$$
\n(33)

De forma resumida escreve-se:

$$
[l_{mn}]\cdot[\alpha_n]=[g_m]
$$
\n(34)

Onde:

$$
[l_{mn}] = \langle w_m | \hat{L}(\mathbf{f}_n) \rangle \tag{35}
$$

e

$$
g_m = \langle w_m | g \rangle \tag{36}
$$

Sempre que a matriz  $l_{mn}$  for uma matriz não singular, os valores de  $\alpha_n$  podem ser obtidos por:

$$
[\alpha_n] = [l_{mn}]^{-1} [g_m]
$$
\n
$$
(37)
$$

Obtidos os valores de  $\alpha_n$  a função *f* pode ser descrita a partir da equação (30). A exatidão de *f* depende não só da quantidade de funções de base utilizadas como também da boa escolha das funções **f <sup>n</sup>** e *w<sup>m</sup>* . Segundo Harrington, [26], as funções de base, **f <sup>n</sup>** , e as funções de teste, *w<sup>m</sup>* , devem ser funções linearmente independentes. Além disso, as funções **f <sup>n</sup>** devem necessariamente observar as condições de contorno do problema analisado.

Existem duas classes de funções de base: as funções de base de subdomínio e as funções de base de domínio completo [21].

As funções de subdomínio caracterizam-se por possuírem valores diferentes de zero em apenas um subdomínio de *f* . A principal vantagem do uso de funções de subdomínio é que o uso destas funções não exige o conhecimento prévio da natureza da função a ser determinada. A principal desvantagem refere-se à necessidade do emprego de muitas funções de base na solução dos problemas, como resultado, exige um esforço computacional maior na solução dos problemas.

As funções de domínio completo caracterizam-se por abranger todo o domínio da função *f* . O uso de funções de base de domínio completo exige o conhecimento prévio da natureza da função a ser determinada. Quando bem escolhidas, as funções de base de domínio completo tendem a convergir em resultados satisfatórios com uso de poucas funções de base e pouco esforço

computacional.

Nesta Tese, para a análise da antena proposta e de transição de guias de ondas, optou-se pelo uso de funções de base de subdomínio, pois, com o emprego desse tipo de função, é possível representar cada subespaço das fendas (íris) por intermédio de uma função de base. Este fato torna possível o emprego da Manipulação Direta da Matriz Admitância e consequentemente, a otimização do uso dos Algoritmos Genéticos como ferramenta de busca e otimização.

A fim de determinar as funções que representam as fontes virtuais das equações (85), (100) e (101) empregou-se o Método de Galerkin, um caso particular do Método dos Momentos onde

*f <sup>n</sup>*=*w<sup>n</sup>* . Este procedimento esta descrito em detalhes nos capítulos Capítulo 3 :Alimentação por Acoplamento de Guias de Ondas Circular e Capítulo 4 : Antena de Aberturas Circulares Concêntricas desta Tese.

# *2.4- Algoritmos Genéticos*

Em meados da década de 1970, inspirado nas teorias darwinistas John H. Holland propõem uma técnica computacional evolucionária conhecida como algoritmo genético (AG). Deste estudo surgiu a publicação "Adaptation in Natural and Artificial Systems" [27].

A técnica AG é considerada um método robusto, utilizado principalmente para resolver problemas em pesquisas numéricas, otimização de funções e aprendizagem de máquina, dentre outras áreas [28].

Segundo Whitley [29], Algoritmo Genético é frequentemente descrito como um método de busca global, não utilizando gradiente de informação e podendo ser combinado com outros métodos para refinamento de buscas quando há aproximação de um máximo ou mínimo local.

A computação evolucionária se inspira na teoria evolutiva para o desenvolvimento de métodos computacionais. Na computação evolucionária a técnica mais conhecido é o algoritmo genético [30][31].

O algoritmo genético é uma subdivisão do algoritmo evolucionário, onde também se encontra a programação evolucionária (PE) e a estratégia evolucionária (EE). Todos partilham de uma base conceitual comum, que consiste na simulação da evolução de estruturas individuais, via processo de seleção e os operadores de busca, referidos como operadores genéticos (OG), tais como mutação e "*crossover*" (cruzamento ou recombinação). Todo o processo depende do grau de adaptação, ou seja, do "fitness" (aptidão), do indivíduo frente ao ambiente. A seleção, inspirada na seleção natural das espécies, preconiza que os indivíduos mais aptos ou com melhor grau de adaptação ao meio terão maiores chances de repassar o seu material genético para as próximas gerações. Assim, quanto maior a aptidão do indivíduo, maiores são as chances do material genético deste estar presente na próxima geração. A busca evolucionária é, em geral, melhor que a busca aleatória e do que algoritmos baseados no gradiente descendente [32][33].

Em um algoritmo de busca, um número de possíveis soluções de um problema está disponível e a tarefa é descobrir a melhor solução possível em um período de tempo aceitável. Para um espaço de busca com apenas uma pequena quantidade de respostas, todas as soluções podem ser examinadas em um período de tempo razoável, desta forma a solução ótima é inevitavelmente obtida. Esse tipo exaustivo de busca torna-se rapidamente impraticável conforme o espaço de busca se torna maior [32]. Para espaços de busca maiores, outras técnicas devem ser utilizadas na obtenção de resultados desejados.

Os algoritmos genéticos estão entre as técnicas mais populares da computação evolucionária e são uma classe particular de algoritmos evolutivos que usam técnicas inspiradas pela biologia evolutiva como hereditariedade, mutação, seleção natural e recombinação cromossômica. Os AG's recebem uma considerável atenção devido seu potencial de otimização. Existem três grandes vantagens relacionadas ao uso de algoritmos genéticos na otimização de problemas [34], são elas:

- Esta técnica não requer a utilização de uma matemática complexa na otimização de problemas. Devido a sua natureza evolucionária os AG's procuram por soluções sem a necessidade de qualquer conhecimento das especificidades do problema a ser otimizado.
- A natureza evolucionária empregada torna os algoritmos genéticos uma efetiva ferramenta de pesquisa global.
- Esta técnica possibilita uma grande flexibilidade de tratar de domínios com dependência heurística afim de uma implementação eficiente para problemas específicos.

Os AG's são implementados como uma simulação em que uma população de representações abstratas de soluções é selecionada em busca dos mais aptos a resolver o problema em questão. A evolução geralmente inicia a partir de um conjunto de soluções criadas aleatoriamente e é realizada através de gerações. A cada geração, a adaptação de cada solução na população é avaliada, alguns indivíduos são selecionados para a próxima geração, e recombinados ou mutados para formar uma nova população. A nova população então é utilizada como entrada para a próxima iteração do algoritmo [35].

O ponto de partida para um AG é a codificação dos parâmetros do problema a ser tratado e de seu espaço de busca. O conjunto de parâmetros é representado na forma vetorial e descreve uma possível solução do problema. Cada vetor representa um cromossomo e cada elemento deste vetor representa um gene, a menor unidade da informação genética, o bloco construtivo que é manipulado pelas operações do algoritmo. O conjunto de cromossomos ou indivíduos do ambiente formado pelo problema compõe uma população. A combinação dos genes forma as características reais do indivíduo. Existem diversas formas de codificação como as que utilizam números reais, hexadecimais ou binários, mas a escolha depende da natureza dos parâmetros do problema [36].

A função objetivo é o objeto de nossa otimização, essa função pode ser um conjunto de teste para identificar os indivíduos mais aptos, ou mesmo uma "caixa preta" onde se conhece apenas o formato das entradas e que retorna os valores que devem ser otimizados. A característica que representa a maior vantagem na utilização dos algoritmos genéticos reside na possibilidade da utilização desta técnica sem qualquer conhecimento prévio do funcionamento da função objetivo, sendo necessário apenas tê-la disponível para a aplicação sobre os indivíduos e comparar os resultados. Esta característica concede aos algoritmos genéticos a possibilidade de ser empregado na otimização de qualquer problema cuja função objetivo possa ser obtida.

Em AG, um indivíduo é meramente um portador do seu código genético. O código genético é uma representação do espaço de busca do problema a ser resolvido, em geral na forma de sequências de bits. Por exemplo, para otimizações em problemas cujos valores de entrada são inteiros positivos de valor menor que 255 podemos usar 8 bits, com a representação binária normal, ou ainda uma forma de código *gray*. Problemas com múltiplas entradas podem combinar as entradas em uma única sequência de bits, ou trabalhar com mais de um "cromossomo", cada um representando uma das entradas. O código genético deve ser um vetor capaz de representar todo o conjunto dos valores no espaço de busca e precisa ter tamanho finito [37].

A seleção também é outra parte chave do algoritmo. Em geral, usa-se o algoritmo de seleção por torneio, onde os indivíduos são ordenados de acordo com a função-objetivo e lhes são atribuídos valores de aptidões decrescentes. A escolha é feita então de acordo com esses valores, onde os melhores são selecionados. Dessa forma conseguimos escolher os pais mais bem adaptados. Outras formas de seleção podem ser aplicadas dependendo do problema a ser tratado, como o método da roleta [37].

A reprodução, tradicionalmente, é dividida em três etapas: cruzamento, recombinação e mutação. O cruzamento é a escolha de dois indivíduos para se reproduzirem (geralmente gerando dois descendentes para manter o tamanho populacional). A recombinação, ou crossing-over é um processo que imita o processo biológico homônimo na reprodução sexuada: os descendentes recebem em seu código genético parte do código genético do pai e parte do código da mãe. Esta recombinação garante que os melhores indivíduos sejam capazes de trocar entre si as informações que os levam a ser mais aptos a sobreviver, e assim gerar descendentes ainda mais aptos. Por último vem as mutações, que são feitas com probabilidade a mais baixa possível, e tem como objetivo permitir maior variabilidade genética na população, impedindo que a busca fique estagnada em um mínimo local [36].

A Figura 2.4 apresenta o fluxograma da organização das operações genéticas utilizada.

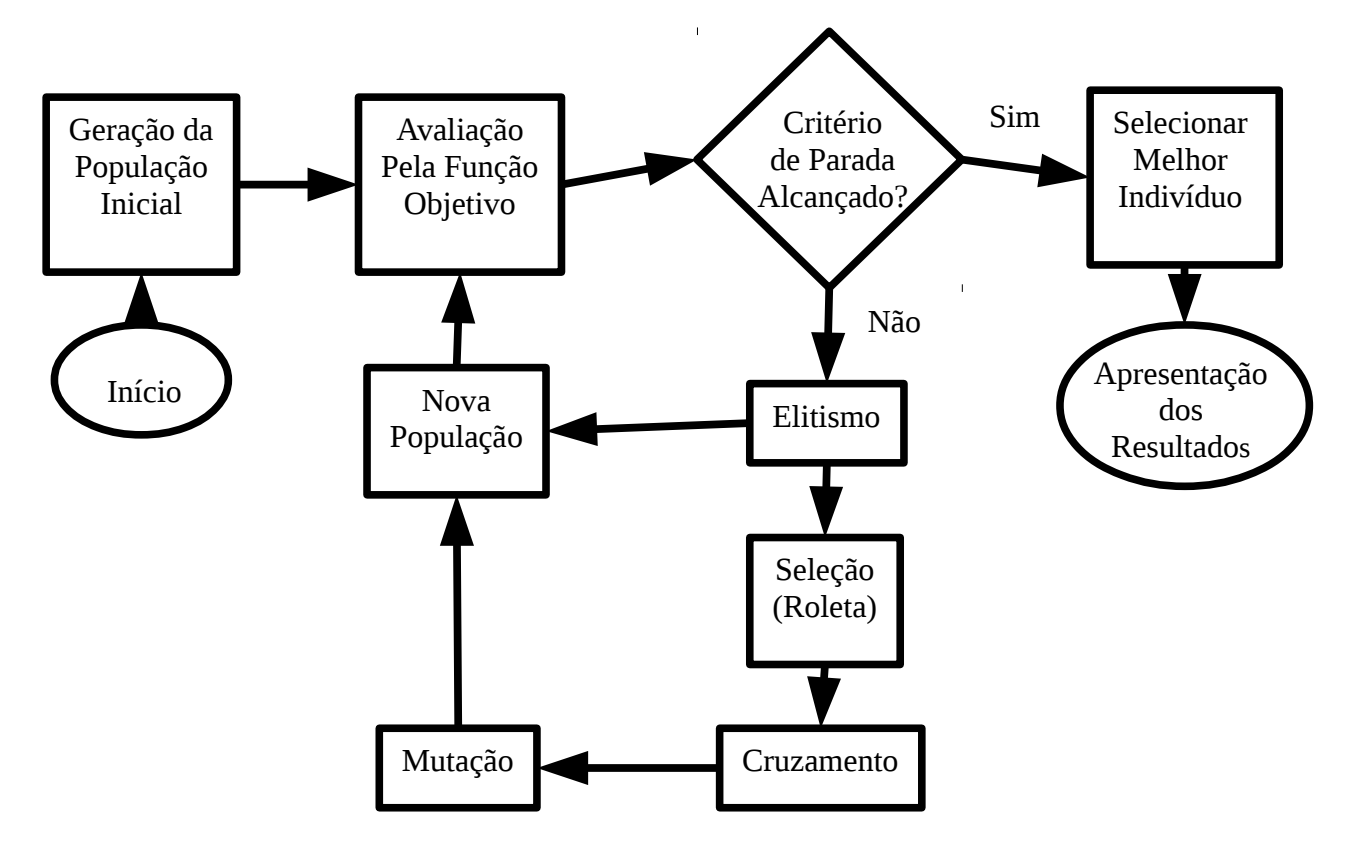

Figura 2.4: Fluxograma das operações genéticas

# **2.4.1- Análise de Convergência**

A convergência de um algoritmo genético está muito relacionada com os conceitos de diversidade e pressão seletiva. A diversidade populacional é um conceito que representa o espalhamento da população no espaço de busca. Esse espalhamento pode ser medido pela distância de "Hamming" entre dois indivíduos da população, isto é, o número de bits distintos entre os cromossomos. A diversidade populacional está relacionada, portanto, com a variabilidade genética dos cromossomos e esta variabilidade tende a diminuir quando o algoritmo se aproxima da convergência [36].

A pressão seletiva é um conceito que está relacionado a velocidade e direção que o algoritmo vai ter no espaço de busca. Sem este fator, o algoritmo genético se comportaria como um algoritmo de busca aleatória. A pressão seletiva ajusta a probabilidade de alguns indivíduos para sobreviver e reproduzir em detrimento de outros. Quando a probabilidade de alguns indivíduos da população serem selecionados para reprodução em relação a outros difere muito, diz-se que a pressão seletiva é grande. A pressão seletiva é calculada pela razão entre as aptidões média e máxima da população [36].

A convergência é um tipo de critério de parada do processamento do algoritmo, que pode existir junto com outro critério como um determinado número máximo de gerações ou um determinado valor máximo a ser atingido pela função objetivo [36][37].

A taxa de mutação e o tamanho da população são os parâmetros que mais afetam a convergência do AG. De forma geral uma pequena população melhora a performance das gerações iniciais, enquanto que uma maior população melhora a performance nas gerações finais. Uma alta
taxa de mutação ajuda quando se mede a performance através do melhor indivíduo de cada geração e uma baixa taxa quando a performance é medida como a média de todas as gerações [33].

## **2.4.2- Aplicação de Algoritmo Genético a Estruturas Eletromagnéticas**

Algoritmos Genéticos tem sido utilizados para otimizar estruturas passivas eletromagnéticas de diversas formas, como por exemplo em antenas inteligentes, filtros passivos e superfícies seletivas de frequência [33][36][38] e em projeto de antenas [39]. Na maioria dos casos, os algoritmos genéticos desempenham a função de determinar os parâmetros estruturais dos dispositivos, por isso faz-se necessário a escolha de uma ferramenta de análise eletromagnética adequada para cada projeto, em vista de se obter uma caracterização precisa da estrutura [37]. Devido à natureza repetitiva do algoritmo, como apresentado no fluxograma da Figura 2.4, o processo de otimização pode se tornar demasiadamente lento. Tendo em vista evitar esse tipo de problema nesta análise adotou-se a utilização do método da manipulação direta da matriz admitância afim de acelerar o processo de simulação das estruturas.

## *2.5- Cálculo das Expressões do Campo Irradiado da Antena*

O diagrama de irradiação de uma antena é definido como uma representação gráfica das propriedades de irradiação da antena em função de coordenadas espaciais. Sendo este diagrama determinado na região de campo distante e representado como uma função de coordenadas direcionais. As propriedades de irradiação incluem densidade de fluxo de potência, intensidade de irradiação, intensidade de campo, diretividade, fase ou polarização. A definição do diagrama de irradiação segundo as normas da ANATEL é a seguinte: "diagrama representando a densidade de potência irradiada pela antena, em um dado plano, a uma distância constante da antena, em função de um ângulo medido a partir de uma direção de referência, para uma dada polarização do campo elétrico". A propriedade de irradiação de maior interesse é a distribuição bi- ou tridimensional de energia irradiada em função da posição do observador ao longo de um percurso ou superfície de raio constante. O sistema de coordenadas esférico é, geralmente, o mais conveniente para a representação do diagrama de irradiação. Uma curva representando o campo elétrico (magnético) recebido a um raio constante é referido como diagrama de amplitude de campo distante. Por outro lado, um gráfico da variação espacial da densidade de potência ao longo de um percurso de raio constante é chamado de diagrama de amplitude de potência.

Neste projeto vamos trabalhar essencialmente com o diagrama de amplitude do campo elétrico normalizado. O cálculo do diagrama de irradiação de uma antena é de prima importância na determinação de muitas das características de irradiação, que incluem largura de feixe, forma do feixe, nível dos lóbulos laterais, diretividade, polarização e potência irradiada.

Para o cálculo do diagrama de irradiação vamos considerar uma fonte de corrente magnética equivalente subtendida nas fendas da antena proposta. A fonte de corrente magnética equivalente é definida como:

$$
\vec{M} = \vec{E} \times \vec{n} \tag{38}
$$

#### **2.5.1- Campo Distante Proveniente de Fontes de Correntes Magnéticas**

No caso específico da antena de microfita em estudo tem-se que o campo elétrico na superfície irradiante da antena é diferente de zero apenas sobre as fendas e considerado nulo em qualquer outro espaço. Por este motivo pode-se deduzir que a corrente magnética sobre a antena possui amplitude diferente de zero apenas nas posições das fendas. A equação (38) possibilita calcular os valores das correntes magnéticas em função dos campos elétricos transversais sobre a superfície irradiante da antena. Para simplificar a análise representam-se os campos elétricos das fendas como finas espira de corrente magnética, na forma de anéis concêntricos descrita de tal forma a representar cada fenda da antena em estudo, esta representação pode ser vista na Figura 2.5.

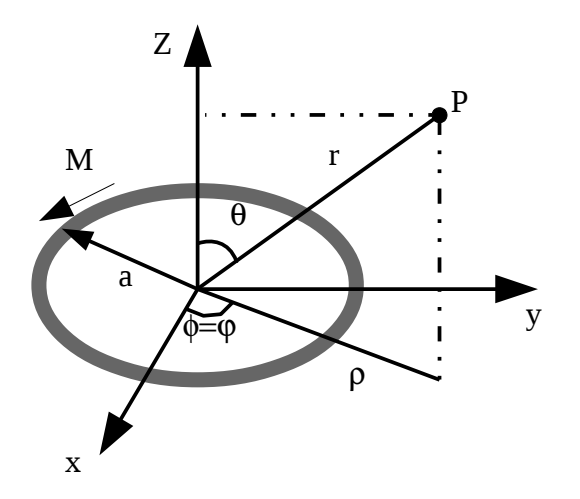

Figura 2.5: Espira de corrente magnética circular

Outra consideração feita para a simplificação da análise é que o plano terra, posicionado abaixo das correntes magnéticas, é infinito no plano *xy.* Devido a forma da antena e das fendas, as fontes de corrente magnética estão descritas no sistema de coordenadas cilíndricas, contudo, o vetor potencial elétrico para o campo distante esta definido em coordenadas esféricas e é expresso por [41]:

$$
\vec{F} = \frac{\epsilon_0}{4\pi} \frac{e^{-jk_o r}}{r} \int\limits_0^{\pi} \int\limits_{\rho} \vec{M} \left(\rho \, , \phi\right) e^{j \, k_o \rho \sin(\theta) \cos(\phi - \varphi)} \rho \, d \, \phi \, d \, \rho \tag{39}
$$

Onde <sup>(r,θ,φ)</sup> são variáveis para o sistema de coordenadas esféricas e <sup>(ρ,φ,z)</sup> são variáveis para o sistema de coordenadas cilíndricas.

Sendo que, devido a existência do plano terra infinito, esta formulação é valida apenas para  $\theta \leq 90^\circ$  . Considerando que  $\vec{M}(\rho, \phi) = M_\rho(\rho, \phi)\hat{\rho} + M_\phi(\rho, \phi)\hat{\phi}$  , então:

$$
\vec{F} = \frac{\epsilon_0}{4\pi} \frac{e^{-jk_o r}}{r} \int\limits_0^{2\pi} \int\limits_\rho \left[ M_\rho(\rho \, , \phi) \hat{\rho} + M_\phi(\rho \, , \phi) \hat{\Phi} \right] e^{jk_o \rho \sin(\theta) \cos(\phi - \phi)} \rho \, d \phi \, d \rho \tag{40}
$$

Lembrando que para um vetor qualquer  $\vec{T}$ , a transformação do sistema de coordenadas cilíndricas para o sistema de coordenadas esféricas podem ser obtidas a partir da seguinte matriz.

$$
\begin{bmatrix}\nT_r \\
T_\theta \\
T_\phi\n\end{bmatrix} = \begin{bmatrix}\n\sin(\theta)\cos(\phi - \varphi) & -\sin(\theta)\sin(\phi - \varphi) & \cos(\theta) \\
\cos(\theta)\cos(\phi - \varphi) & -\cos(\theta)\sin(\phi - \varphi) & -\sin(\theta) \\
\sin(\phi - \varphi) & \cos(\phi - \varphi) & 0\n\end{bmatrix} \begin{bmatrix}\nT_\rho \\
T_\phi \\
T_z\n\end{bmatrix}
$$
\n(41)

Fazendo uso da transformada na equação (41), tem-se:

$$
F_{\theta} = \frac{\epsilon_0}{4\pi} \frac{e^{-jk_o r}}{r} \cos(\theta) (P_1 + P_2)
$$
\n(42)

$$
F_{\varphi} = \frac{\epsilon_0}{4\pi} \frac{e^{-jk_o r}}{r} (P_3 + P_4)
$$
\n(43)

onde

$$
P_1 = \int_{0}^{2\pi} \int_{\rho} M_{\rho}(\rho, \phi) \cos(\phi - \phi) e^{j k_0 \rho \sin(\theta) \cos(\phi - \phi)} \rho d\phi d\rho
$$
 (44)

$$
P_2 = \int_{\rho_0}^{\rho_2} \int_0^{2\pi} -M_\phi(\rho_0, \phi)\sin(\phi_0, \phi_0)e^{j\rho k_0 \text{sen}(\theta)\cos(\phi_0, \phi_0)}\rho \,d\phi \,d\rho \tag{45}
$$

$$
P_3 = \int_{0}^{2\pi} \int_{\rho} M_{\rho}(\rho, \phi) \sin(\phi - \phi) e^{j k_0 \rho \sin(\theta) \cos(\phi - \phi)} \rho d\phi d\rho
$$
 (46)

$$
P_4 = \int_{0}^{2\pi} \int_{\rho} M_{\phi}(\rho, \phi) \cos(\phi - \phi) e^{j k_0 \rho \sin(\theta) \cos(\phi - \phi)} \rho d\phi d\rho
$$
 (47)

Considerando que  $\,M_{\,\rho}\,$  e  $\,M_{\,\phi}\,$  são descritas da forma:

$$
M_{\rho} = \begin{cases} A\cos(\phi) & \to \text{para} \quad \rho_{i,\text{min}} < \rho < \rho_{i,\text{MAX}} \\ 0 & \to \text{ caso contrário} \end{cases} \tag{48}
$$

e

$$
M_{\phi} = \begin{cases} \text{Bsen}(\phi) & \to \text{para} & \rho_{i,min} < \rho < \rho_{i,MAX} \\ 0 & \to \text{ caso contrário} \end{cases}
$$
 (49)

Então a integração algébrica das equações (44), (45), (46) e (47) é obtida como se observa abaixo:

$$
P_1 = \int_{r_0}^{R} \int_{0}^{2\pi} A \cos(\phi) \cos(\phi - \varphi) e^{j k_0 \rho \sin(\theta) \cos(\phi - \varphi)} \rho d\phi d\rho
$$
 (50)

Fazendo uso das relações [42]:  $\cos(x) = \frac{e^{ix} + e^{-ix}}{2}$ 2 e  $\sin(x) = \frac{e^{jx} - e^{-jx}}{2i}$ 2 *j* , obtém-se:

$$
P_1 = A \int_{\rho_{min}}^{\rho_{max}} \int_{0}^{2\pi} \frac{e^{j\phi} + e^{-j\phi}}{2} \frac{e^{j(\phi - \phi)} + e^{-j(\phi - \phi)}}{2} e^{jk_0\rho \operatorname{sen}(\theta)\cos(\phi - \phi)} \rho \, d\phi \, d\rho \tag{51}
$$

Faz-se a seguinte consideração:  $-\alpha = \phi - \phi$ ,  $\phi = \phi + \alpha$ ,  $\phi = \phi - \alpha$  e *d* α=*d*  $\phi$  e obtém-se:

$$
P_{1} = \frac{A}{4} 2\pi \left[ j^{2} \frac{1}{j^{2} 2\pi} \int_{\rho_{min}}^{\rho_{MAX}} \int_{0}^{2*\pi} e^{j\varphi} e^{-j\alpha} e^{j k_{0} \rho \operatorname{sen}(\theta) \cos(\alpha)} \rho d\varphi d\rho + j^{2} \frac{1}{j^{2} 2\pi} \int_{\rho_{min}}^{\rho_{MAX}} \int_{0}^{2*\pi} e^{j\varphi} e^{-j\alpha} e^{j\alpha} e^{j k_{0} \rho \operatorname{sen}(\theta) \cos(\alpha)} \rho d\varphi d\rho + j^{2} \frac{1}{j^{0} 2\pi} \int_{\rho_{min}}^{\rho_{MAX}} \int_{0}^{2*\pi} e^{-j\varphi} e^{j\alpha} e^{-j\alpha} e^{j k_{0} \rho \operatorname{sen}(\theta) \cos(\alpha)} \rho d\varphi d\rho + j^{2} \frac{1}{j^{0} 2\pi} \int_{\rho_{min}}^{\rho_{MAX}} \int_{0}^{2*\pi} e^{-j\varphi} e^{j\alpha} e^{-j\alpha} e^{j k_{0} \rho \operatorname{sen}(\theta) \cos(\alpha)} \rho d\varphi d\rho + j^{2} \frac{1}{j^{-2} 2\pi} \int_{\rho_{min}}^{\rho_{MAX}} \int_{0}^{2*\pi} e^{-j\varphi} e^{j\alpha} e^{-\alpha} e^{j k_{0} \rho \operatorname{sen}(\theta) \cos(\alpha)} \rho d\varphi d\rho \right]
$$
\n(52)

Sendo que a função de Bessel de primeiro tipo,  $J_n(x)$ , é definida por [43] como:

$$
\mathbf{J}_{n}(sr) = \frac{1}{2\pi} \int_{0}^{2\pi} e^{-j n \alpha} e^{j \operatorname{srcos}(\alpha)} d \alpha
$$
 (53)

Então:

$$
P_{1} = A \frac{\pi}{2} \left\{ e^{j\phi} \left[ j^{2} \int_{\rho_{min}}^{\rho_{MAX}} \mathbf{J}_{2}(\rho k_{0} \text{sen } \theta) \rho d \rho + j^{0} \int_{\rho_{min}}^{\rho_{MAX}} \mathbf{J}_{0}(\rho k_{0} \text{sen } \theta) \rho d \rho \right] + \right.
$$
\n
$$
e^{-j\phi} \left[ j^{0} \int_{\rho_{min}}^{\rho_{MAX}} \mathbf{J}_{0}(\rho k_{0} \text{sen } \theta) \rho d \rho + j^{-2} \int_{\rho_{min}}^{\rho_{MAX}} \mathbf{J}_{-2}(\rho k_{0} \text{sen } \theta) \rho d \rho \right] \right\}
$$
\n(54)

Mas:  $J_{2n}(x) = J_{2n}(x)$ , então:

$$
P_1 = A \pi \frac{e^{j\varphi} + e^{-j\varphi}}{2} \left[ -\int_{\rho_{min}}^{\rho_{MAX}} \mathbf{J}_2(\rho k_0 \text{sen } \theta) \rho \, d\rho + \int_{\rho_{min}}^{\rho_{MAX}} \mathbf{J}_0(\rho k_0 \text{sen } \theta) \rho \, d\rho \right]
$$
(55)

Fazendo uso das relações obtidas em [42], tem-se:

$$
\frac{2}{x}\mathbf{J_1}(x) = \mathbf{J_0}(x) + \mathbf{J_2}(x)
$$
\n(56)

25

$$
\mathbf{J}_{\mathbf{v}-\mathbf{1}}(x) - \mathbf{J}_{\mathbf{v}+\mathbf{1}}(x) = 2 \frac{d}{dx} \mathbf{J}_{\mathbf{v}}(x)
$$
 (57)

Então:

$$
P_1 = A \pi \cos(\varphi) \left[ \int_{\rho_{min}}^{\rho_{max}} \frac{2}{k_0 \operatorname{sen} \theta} \frac{d}{d \rho} \mathbf{J_1}(k_0 \operatorname{sen} \theta \rho) \rho d \rho \right]
$$
(58)

Para solucionar a segunda integral vamos usar do procedimento de integração por partes:  $\int u dv = u v - \int v du$ . Faço:  $u = \rho$ ,  $du = d \rho$ ,  $dv = \frac{d}{d \rho}$  $\frac{d}{d\rho}$ **J**<sub>1</sub>( $k_0$ sin  $\theta$  $\rho$ ) e  $v =$ **J**<sub>1</sub>( $k_0$ sin  $\theta$  $\rho$ ).

$$
P_1 = A 2 \pi \frac{\cos(\varphi)}{k_0 \operatorname{sen}\theta} \left[ (\rho \mathbf{J}_1(k_0 \operatorname{sen}\theta) \rho) \Big|_{\rho_{\min}}^{\rho_{\text{MAX}}} - \int_{\rho_{\text{min}}}^{\rho_{\text{MAX}}} \mathbf{J}_1(k_0 \operatorname{sen}\theta \rho) d \rho \right]
$$
(59)

$$
P_1 = A 2 \pi \frac{\cos(\varphi)}{k_0 \operatorname{sen}\theta} \left[ \rho \mathbf{J_1}(k_0 \operatorname{sen}\theta \rho) + \frac{1}{k_0 \operatorname{sen}\theta} \mathbf{J_0}(k_0 \operatorname{sen}\theta \rho) \right] \Big|_{\rho_{\min}}^{\rho_{\text{MAX}}} \tag{60}
$$

De maneira análoga tem-se:

$$
P_2 = B 2 \pi \frac{\cos(\varphi)}{(k_0 \operatorname{sen}(\theta))^2} \mathbf{J}_0(k_0 \operatorname{sen}(\theta) \rho)|_{\rho_{\min}}^{\rho_{\text{Max}}} \tag{61}
$$

$$
P_{3} = A2 \pi \frac{sen(\varphi)}{(k_{0}sen(\theta))^{2}} \mathbf{J}_{0}(k_{0}sen(\theta) \rho)|_{\rho_{min}}^{\rho_{MAX}}
$$
(62)

$$
P_{4} = B2\pi \frac{sen(\varphi)}{k_{0}sen\theta} \left[ \rho \mathbf{J}_{1}(k_{0}sen\theta\,\rho) + \frac{1}{k_{0}sen\theta} \mathbf{J}_{0}(k_{0}sen\theta\,\rho) \right] \Big|_{\rho_{min}}^{\rho_{max}} \tag{63}
$$

As equações (42) e (43) descrevem o vetor potencial elétrico no campo distante para uma única fonte de corrente magnética anelar. Esta análise pode ser expandida para representar várias fontes de corrente magnética. Para tanto reescreve-se estas equações considerando o vetor potencial elétrico total igual ao somatório dos resultados para cada fonte. Ou seja:

$$
F_{\theta} = \sum_{l} \frac{\epsilon_0}{4\pi} \frac{e^{-jk_o r}}{r} \cos(\theta) (P_{1,l} + P_{2,l})
$$
\n(64)

$$
F_{\varphi} = \sum_{l} \frac{\epsilon_0}{4\pi} \frac{e^{-jk_o r}}{r} (P_{3,l} + P_{4,l})
$$
\n(65)

26

Enfim, pode-se definir as componentes do campo elétrico como:

$$
E_{\theta} = -j\omega\eta_0 F_{\varphi} \tag{66}
$$

$$
E_{\varphi} = j \omega \eta_0 F_{\theta} \tag{67}
$$

As equações (66) e (67) são utilizadas para calcular as componentes do campo elétrico distante provenientes de uma antena. Sendo essas duas componentes de campo necessárias para o calculo do diagrama de campo elétrico e o diagrama da intensidade de radiação da antena.

#### **2.5.2- Intensidade da Irradiação**

A intensidade de irradiação em uma dada direção é definida como "a potência radiada pela antena por unidade de ângulo sólido" [1]. A intensidade de irradiação é um parâmetro de campo distante e esta relacionada ao campo elétrico distante por.

$$
U(\theta, \varphi) = \frac{r^2}{2\eta} |E(r, \theta, \varphi)|^2
$$
 (68)

$$
U(\theta, \varphi) \simeq \frac{r^2}{2\eta} [|E_{\theta}(r, \theta, \varphi)|^2 + |E_{\varphi}(r, \theta, \varphi)|^2]
$$
\n(69)

onde:  $E(r, \theta, \varphi)$  corresponde a intensidade de campo elétrico na região de campo distante da antena,  $\,E_{\,\text{\tiny 0}}$ , $E_{\varphi}$  são as componentes do campo elétrico na região de campo distante da antena e é a impedância intrínseca do meio.

Admite-se que a componente radial do campo elétrico ( *E<sup>r</sup>* ) seja (caso exista) muito pequena na região de campo distante.

# **Capítulo 3 : Alimentação por Acoplamento de Guias de Ondas Circular**

A fim de demonstrar a capacidade do método do Circuito Equivalente e garantir maior confiabilidade dos resultados obtidos a presente pesquisa dedicou-se a análise de dois tipos de estruturas. Uma das estruturas analisadas é a antena descrita no capítulo introdutório como objeto de estudo desta tese. A outra estrutura é uma transição em guias de ondas circulares através de uma ou mais fendas circulares concêntricas, sendo esta apresentada primeira devido a menor complexidade da análise.

Por ser um problema eletromagnético largamente apresentado na literatura e, em alguns casos, de solução analítica possível, os resultados obtidos empregando o método do CE/MoM são comparados com os resultados da literatura científica.

#### **3.1- Formulação do Problema**

Nesse capítulo apresenta-se o procedimento de resolução do problema eletromagnético de acoplamento de guias de ondas através de uma íris utilizando o método do circuito equivalente. Este problema eletromagnético é bem conhecido e amplamente estudado na literatura [23][48].

A Figura 3.1 representa o acoplamento entre dois guias de ondas através de uma íris. Considera-se que a alimentação eletromagnética é proveniente do guia de ondas 1.

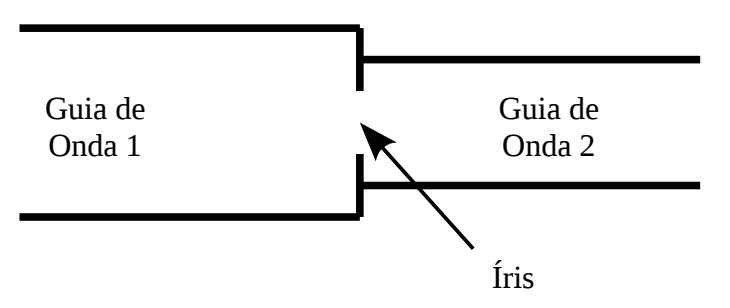

Figura 3.1: Transição entre guias de ondas

O primeiro passo para solucionar o problema ilustrado na Figura 3.1 utilizando o método do circuito equivalente consiste em representar o problema eletromagnético por intermédio de um circuito equivalente. O objetivo do circuito equivalente é traduzir as grandezas elétricas do problema eletromagnético em um circuito.

Para representar a fonte de alimentação proveniente do guia de ondas 1 utiliza-se uma fonte de campo magnético rotacionado expressa por  $J_1$ . As admitâncias de todos os modos e números de modos do guia de ondas 1 são representadas por meio do operador admitância *Y* 1 . De maneira análoga, todas as admitâncias dos modos do guia de ondas 2 são expressas fazendo uso do operador admitância *Y* <sup>2</sup> . Além disso, na interface de transição entre os guias de ondas 1 e guia de ondas 2, o campo elétrico presente na íris é representado por uma fonte elétrica virtual  $V_0$  e o campo magnético rotacionado tangencial nas imediações das paredes metálicas que separa os guias de

ondas é expresso por *J S* . O circuito equivalente resultante destas considerações pode ser visto na Figura 3.2.

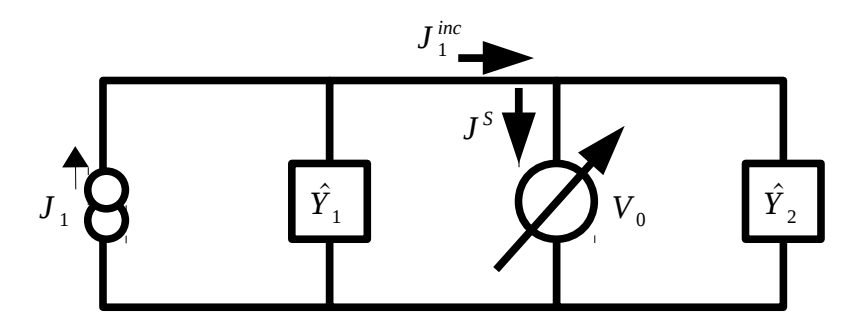

Figura 3.2: Circuito equivalente - transição de guias de ondas

Observa-se que a fonte de campo magnético rotacionado  $J_1$  juntamente com o operador admitância *Y* 1 , compõem o meio através do qual ocorre a alimentação do problema. As características fundamentais deste meio são: para uma dada superfície S, que corta a seção transversal do guia de ondas circular em *z*=−∞ (localização da fonte) impõe-se o campo magnético rotacionado do modo fundamental do guia de ondas, impõe-se também que para os modos de ordem superior (modos evanescentes) o guia de excitação é infinito. Estas duas propriedades são traduzidas na fonte  $\left|J\right|_1$  e no operador  $\left|\vec{Y}_1\right|$ .

Definido o circuito equivalente, faz-se uso da lei de Kirchoff para relacionar as "correntes" (campos magnéticos rotacionados) na transição entre os guias de ondas. Obtém-se que:

$$
J^{S} = J_{1}^{\text{inc}} - (\hat{Y}_{1} + \hat{Y}_{2})V_{0}
$$
\n(70)

Sendo (70) a equação característica do problema apresentado utilizada para o calculo dos campos transmitidos e refletidos na transição de guias de ondas. Para essa equação tem-se que  $\left|J\right|^{inc},$ campo magnético rotacionado que incidem na transição entre os guias de ondas, é obtido analiticamente na próxima subseção deste capítulo;  $\hat{Y}_1$  e  $\hat{Y}_2$  são os operadores admitância também calculados neste capítulo e, finalmente, *J S* e *V*<sup>0</sup> são desconhecidos, para calculá-los faz-se necessário o uso do método dos momentos.

#### **3.1.1- Campo magnético rotacionado incidente.**

Os campos elétricos e magnéticos provenientes do guia de ondas iluminam as fendas na base da antena sob estudo. Para esta análise optou-se por calcular o resultado dessa forma de alimentação tomando como base o campo magnético rotacionado que incide na descontinuidade. Para tanto fazse necessário primeiramente definir o campo magnético rotacionado aqui expresso por *J* .

$$
\vec{J}_T = \vec{H}_T \times n_z \tag{71}
$$

29

Onde *H <sup>T</sup>* representa as componentes transversais do campo magnético.

Definido o campo magnético rotacionado  $\vec{J}$ , pode-se agora definir o campo magnético rotacionado que incide na descontinuidade, para a isso se faz uso do circuito equivalente da estrutura em análise representado na Figura 3.3. Por definição, o campo magnético rotacionado incidente,  $J_1^{\text{inc}}$ , é proveniente exclusivamente da fonte de alimentação  $J_1$ . Assim sendo, para calcularmos  $J_1^{inc}$  pode-se fazer uso do princípio da superposição das fontes. Esse princípio, da superposição das fontes, é utilizado em análise de circuitos quando mais de uma fonte de energia atuam simultaneamente em um circuito elétrico [24]. O princípio consiste em analisar o circuito uma fonte por vez, quando uma fonte é selecionada, as demais fontes de tensão devem ser curtocircuitadas e as fontes de corrente substituídas por circuito aberto. Aplicando este princípio no circuito da Figura 3.2 e substituindo a fonte de tensão virtual  $V_0$  por um curto circuito, obtém-se o circuito representado na Figura 3.3 (a).

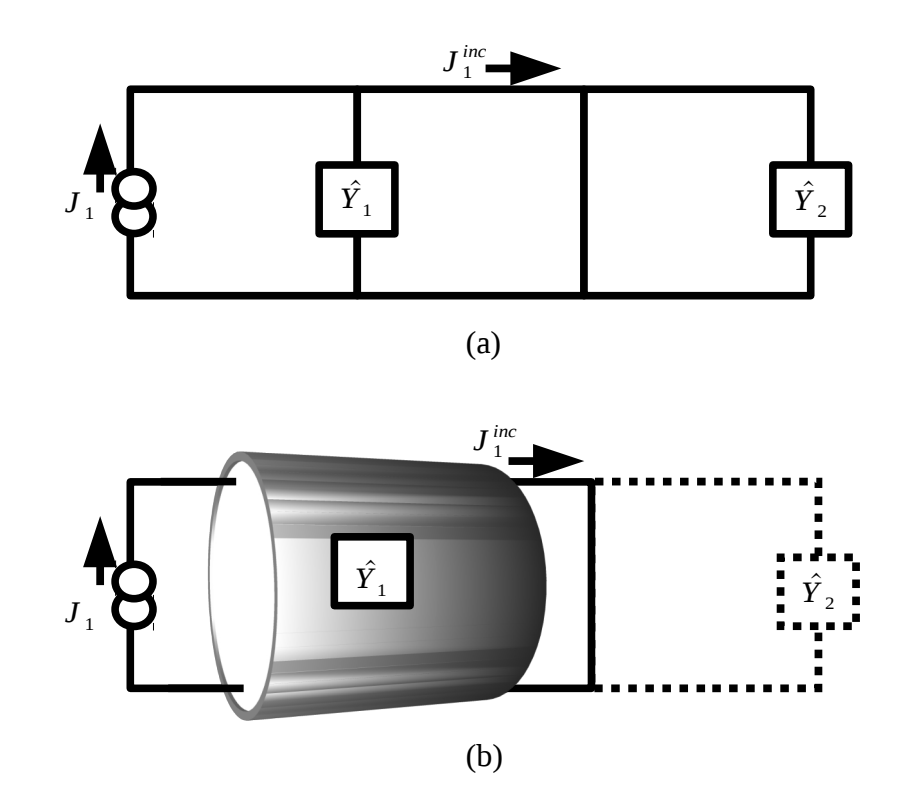

Figura 3.3: Guia de ondas curto circuitado. (a) circuito equivalente onde a fonte de tensão virtual foi substituída por um curto circuito pelo princípio da superposição das fontes, (b) representação do guia de ondas como linha de propagação.

A Figura 3.3 (a) é a representação do circuito equivalente após a utilização do princípio da superposição das fontes, contudo, a análise deste circuito tende a gerar uma confusão haja vista que esta representação parece bastante com a representação de um circuito de cargas localizadas. Por este motivo redesenha-se o circuito da Figura 3.3 (a) em Figura 3.3 (b). Olhando para este último, torna-se mais compreensível que o operador admitância *Y* <sup>1</sup> representa a admitância do guia de ondas e não uma carga localizada.

Segundo o teorema da imagem, o campo elétrico tangencial nas proximidades de um

condutor elétrico perfeito (curto circuito) tende a zero, por outro lado o campo magnético tangencial tende a duas vezes do valor inicial. Analisando a Figura 3.3 (b) e considerando que <sup>Jinc</sup>é igual a *J* 1 *inc*=*H <sup>T</sup> inc*×*n<sup>z</sup>* , pode-se afirmar que o campo magnético tangencial incidente tende a duas vezes do valor da fonte, ou seja:

$$
J_1^{inc} = H_T^{inc} \times n_z = 2 H_{T,mn} \times n_z = 2 I_1 J_1
$$
\n(72)

As funções que definem o campo magnético transverso e campo magnético transverso rotacionado são provenientes das condições de contorno do guia de ondas circular. Para o modo TM na direção "z" considera-se a seguinte função geradora:

$$
\Psi^{TM} = J_n(k_{np}^{TM} \rho) e^{jn\phi} e^{-\gamma_z z}
$$
\n(73)

Onde:  $k_{np}^{TM} = \frac{x_{np}^{TM}}{q}$ *a* , *a* é o raio do guia de ondas e *x np TM* são os zeros da função de Bessel de primeiro tipo e ordem "n".

Para o modo TE, temos:

$$
\Psi^{TE} = J_n(k_{np}^{TE} \rho) e^{jn\phi} e^{-\gamma_z z}
$$
\n(74)

Onde:  $k_{np}^{TE} = \frac{x_{np}^{TE}}{a}$ *a* , *a* é o raio do guia de ondas e *x np TE* são os zeros da derivada da função de Bessel de ordem "n".

Os campos transversais são definidos para os modos TE e TM como:

$$
H_{\rho}^{TM} = \frac{1}{\rho} \frac{\partial \Psi^{TM}}{\partial \phi} \tag{75}
$$

$$
H_{\Phi}^{TM} = \frac{-\partial \Psi^{TM}}{\partial \rho} \tag{76}
$$

e

$$
H_{\rho}^{TE} = \frac{1}{\rho} \frac{\partial^2 \Psi^{TE}}{\partial \rho \partial z}
$$
 (77)

$$
H_{\Phi}^{TE} = \frac{-\partial^2 \Psi^{TE}}{\partial \Phi \partial z}
$$
 (78)

#### E os campos magnéticos transversos são obtidos fazendo uso da equação (71).

31

#### **3.1.2- Construção do Operador Admitância**

Para calcular o valor da fonte elétrica virtual presente no circuito equivalente da Figura 3.2 faz-se necessário primeiro conhecer operador que relacione a tensão elétrica da fonte virtual e os campos magnéticos rotacionados incidentes, refletidos e transmitidos. A função que relaciona tais campos não é facilmente obtida porque o campo elétrico na íris é definido por funções que não atendem necessariamente as condições de continuidade dos guias de ondas nos quais a íris se encontra. A solução proposta é a de decompor as funções do campo elétrico das fontes virtuais em uma base compatível com as funções que descrevem os campos no guia de ondas, ou seja, decompor a função da fonte virtual em um somatório das funções dos modos/números de modos do guia de ondas multiplicados por pesos. Desta forma pode-se atribuir uma admitância característica para cada uma das funções desta base. O elemento que representa esta impedância característica para cada uma das funções dos modos/números de modo é conhecido como Operador Admitância, a dedução deste operador encontra-se a seguir.

Para a construção do operador admitância faz-se necessário primeiro enunciar algumas definições. Considere a Figura 3.2.

Para o guia de ondas 1, a esquerda, define-se que as funções dos campos elétricos e magnéticos de todos os modo de propagação passam a ser descritas por *f <sup>n</sup>* . Onde *f <sup>n</sup>* forma um conjunto de funções ortonormais:

$$
\langle f_m | f_n \rangle = \delta_{mn} \tag{79}
$$

Onde:  $\delta_{mn}$  é o delta de Kronecker. A função delta de Kronecker possui valor unidade sempre que *m* for igual a *n*, caso contrário possui valor nulo (zero).

Define-se também que  $\langle .|. \rangle$  é o produto interno de duas funções expresso por:

$$
\langle f|h\rangle = \int_{S} f h^* dS \tag{80}
$$

Em que *h* \* é o conjugado da função *h* .

Para o guia de ondas 2, a direita, define-se que as funções dos campos elétricos e magnéticos de todos os modos de propagação passam a ser expressas por um conjunto de funções ortonormais descrita por *f ' <sup>n</sup>* . Onde:

$$
\langle f'_{m} | f'_{n} \rangle = \delta_{mn} \tag{81}
$$

Além disso,  $V_0$  representa o campo elétrico da fonte de tensão virtual presente no circuito equivalente.

O próximo passo é decompor *V*<sup>0</sup> na base *f <sup>n</sup>* . Uma notação mais rigorosa para *f <sup>n</sup>* seria *f m ,n* onde representa os modos TE ou TM e os subscritos *m* e *n* representam os números de modo. Para não sobrecarregar as equações com tantas variáveis optou-se por trabalhar com a notação simplificada *f n* .

A decomposição da função *V*<sup>0</sup> na base *f <sup>n</sup>* é apresentada no anexo 1 e pode ser matematicamente traduzida como:

$$
V_0 = \sum_i \langle f_i | V_0 \rangle f_i
$$
 (82)

Agora que *V*<sup>0</sup> está escrito a partir do somatório das funções que descrevem os modos/número de modos do guia de ondas, pode-se então associar a cada uma destas funções à admitância correspondente do modo/número de modo em questão. Sendo assim, o campo magnético rotacionado gerado pela fonte virtual  $V_0$  no guia de ondas 1 esta descrito pela equação (83):

$$
J_1^r = \sum_i f_i Y_{1,i} \langle f_i | V_0 \rangle \tag{83}
$$

Onde  $J_1^r$  é o campo magnético rotacionado refletido para o guia de ondas 1 e  $Y_{1,i}$ representa a admitância característica do guia de ondas 1 para o modo/número de modo "*i*".

Nesta análise utiliza-se "*i*" para representar os modos/números de modos do guia de ondas com o objetivo de simplificar a notação. Contudo, para evitar qualquer confusão com a notação adotada, apresenta-se novamente a equação (83) utilizando uma notação mais rigorosa. Ficando esta como referência para as demais:  $J_1^r\!\!=\!\sum\limits_{\alpha,m,n}f_{m,n}^\alpha Y_{1,m,n}^\alpha\langle\,{f}_{m,n}^\alpha\vert{V}_0\rangle$  .

Repetindo este procedimento para a determinação do campo magnético rotacionado, proveniente da fonte  $V_0$ , no guia de ondas 2 e substituindo este resultado na equação (70), obtém-se:

$$
J^{S} = J_{1}^{\text{inc}} - (\hat{Y}_{1} + \hat{Y}_{2})V_{0}
$$
  
\n
$$
J^{S} = J_{1}^{\text{inc}} - (\hat{Y}_{1}V_{0} + \hat{Y}_{2}V_{0})
$$
  
\n
$$
J^{S} = J_{1}^{\text{inc}} - (\sum_{i} f_{1,i}Y_{1,i} \langle f_{1,i} | V_{0} \rangle + \sum_{j} f_{2,j}Y_{2,j} \langle f_{2,j} | V_{0} \rangle)
$$
\n(84)

Os somatórios "*i*" e "*j*" podem ser substituídos por um único somatório da seguinte forma:

$$
J^{S} = J_{1}^{\text{inc}} - \left(\sum_{i} f_{1,i} Y_{1,i} \langle f_{1,i} | V_{0} \rangle + f_{2,i} Y_{2,i} \langle f_{2,i} | V_{0} \rangle\right)
$$
(85)

Assim sendo, os operadores admitância  $\hat{Y}_1$  e  $\hat{Y}_2$  são definidos por:

$$
\hat{Y}_1 = \sum_i |f_{1,i}| Y_{1,i} \langle f_{1,i}| \tag{86}
$$

$$
\hat{Y}_2 = \sum_i |f_{2,i}| Y_{2,i} \langle f_{2,i} |
$$
\n(87)

33

A equação (85) é o limite da solução algébrica obtida fazendo uso do Método do Circuito Equivalente. Nesta equação encontram-se duas variáveis desconhecidas,  $J^S$  e  $V_0$  . O procedimento numérico utilizado na determinação de  $V_0$  é o Método dos Momentos. A subseção 3.2 demonstra este procedimento.

#### *3.2- Aplicação do Método dos Momentos*

Como foi dito anteriormente, a equação (85) é o limite da análise algébrica utilizando o método do circuito equivalente para o problema de transição de guias de ondas. Devido sua importância a equação (85) é reescrita aqui:

$$
J^{S} = J_{1}^{\text{inc}} - \left(\sum_{i} f_{1,i} Y_{1,i} \langle f_{1,i} | V_{0} \rangle + f_{2,i} Y_{2,i} \langle f_{2,i} | V_{0} \rangle\right)
$$
(88)

Nesta equação as funções *J S* e *V*<sup>0</sup> são desconhecidas. A solução da equação (88) consiste em calcular a função da fonte virtual  $V_0$ , por este motivo representa-se  $V_0$  como um somatório de funções de base.

$$
V_0 = \sum_n \alpha_{0,n} V_{0,n} \tag{89}
$$

onde  $\alpha_{0,n}$  são constantes desconhecidas e  $v_{0,n}$  são funções de base linearmente independentes cujos valores são diferentes de zero apenas no domínio da fonte virtual  $V_0$ . Resta lembrar que a fonte virtual  $V_0$  é utilizada para representar o campo elétrico na íris de acoplamento entre os guias de ondas, assim sendo as funções de base  $v_{0,n}$  são definidas no domínio da íris.

Substituindo a equação (89) na equação (88), tem-se:

$$
J^{S} = J_{1}^{\text{inc}} - \sum_{i} \sum_{n} \alpha_{0,n} (f_{1,i} Y_{1,i} \langle f_{1,i} | v_{0,n} \rangle + f_{2,i} Y_{2,i} \langle f_{2,i} | v_{0,n} \rangle)
$$
(90)

Como foi mencionado anteriormente, optou-se por utilizar o método de Galerkin. O resultado desta opção é que as funções de teste empregadas possuem valores não nulos apenas no domínio da fonte virtual  $V_0$  . Esta condição impõe que o produto interno da função  $J^S$  e as funções de teste  $W_{0,m}$  sejam iguais a zero. Ou seja:

$$
\langle w_{0,m}|J^S\rangle = 0 \tag{91}
$$

Isto ocorre porque *J S* é a função que representa o campo magnético rotacionado tangencial nas proximidades da parede elétrica que separa os guias de ondas, enquanto que  $W_{0,m}$ , por definição, possui valor não nulo apenas no domínio da fenda.

Agora se utiliza o produto interno da função de teste em ambos os lados da igualdade da equação (90), obtém-se:

$$
\langle w_{0,m} | J_1^{\text{inc}} \rangle = \sum_i \sum_n \alpha_{0,n} (\langle w_{0,m} | f_{1,i} \rangle Y_{1,i} \langle f_{1,i} | v_{0,n} \rangle + \langle w_{0,m} | f_{2,i} \rangle Y_{2,i} \langle f_{2,i} | v_{0,n} \rangle)
$$
(92)

A solução da equação (92) é obtida como segue:

$$
[\alpha_{n,1}]=[l_{mn}]^{-1}[g_{1,m}]
$$
\n(93)

onde

$$
I_{m,n} = \sum_{i} \sum_{n} \left[ \langle w_{0,m} | f_{1,i} \rangle Y_{1,i} \langle f_{1,n} | v_{0,n} \rangle + \langle w_{0,m} | f_{2,i} \rangle Y_{2,i} \langle f_{2,n} | v_{0,n} \rangle \right]_{m,n}
$$
(94)

$$
g_{m,1} = \left[ \langle w_{0,m} | J_1^{\text{inc}} \rangle \right]_{m,1} \tag{95}
$$

$$
\alpha_{n,1} = [\alpha_{0,n}]_{n,1} \tag{96}
$$

A partir da análise apresentada desenvolveu-se um programa computacional em ambiente Matlab® para simulação do acoplamento de dois guias de ondas circular através de íris. No Capítulo 5 :Resultados e Discussões, encontram-se os resultados obtidos através desta análise e o comparativo com resultados obtidos na literatura e resultados obtidos fazendo uso do software comercial de simulações eletromagnéticas  $\text{CST}^{\circledast}$ .

# **Capítulo 4 : Antena de Aberturas Circulares Concêntricas**

#### *4.1- Formulação do Problema*

Como já foi mencionado, o objetivo principal da presente análise é avaliar as características elétricas e de propagação de uma antena de microfita de abertura alimentada diretamente por um guia de ondas circular através de íris na base da antena, a Figura 4.1 ilustra a antena mencionada.

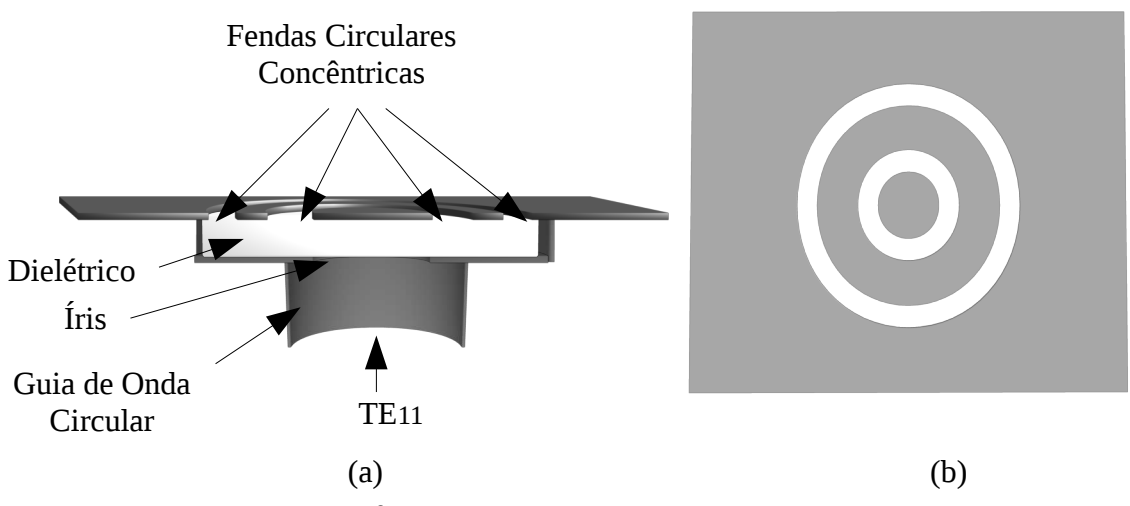

Figura 4.1: Antena de microfita proposta. (a) Corte transversal da antena proposta. (b) Vista superior da antena.

Para atingir este objetivo utiliza-se o método do circuito equivalente em uma análise ligeiramente mais complexa que a apresentada para o problema de acoplamento entre guias de ondas. Neste caso particular faz-se necessário o emprego de um circuito equivalente capaz de representar as duas descontinuidades (transição entre meio) observadas na antena proposta. A primeira descontinuidade refere-se à íris posicionada na base da antena, responsável pelo acoplamento entre o guia de ondas e a antena. A segunda descontinuidade localiza-se na interface superior da antena e é responsável entre o acoplamento desta com o espaço livre. Como o método do circuito equivalente é usualmente empregado na análise de acoplamento entre meios guiados, para esta análise faz-se necessário representar o espaço livre (meio de propagação não guiado) como um meio de propagação guiado. A solução proposta é representar o espaço livre por meio de um guia de ondas cujo raio seja muito maior que o maior comprimento de onda nas faixas de frequência em estudo. A distância considerável entre o centro da antena e as paredes elétricas do guia de ondas que representa o espaço livre é necessária a fim de evitar a influência das paredes elétricas sobre o campo elétrico nas fendas da antena. A partir destas considerações, para análise da antena proposta adotou-se o modelo de meios guiados demostrado na Figura 4.2.

Neste modelo o guia de ondas 1 representa o guia de ondas de alimentação da antena, o guia de ondas 2 representa o material dielétrico que preenche a parte central da antena e o guia de ondas 3 representa o espaço livre.

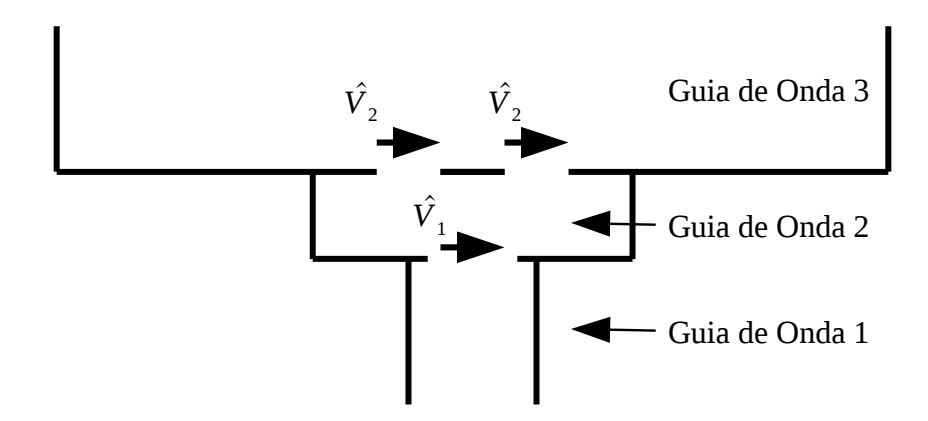

Figura 4.2: Modelo de representação da antena proposta por guias de ondas

Para esta análise faz-se considerações semelhantes às apresentadas no Capítulo 3. As funções que representam os campos nos três guias de ondas são definidas como *f* 1,*<sup>n</sup>* , *f* 2,*n* e *f* 3,*<sup>n</sup>* , para os guias de ondas 1, 2 e 3 respectivamente. As funções que regem os campos em cada guia de ondas formam um conjunto de funções ortonormais:

$$
\langle f_{1,n} | f_{1,m} \rangle = \delta_{mn} \tag{97}
$$

$$
\langle f_{2,n} | f_{2,m} \rangle = \delta_{mn} \tag{98}
$$

$$
\langle f_{3,n} | f_{3,m} \rangle = \delta_{mn} \tag{99}
$$

Na Figura 4.3, observa-se o circuito equivalente do modelo ilustrado na Figura 4.2. A fonte *J* <sup>0</sup> (campo magnético rotacionado) representa a alimentação da antena proveniente do guia de ondas 1. Os operadores admitância  $\hat{Y}_1$  e  $\hat{Y}_3$  representam as admitâncias dos modos/números de modos dos guias de ondas 1 e 3, respectivamente. As fontes de tensões virtuais  $V_1$  e  $V_2$ representam os campos elétricos presentes em ambas as descontinuidades do modelo. Finalmente, por se tratar de um seguimento de linha de transmissão, o guia de ondas 2 deve a ser representado por intermédio de um operador quadripolo *Q* . A construção do operador quadripolo *Q* encontrase na próxima subseção deste capítulo.

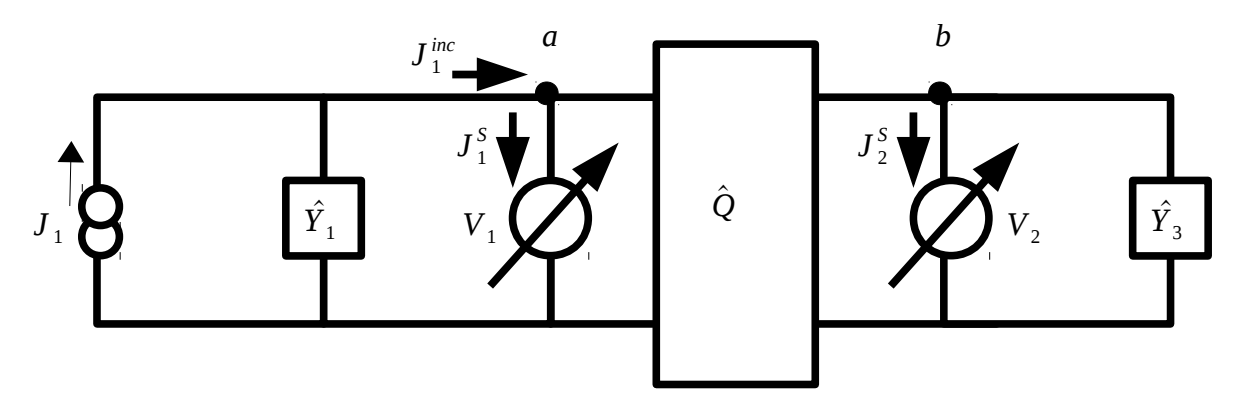

Figura 4.3: Circuito equivalente da antena

Para este circuito equivalente utiliza-se a lei de Kirchoff tanto para o nó *a* quanto para o nó *b*, representados no circuito. O resultando é matematicamente expresso por:

$$
J_1^S = J_1^{\text{inc}} - \left(\hat{Y_1} + \hat{Q_{11}}\right) V_1 + \hat{Q_{12}} V_2 \tag{100}
$$

$$
J_2^S = \hat{Q}_{21} V_1 - \left(\hat{Q}_{22} + \hat{Y}_3\right) V_2 \tag{101}
$$

O cálculo de <sup>J<sup>inc</sup>é feito de forma similar ao apresentado na seção 3.1.1. Os operadores</sup> admitâncias  $\hat{Y}_1$  e  $\hat{Y}_3$  são semelhantes aos obtidos nas equações (86) e (87) na seção 3.1.2.

#### **4.1.1- O Operador Quadripolo**

O operador quadripolo é empregado no método do circuito equivalente sempre que se faz necessário representar um seguimento de linha de transmissão de comprimento finito. Nesta análise o operador quadripolo é utilizado para representar o material dielétrico na parte central da antena.

A matriz admitância que representa o quadripolo é definida na equação (19), como:

$$
\begin{vmatrix} J_1 \\ J_2 \end{vmatrix} = \begin{vmatrix} \hat{Q}_{11} & \hat{Q}_{12} \\ \hat{Q}_{21} & \hat{Q}_{22} \end{vmatrix} \begin{vmatrix} V_1 \\ V_2 \end{vmatrix}
$$
 (102)

e os valores de *Q nm* definidos nas equações (25) à (28).

Definido o operador quadripolo, o campo magnético rotacionado incidente *J inc* e os operadores admitância *Y*̂ <sup>1</sup> e *Y*̂ 3 resta apenas determinar *V*<sup>1</sup> e *V*<sup>2</sup> para solucionar as equações (100) e (101). O procedimento utilizado no cálculo de  $V_1$  e  $\overline{V_2}$  é o Método dos Momentos apresentado na seção 4.2 desta Tese.

#### *4.2- Aplicação do Método dos Momentos*

As equações (100) e (101) representam a análise do circuito equivalente, ilustrado na Figura 4.3, utilizado na representação do modelo da antena proposta. Devida sua importância estas equações são reescritas aqui:

$$
J_1^S = J_1^{inc} - (\hat{Y}_1 + \hat{Q}_{11}) V_1 + \hat{Q}_{12} V_2
$$
\n(103)

$$
J_2^S = \hat{Q}_{21} V_1 - \left(\hat{Q}_{22} + \hat{Y}_3\right) V_2 \tag{104}
$$

Nestas equações as funções desconhecidas são:  $J_1^S$  ,  $J_2^S$  ,  $V_1$  e  $V_2$  . A solução das equações (103) e (104) consiste em calcular as funções das fontes virtuais  $V_1$  e  $V_2$ , por este motivo representa-se  $V_1$  e  $V_2$  por somatórios de funções de base.

$$
V_1 = \sum_n \alpha_{1,n} V_{1,n}(\rho, \phi) \tag{105}
$$

$$
V_2 = \sum_m \alpha_{2,m} v_{2,m}(\rho, \phi) \tag{106}
$$

Onde  $\alpha_{1,n}$  e  $\alpha_{2,m}$  são constantes desconhecidas, enquanto que  $v_{1,n}$  e  $v_{2,m}$  são funções de base definidas nos domínios das fontes virtuais  $V_1$  e  $V_2$ , respectivamente.

Substituindo as equações (105) e (106) em (103) e (104) obtém-se:

$$
J_1^S = J_1^{inc} - (\hat{Y}_1 + \hat{Q}_{11}) \sum_n \alpha_{1,n} v_{1,n} + \hat{Q}_{12} \sum_m \alpha_{2,m} v_{2,m}
$$
(107)

$$
J_2^S = \hat{Q}_{21} \sum_n \alpha_{1,n} v_{1,n} - \left(\hat{Q}_{22} + \hat{Y}_3\right) \sum_m \alpha_{2,m} v_{2,m}
$$
\n(108)

Fazendo uso do Método de Galerkin nas expressões (107) e (108) , obtém-se:

$$
\langle w_{1,r} | J_1^S \rangle = \langle w_{1,r} | J_1^{\text{inc}} \rangle - \sum_n \alpha_{1,n} \langle w_{1,r} | (\hat{Y}_1 + \hat{Q}_{11}) | v_{1,n} \rangle + \sum_m \alpha_{2,m} \langle w_{1,r} | \hat{Q}_{12} | v_{2,m} \rangle
$$
(109)

$$
\langle w_{2,s} | J_2^S \rangle = \sum_n \alpha_{1,n} \langle w_{2,s} | \hat{Q}_{21} | v_{1,n} \rangle - \sum_m \alpha_{2,m} \langle w_{2,s} | \hat{Q}_{22} + \hat{Y}_3 | v_{2,m} \rangle
$$
\n(110)

Mas, o produto interno das funções  $v_{1,m}$  e  $J_1^S$  são iguais a zero,  $\langle w_{1,m} | J_1^S \rangle = 0$  . Isso porque as funções *v*1, *<sup>m</sup>* só possuem valores não nulos no domínio de *V*<sup>1</sup> , enquanto que a função  $J_1^S$  é necessariamente nula no domínio de  $\left|V_1\right|$  . O mesmo princípio aplica-se às funções  $\left|W_{2,m}\right|$ e J <sup>s</sup> , ou seja: ⟨w<sub>2,m</sub>|J <sup>s</sup> ⟩=0 . Por este motivo as equações (109) e (110) são reescritas como:

$$
\langle w_{1,r} | J_1^{\text{inc}} \rangle = \sum_n a_{1,n} \langle w_{1,r} | (\hat{Y}_1 + \hat{Q}_{11}) | v_{1,n} \rangle - \sum_m a_{2,m} \langle w_{1,r} | \hat{Q}_{12} | v_{2,m} \rangle
$$
(111)

$$
0 = \sum_{n} a_{1,n} < w_{2,s} |Q_{21}| v_{1,n} > -\sum_{m} a_{2,m} < w_{2,s} |Q_{22} + \hat{Y}_3| |v_{2,m} > \tag{112}
$$

Escrevendo da forma matricial:

$$
\left[g_{j,1}\right] = \left[l_{ji}\right] \cdot \left[\alpha_{i,1}\right] \tag{113}
$$

onde:

$$
g_{j,1} = \begin{bmatrix} [\langle w_{1,r} | J_1^{inc} \rangle]_{r,1} \\ [0]_{s,1} \end{bmatrix}_{r+s,1}
$$
 (114)

$$
l_{j,i} = \begin{bmatrix} \left| \langle w_{1,r} | (\hat{Y}_1 + \hat{Q}_{11}) | v_{1,n} \rangle \right|_{r,n} & \left| -\langle w_{1,r} | \hat{Q}_{12} | v_{2,m} \rangle \right|_{r,m} \\ \left| -\langle w_{2,s} | \hat{Q}_{21} | v_{1,n} \rangle \right|_{s,n} & \left| \langle w_{2,s} | (\hat{Q}_{22} + \hat{Y}_3) | v_{2,m} \rangle \right|_{s,m} \end{bmatrix}_{r+s,n+m}
$$
(115)

$$
[\alpha_{i,1}] = \begin{bmatrix} [\alpha_{1,n}]_{n,1} \\ [\alpha_{2,n}]_{m,1} \end{bmatrix}_{n+m,1}
$$
 (116)

Onde  $i=n+m$  e  $j=r+s$  . As constantes  $\alpha_{1,n}$  e  $\alpha_{2,n}$  podem ser calculada fazendo uso da inversão de matriz ou algum outro método de resolução de equações lineares.

$$
[\alpha_{i,1}] = [I_{ji}]^{-1} [g_{j,1}]
$$
\n(117)

A partir da análise apresentada desenvolveu-se um programa computacional em ambiente Matlab® para simulação da antena proposta. No Capítulo 5 :Resultados e Discussões encontram-se os resultados obtidos através desta análise e o comparativo com resultados obtidos fazendo uso do software comercial de simulações eletromagnéticas  $\operatorname{CST}^{\scriptscriptstyle\text{\tiny{\textregistered}}}$ .

#### *4.3- Aplicação do Algoritmo Genético*

A otimização de estruturas através de algoritmos genéticos tem como objetivo desenvolver uma maneira metodológica para encontrar uma estrutura ótima ou quase-ótima. O método adotado através do modelo CE/MoM, consiste em iniciar a busca com uma estrutura de referência e então encontrar derivações dessa estrutura através do processo iterativo do AG. Esta técnica também pode ser empregada na síntese de estruturas com as características elétricas desejadas.

O CE/MoM/AG implementado, nesta análise, atua adicionando anéis metálicos circulares no *leiaute* original das descontinuidades da estrutura sob estudo. A adição de anéis metálicos tem por objetivo impor uma condição de campo elétrico nulo na área correspondente ao anel metálico adicionado.

Este procedimento é possível por intermédio do método da manipulação direta da matriz admitância. Tal método consiste em interferir na matriz admitância calculada para a estrutura referência, *Y* , de forma a obter a matriz admitância de uma estrutura cujas condições de contorno do campo elétrico foram modificadas.

O procedimento consiste em zerar os valores das funções de base correspondentes as porções da descontinuidade cobertas por anéis metálicos. Isto é equivalente a zerar as linhas e colunas da matriz admitância diretamente multiplicada pelas funções de base zeradas. Uma vez que a inclusão de zeros nas linhas e colunas da matriz admitância torna a matriz singular, é mais conveniente eliminar as linhas e colunas referentes aos elementos que foram zerados. A Figura 4.4 ilustra a relação entre o *leiaute* da antena e sua representação cromossômica. Observa-se que o espaço da fenda é dividido em subespaços, cada um desses subespaços é então representado por um gene binário onde o bit 1 (um) representa uma fenda "aberta" e o bit 0 (zero) representa que o subespaço, antes uma fenda, preenchido por um condutor metálico (um anel metálico).

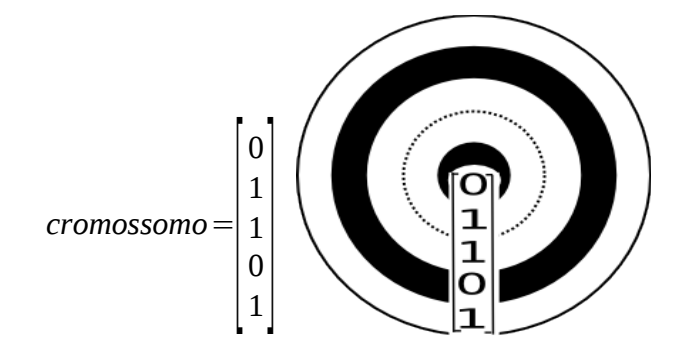

Figura 4.4: Relação entre o leiaute da íris e seu respectivo cromossomo

 Na Figura 4.5 observa-se o efeito da adição de anéis metálicos sobre a matriz admitância (considerando apenas uma descontinuidade).

$$
\hat{L} = \sum_{i} \begin{bmatrix} \langle w_{1} | (\hat{Y}_{1,i}^{+} + \hat{Y}_{2,i}^{+}) | v_{1} \rangle & \langle w_{1} | (\hat{Y}_{1,i}^{+} + \hat{Y}_{2,i}^{+}) | v_{2} \rangle & \langle w_{1} | (\hat{Y}_{1,i}^{+} + \hat{Y}_{2,i}^{+}) | v_{3} \rangle & \langle w_{1} | (\hat{Y}_{1,i}^{+} + \hat{Y}_{2,i}^{+}) | v_{4} \rangle & \langle w_{1} | (\hat{Y}_{1,i}^{+} + \hat{Y}_{2,i}^{+}) | v_{5} \rangle \\ \langle w_{2} | (\hat{Y}_{1,i}^{+} + \hat{Y}_{2,i}^{+}) | v_{1} \rangle & \langle w_{2} | (\hat{Y}_{1,i}^{+} + \hat{Y}_{2,i}^{+}) | v_{2} \rangle & \langle w_{2} | (\hat{Y}_{1,i}^{+} + \hat{Y}_{2,i}^{+}) | v_{3} \rangle & \langle w_{2} | (\hat{Y}_{1,i}^{+} + \hat{Y}_{2,i}^{+}) | v_{5} \rangle \\ \langle w_{3} | (\hat{Y}_{1,i}^{+} + \hat{Y}_{2,i}^{+}) | v_{1} \rangle & \langle w_{3} | (\hat{Y}_{1,i}^{+} + \hat{Y}_{2,i}^{+}) | v_{2} \rangle & \langle w_{3} | (\hat{Y}_{1,i}^{+} + \hat{Y}_{2,i}^{+}) | v_{3} \rangle & \langle w_{3} | (\hat{Y}_{1,i}^{+} + \hat{Y}_{2,i}^{+}) | v_{4} \rangle & \langle w_{3} | (\hat{Y}_{1,i}^{+} + \hat{Y}_{2,i}^{+}) | v_{5} \rangle \\ \langle w_{5} | (\hat{Y}_{1,i}^{+} + \hat{Y}_{2,i}^{+}) | v_{1} \rangle & \langle w_{5} | (\hat{Y}_{1,i}^{+} + \hat{Y}_{2,i}^{+}) | v_{2} \rangle & \langle w_{5} | (\hat{Y}_{1,i}^{+} + \hat{Y}_{2,i}^{+}) | v_{3} \rangle & \langle w_{4} | (\hat{Y}_{1,i}^{+} + \hat{Y}_{2,i}^{+}) | v_{4} \rangle & \langle w_{5} | (\hat{Y}_{1,i}^{+} + \hat{Y}_{2,i}^{+}) | v_{5} \rangle \\ \langle w_{5} | (\hat{Y}_{1,i}^{+} + \hat
$$

Figura 4.5: Efeito da adição de anéis metálicos sobre a matriz admitância

Os elementos riscados na matriz admitância da Figura 4.5 referem-se aos elementos retirados do cálculo (devido a inserção anéis metálicos adicionados ao *leiaute* da descontinuidade). Depois de organizar a matriz em conformidade com a nova estrutura, recalculam-se os valores do campo elétrico nas fendas usando a equação relacionada com o problema. No caso do problema de transição de guias de ondas circulares a equação (93) é empregada. Conhecido a tensão elétrica da fonte virtual relacionam-se os campos incidentes e refletidos a fim de conceder valores de aptidão para os novos elementos. Nesta Tese não foi implementado algoritmos genéricos na síntese ou otimização de transição de guias de ondas, haja vista não ser este o objetivo desta análise. Sendo esta descrição apenas de caráter ilustrativo a fim de possibilitar a compreensão desta metodologia para o caso da antena proposta onde existem duas descontinuidades a serem analisadas.

Este procedimento pode ser expandido para levar em consideração a existência de duas descontinuidades e a adição de anéis metálicos em qualquer uma destas. Para isso basta considerar que os primeiros elementos do cromossomo referem-se a segmentos circulares (subdivisões do espaço) da primeira descontinuidade, enquanto que os últimos elementos do cromossomo referemse aos segmentos circulares da segunda descontinuidade. Aplicando este conceito à analise da antena proposta tem-se que os primeiros elementos do cromossomo definem o leiaute da fenda de acoplamento entre guia de ondas e a antena enquanto que os últimos elementos do cromossomo definem o *leiaute* do topo da antena. A Figura 4.6 ilustra a inserção de anéis metálicos em ambas as descontinuidades da antena e o cromossomo relacionado com os novos *leiautes*.

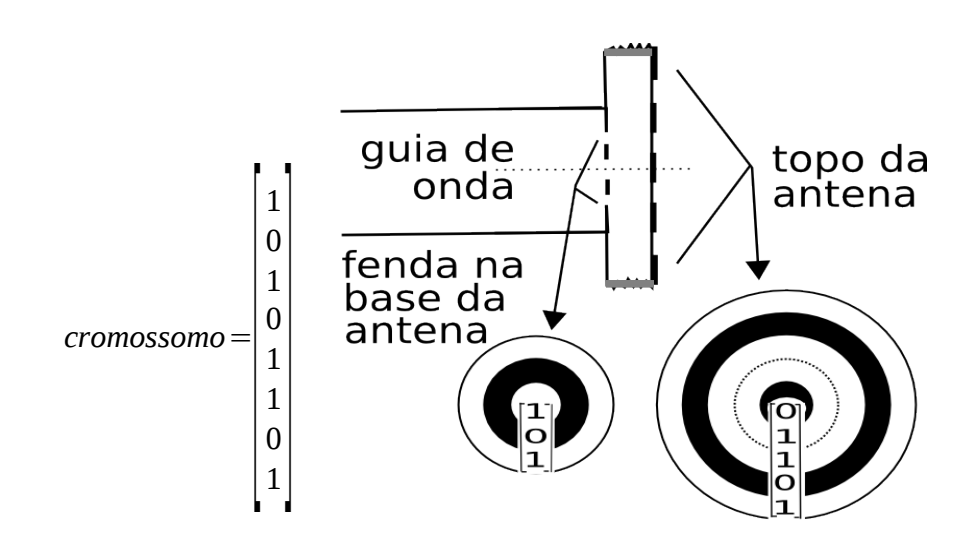

Figura 4.6: Relação entre os leiaute da antena e seu respectivo cromossomo

A Figura 4.7 representa o efeito dos anéis metálicos sobre a matriz admitância da antena.

$$
\hat{L} = \sum_{i} \begin{bmatrix}\nL_{11}^{1} & L_{12}^{1} & L_{13}^{1} & L_{12}^{2} & L_{13}^{2} & L_{14}^{2} & L_{15}^{2} \\
L_{21}^{1} & L_{22}^{1} & L_{23}^{1} & L_{21}^{2} & L_{22}^{2} & L_{23}^{2} & L_{24}^{2} \\
L_{31}^{1} & L_{32}^{1} & L_{33}^{1} & L_{32}^{2} & L_{33}^{2} & L_{34}^{2} \\
L_{31}^{1} & L_{32}^{1} & L_{33}^{1} & L_{32}^{1} & L_{33}^{1} & L_{34}^{1} \\
L_{31}^{2} & L_{31}^{2} & L_{31}^{2} & L_{31}^{2} & L_{32}^{2} & L_{33}^{2} \\
L_{31}^{3} & L_{32}^{3} & L_{31}^{3} & L_{31}^{4} & L_{31}^{4} & L_{34}^{4} \\
L_{31}^{3} & L_{32}^{3} & L_{33}^{3} & L_{34}^{4} & L_{34}^{4} & L_{35}^{4} \\
L_{31}^{3} & L_{32}^{3} & L_{33}^{3} & L_{31}^{4} & L_{32}^{4} & L_{34}^{4} & L_{34}^{4} \\
L_{31}^{3} & L_{32}^{3} & L_{33}^{3} & L_{34}^{4} & L_{34}^{4} & L_{34}^{4} \\
L_{31}^{3} & L_{32}^{3} & L_{33}^{3} & L_{34}^{4} & L_{42}^{4} & L_{43}^{4} & L_{43}^{4} \\
L_{31}^{3} & L_{32}^{3} & L_{33}^{3} & L_{41}^{4} & L_{42}^{4} & L_{43}^{4} & L_{44}^{4} & L_{45}^{4} \\
L_{31}^{3} & L_{32}^{3} & L_{33}^{3} & L_{34}^{4} & L_{44}^{4} & L_{44}^{4} & L_{45}^{4} \\
L_{31}^{3} & L_{32}^{3} & L_{33}^{3} & L_{31
$$

Figura 4.7: Efeito da adição de anéis metálicos em ambas as descontinuidades da antena.

A matriz a esquerda da igualdade na equação (113) também recebe um tratamento de acordo com o cromossomo. Para esta matriz, os elementos que se referem aos zeros do cromossomo são excluídos possibilitando o cálculo das variáveis peso através da inversão da matriz admitância. A Figura 4.8 ilustra a relação entre o cromossomo e as matrizes do problema.

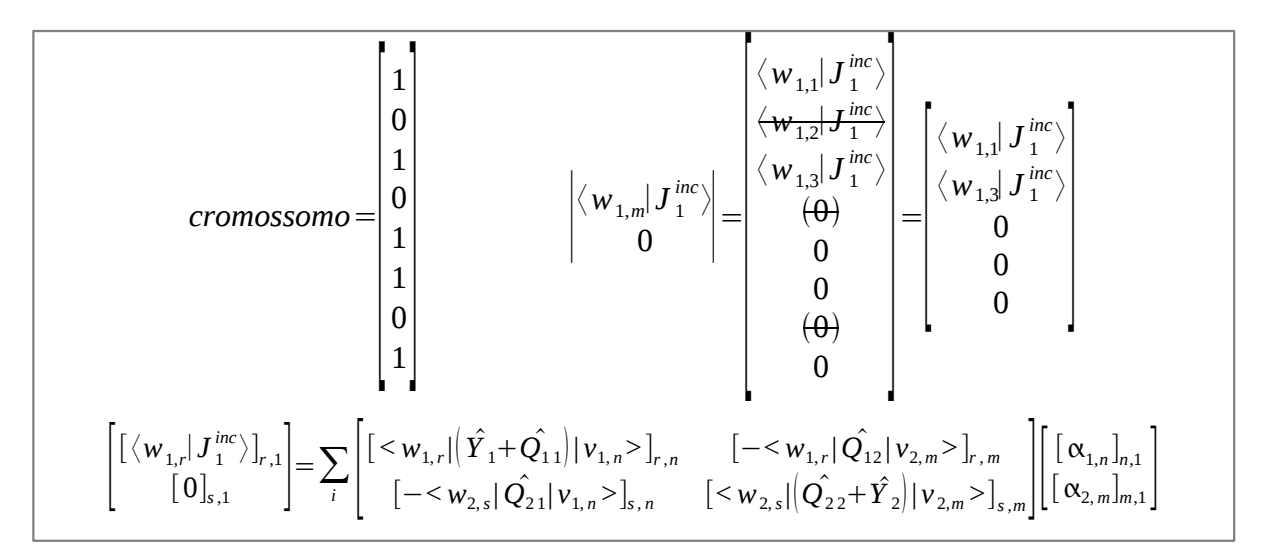

Figura 4.8: Relação entre o cromossomo e as matrizes do problema da antena proposta

#### **4.3.1- Escolha da Função Objetivo**

Como foi mencionado anteriormente neste documento o AG é empregado nesta análise com objetivos de otimização e síntese. A escolha entre otimizar um parâmetro de antena ou síntese é feita na determinação da função objetivo. Para esta análise definiu-se três funções de custo distintas cujos objetivos são: otimizar o diagrama de irradiação da antena, otimizar a banda passante e, finalmente, síntese da antena.

A primeira função de custo apresentada valoriza a obtenção de antenas cuja banda passante seja igual ou superior a 600 MHz e a diretividade seja o maior possível. Neste caso a função de custo empregada é descrita por:

- Caso o indivíduo não possua uma banda passante superior a 600 MHz:

$$
C = rand(1) \tag{118}
$$

Onde:  $\text{rand}(1)$  é um número aleatório entre 0 e 1.

- Caso contrário

$$
C = max(D_0) + 2 \tag{119}
$$

e

$$
D_0 = \frac{4\pi}{\Theta_1 \Theta_2} \tag{120}
$$

D $_0$  é a diretividade calculada apenas quando a antena esta irradiando,  $\,$   $max(D_{0})\,$  é a máxima diretividade obtida e Θ1=Θ2 são os ângulos de meia potência para o lóbulo principal.

A segunda função de custo utilizada prima pela obtenção de antena cuja banda passante seja o maior possível. Neste caso adotou-se a seguinte função de custo:

- Caso o indivíduo não possua uma banda passante superior a 600 MHz:

$$
C = rand(1) \tag{121}
$$

Onde: <sup>rand (1)</sup> é um número aleatório entre 0 e 1.

- Caso contrário

$$
C = BW \left( MHz \right) / 200 MHz \tag{122}
$$

A terceira função de custo utilizada destina-se a síntese de antenas cuja frequência de irradiação esteja entre valores de frequência máxima e mínima a serem escolhidas. Esta função de custo pode ser definida como:

$$
C = \sum_{f=0}^{nf} a_f S_{11}(f)
$$
 (123)

Onde o vetor de pesos  $a_f$  cria uma máscara sobre o valor  $S_{11}$  da antena sob teste, ou seja, os valores de *S*11 para cada frequência serão multiplicados pelos pesos da máscara de acordo com a frequência, este procedimento influencia o resultado da função custo de tal forma que os melhores resultados são obtidos pelas estruturas cuja banda passante esteja entre os valores de frequência mínima e máxima desejadas. Dessa forma, de acordo com os valores determinados em *a f* , pode-se escolher onde obter a ressonância da antena.

# **Capítulo 5 : Resultados e Discussões**

Este capítulo apresenta alguns dos resultados obtidos no decorrer deste trabalho fazendo uso de simulações e medições.

O procedimento de simulação foi baseado em um programa computacional escrito em ambiente MATLAB® com base na teoria apresentada nos capítulos anteriores. Além disso, alguns resultados simulados foram obtidos por meio do software comercial  $\text{CST}^\circ$ .

Os resultados provenientes das práticas foram obtidos fazendo uso de uma série de elementos de circuitos de micro-ondas confeccionados no decorrer deste trabalho. Os componentes construídos e utilizados nos procedimentos experimentais, bem como o procedimento de confecção das antenas e um breve descritivo das práticas, são descritos na seção 5.1.

#### *5.1- Elementos Utilizados nas Práticas*

Com o objetivo de aferir os resultados simulados foram realizados procedimentos experimentais nos laboratórios LEMA da UFCG e IFPB. Para a realização de tais procedimentos fez-se necessário à confecção de elementos de circuitos de micro-ondas tais como: guia de ondas circular, terra móvel e acoplador de guia de ondas circular e cabo coaxial. As dimensões utilizadas e a teoria relacionada a cada um dos elementos de circuitos de micro-ondas construídos encontram-se descritas nas subseções 5.1.1, 5.1.2 e 5.1.3. A subseção 5.1.4 apresenta o procedimento utilizado na confecção das antenas e a subseção 5.1.5 apresenta uma breve exposição do procedimento de medição.

#### **5.1.1- Guia de Ondas Circular**

Os guias de ondas são usualmente empregados como linhas de transmissão por possuírem baixas perdas e performance total previsível. Podem ser construídos para trabalhar em qualquer faixa de frequência desde que sejam confeccionados com as dimensões adequadas.

Os guias de ondas circulares possuem a vantagem de apresentarem menores perdas de propagação, contudo guias de ondas retangulares e elípticos são usualmente mais empregados por apresentarem menores perdas em curvas e junções. Para esta análise o emprego de guia de ondas circular é fundamental na alimentação da antena proposta. Devido à inexistência de guias de ondas circulares na Universidade de Campina Grande e a necessidade de tais elementos para as atividades práticas desta Tese, foram então confeccionados segmentos de guia de ondas circular através de peças de tubos de cobre usualmente empregados como tubulação de água quente. A utilização deste tipo de encanamento de cobre apresenta as vantagens de ser facilmente encontrado no mercado por um preço acessível e uma relativa homogeneidade dos tubos (desde que não sofram traumas mecânicos).

A escolha da faixa de frequência de operação do guia de ondas é extremamente crucial, pois define as dimensões dos tubos empregados. A antena proposta possui melhor aplicação nas faixas de frequência de ondas milimétricas, contudo, para tais frequências, o guia de ondas deve possuir diâmetros bem pequeno, o que compromete a confecção dos elementos associados ao guia de ondas

(acoplamento entre guia de ondas e cabo coaxial, terra móvel e as próprias antenas). Por este motivo optou-se por trabalhar com frequências entre 8 e 14 GHz. Para esta faixa de frequência observa-se que as dimensões comerciais da tubulação de cobre mais adequada são encontradas em tubulações de diâmetro nominal de 22 mm Classe A e Classe I. Cujo diâmetro externo é de 22 mm, a espessura da parede de cobre é de 0,9 mm para a classe A e 1 mm para a classe I, e o diâmetro interno de 20,2 mm para a classe A e 20 mm para a classe I. Considerando o diâmetro interno da tubulação de cobre classe A, calculam-se as frequências de corte do guia por [44]:

$$
(f_c)_{np}^{TM} = \frac{x_{np}}{2\pi a \sqrt{\epsilon \mu}} \qquad e \qquad (f_c)_{np}^{TE} = \frac{x'_{np}}{2\pi a \sqrt{\epsilon \mu}}
$$

onde:  $(f_c)_{np}^{In}$  $\int_{np}^{TM}$  e  $(f_c)_{np}^{TE}$  , são as frequências de corte dos modos TM e TE para cada número de modo *np*, *a* representa o diâmetro do guia de ondas e *xnp* e *x ' np* são respectivamente os zeros da função de Bessel de primeiro tipo, ordem *n*, e os zeros da primeira derivada da função de Bessel de primeiro tipo, ordem *n*:

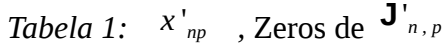

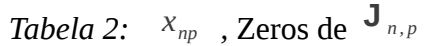

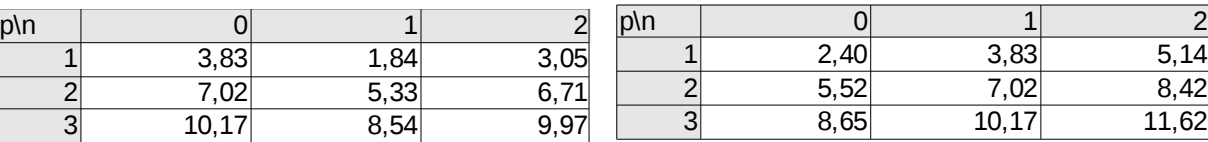

que resulta em:

Tabela 4: Frequência de corte em GHz para o modo  $TE_{nn}$ .

| p\n |       |       |       |
|-----|-------|-------|-------|
|     | 17,92 | 8,61  | 14,03 |
|     | 32,82 | 24,94 | 31,37 |
|     | 47,59 | 39,93 | 46,63 |

Tabela 3: Frequência de corte em GHz para o modo  $TM_{nn}$ .

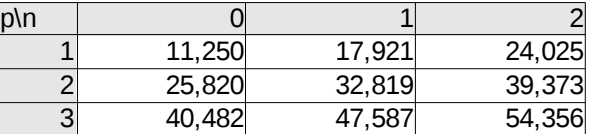

Como foi mencionado anteriormente, para esta análise considera-se que a antena proposta está sendo iluminada apenas pelo modo fundamental do guia de ondas circular. Esta condição é plenamente obtida entre as frequências de 8,61 GHz (frequência de corte do modo  $TE_{11}$ ) e de 11,25 GHz (frequência de corte do modo  $TM_{01}$ ) onde apenas o modo fundamental se propaga.

A Figura 5.1 ilustra a distribuição dos campos elétricos e magnéticos no interior de um guia de ondas circular para os três primeiros modos de propagação.

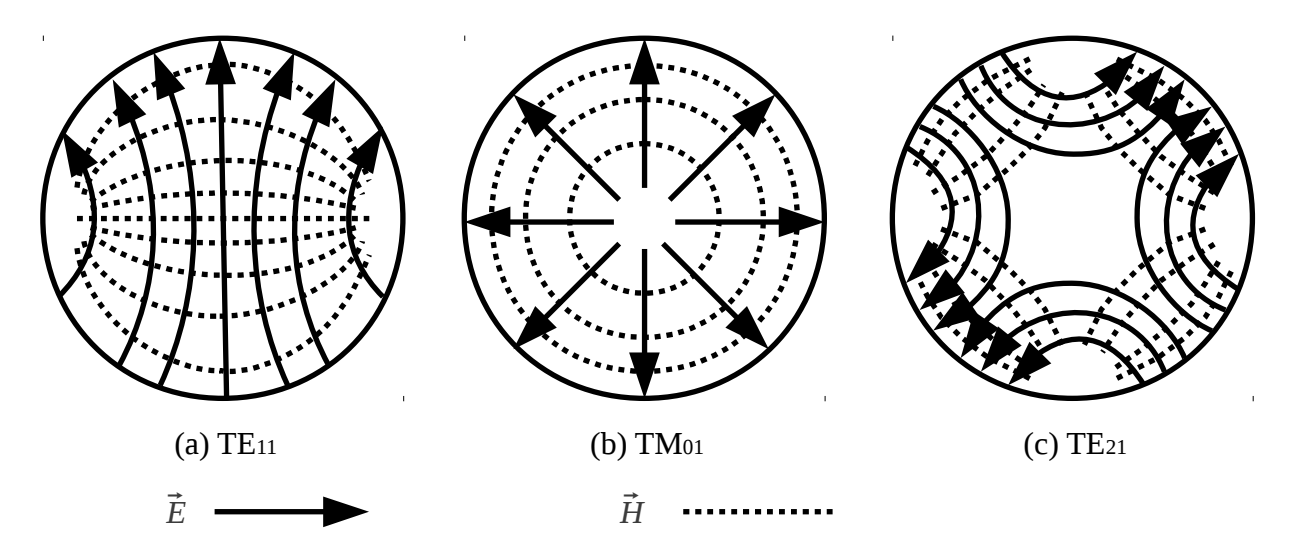

Figura 5.1: Distribuição dos campos no interior de um guia de ondas circular

Observa-se que a distribuição do campo elétrico para o modo fundamental,  $TE_{11}$ , não apresenta simetria axial. O mesmo ocorre para o campo magnético. Em função da assimetria axial dos campos elétricos e magnéticos do modo *TE*<sup>11</sup> , a excitação da antena com apenas um único modo *TE*<sup>11</sup> resulta em uma polarização linear. Para trabalhar com polarização circular a solução encontrada é excitar a antena proposta com dois modos *TE*<sub>11</sub> rotacionadas de 90 graus, esta forma de excitação é representada na Figura 5.2 (a) e (b).

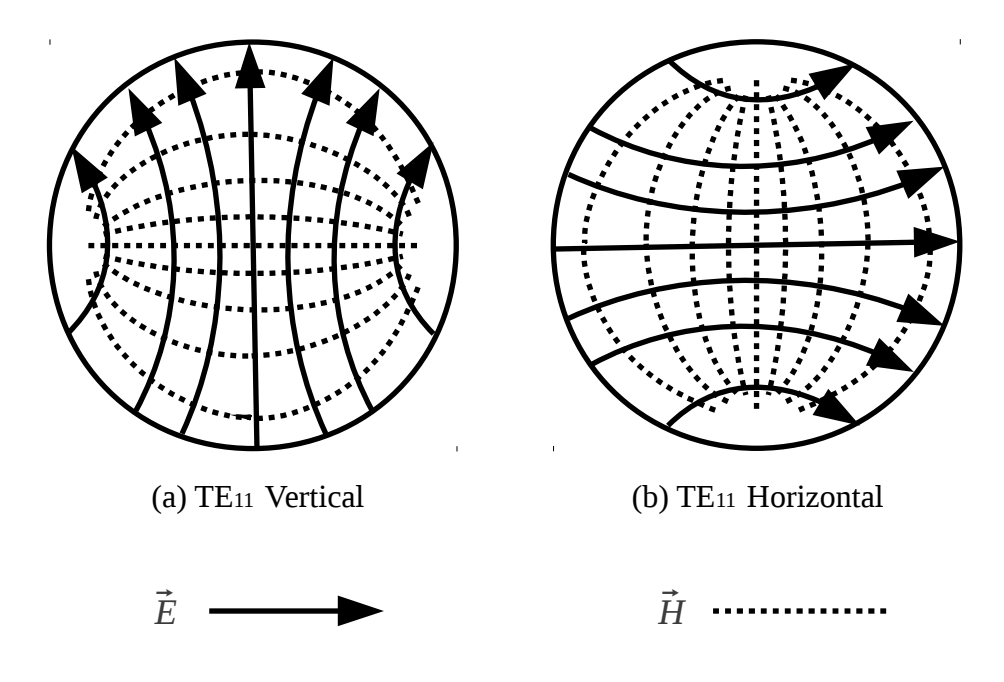

Figura 5.2: Modos de excitação: (a) na vertical e (b) na horizontal.

A fim de obter uma polarização circular, a defasagem entre o modo  $TE_{11}$  na horizontal em relação ao modo *TE*<sub>11</sub> na vertical deve ser de 90 ou 270 graus. A escolha dessa defasagem, entre os modos de excitação, determina a polarização circular à direita ou à esquerda resultante na antena.

# **5.1.2- Transição/Acoplamento entre Guia de Ondas Circular e Cabo Coaxial**

Construído o guia de ondas circular faz-se necessário providenciar uma fonte de alimentação adequada. Em guias de ondas circulares os campos são geralmente excitados fazendo uso de uma antena (tipo ponta de prova ou *loop*) [45], que por sua vez, são alimentadas por um gerador.

Para esta análise foi confeccionada uma transição entre cabo coaxial e guia de ondas circular utilizando uma antena tipo ponta de prova da forma ilustrada na Figura 5.3. As medidas obtidas por Wade, em [46], foram utilizadas como referência neste procedimento.

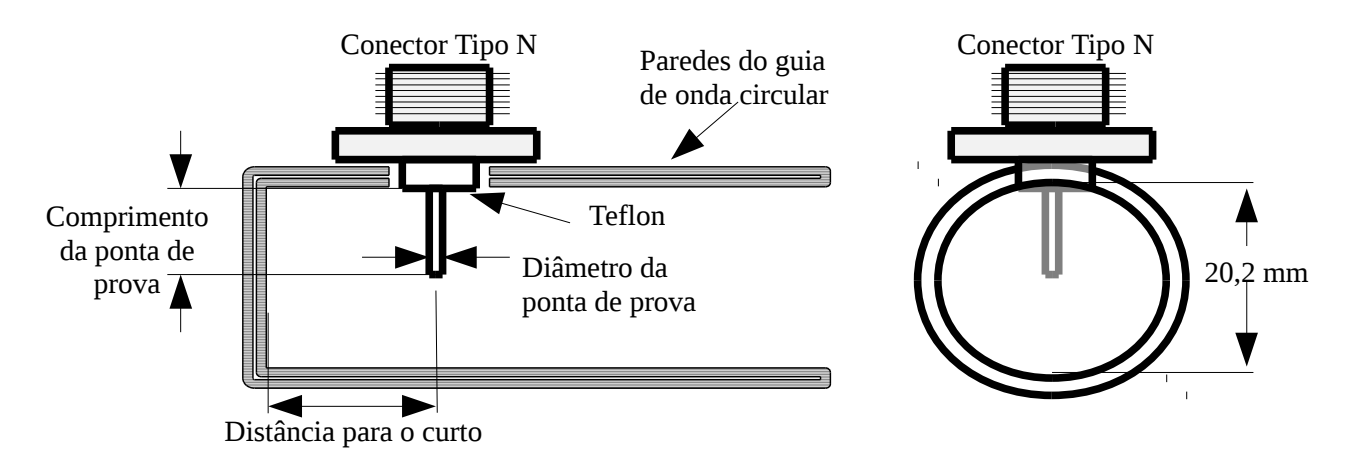

Figura 5.3: Acoplamento entre cabo coaxial e guia de ondas circular

Utilizou-se segmento de tubo de cobre de 20,2 mm de diâmetro interno como corpo do acoplador, conector tipo N, fio rígido de seção transversal 1,5 mm<sup>2</sup> (diâmetro de 1,382 mm) e tampa de cobre para fechar uma das extremidades. A distância para o curto-circuito utilizada foi de aproximadamente 11,56 mm e o comprimento da ponta de prova de 6,4 mm.

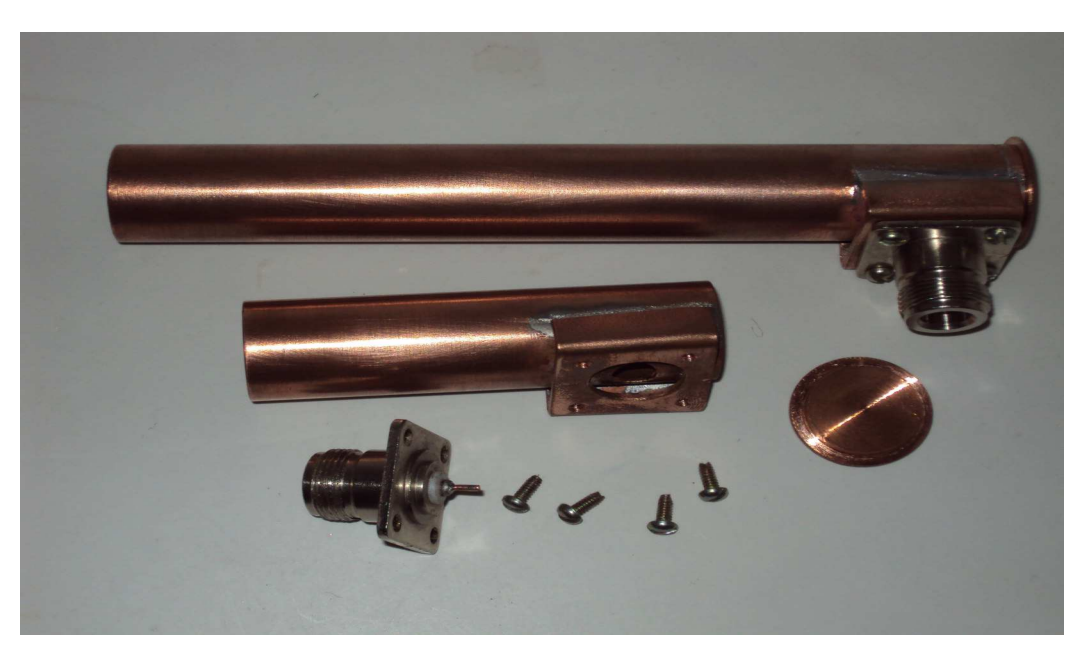

As Figuras 5.4 e 5.5 mostram as fotos dos adaptadores construídos.

Figura 5.4: Transições cabo coaxial – guia de ondas circular construídas.

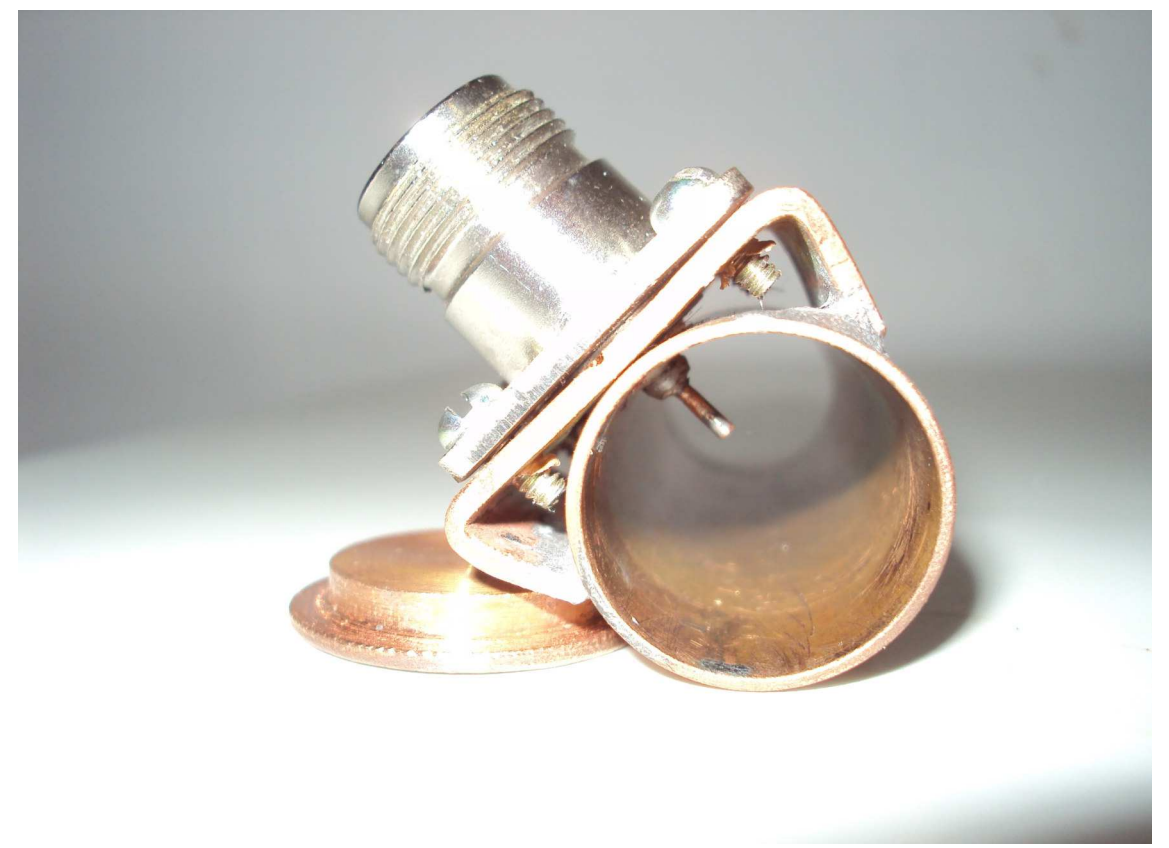

Figura 5.5: Detalhe da ponta de prova

## **5.1.3- Curto-circuito Móvel**

O curto circuito móvel foi o último elemento passivo construído como propósito de garantir a eficiência dos procedimentos experimentais. Este elemento passivo atua como um curto-circuito capaz de aproximar-se ou se distanciar da ponta de prova. Sendo que esta variação resulta em uma variação da impedância de entrada do acoplador. Este procedimento é necessário porque sempre que uma antena é inserida em uma das extremidades do guia de ondas, essa comporta-se como uma carga no término da linha de transmissão, com isso a impedância de entrada vista da fonte modificase. Neste momento o Curto-circuito móvel atua como um "sintonizador" (casador) de impedância para cada antena sob teste.

Existem vários tipos de curto-circuito móvel e para esta análise optou-se por confeccionar o curto-circuito móvel tipo "*choke*" visto na Figura 5.6. Este tipo de curto-circuito móvel foi escolhido devido seu *design* simplificado e deu desempenho de aterramento significativamente melhor quando comparada com o curto-circuito móvel simples.

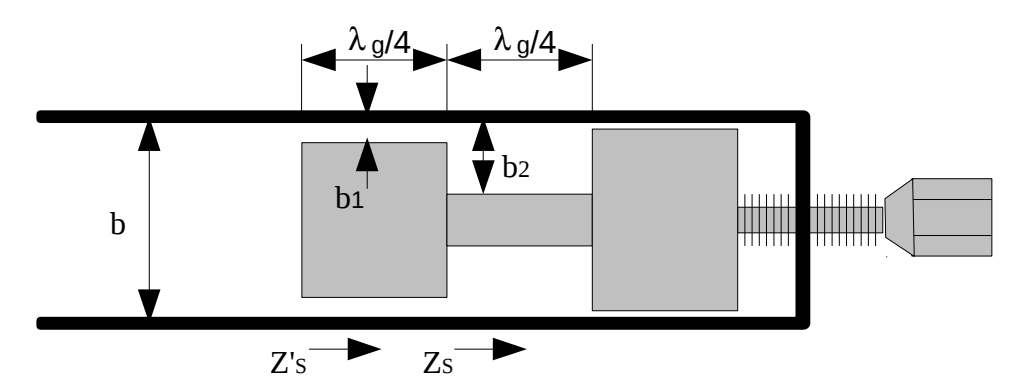

Figura 5.6: Curto circuito móvel tipo "*choke*".

O curto-circuito móvel tipo "*choke*" é um exemplo do uso das propriedades de transformação de impedância de um quarto de comprimento de onda [47]. O resultado desta aplicação é que a impedância de entrada vista nas imediações do curto-circuito móvel é dada por:

$$
Z'_{s} = \left(\frac{b_1}{b_2}\right)^2 Z_s \tag{124}
$$

Onde  $Z'_s$  é a impedância de entrada do curto circuito móvel e  $Z_s$  é a impedância de entrada vista a partir do segundo segmento do curto circuito móvel.

As dimensões empregadas na confecção do curto-circuito móvel foram calculadas para a frequência central de 10 GHz, portanto  $\lambda_g/4=7.5$  mm,  $b=20.2$  mm,  $b_1=0.15$  mm e  $b_2$ =7 mm. Com as medidas  $b_1$  e  $b_2$  empregadas na construção do curto-circuito móvel tipo "*choke*" e fazendo uso da equação (124) pode-se calcular o ganho de desempenho sobre o curto-circuito móvel simples na ordem de 2000 vezes.

A Figura 5.8 mostra o curto-circuito móvel tipo *choke* construído.

#### **5.1.4- Procedimento Utilizado na Confecção da Antenas**

Protótipos da antena proposta foram construídos e suas características de propagação foram aferidas no Laboratório LEMA da Universidade Federal de Campina Grande.

Os protótipos das antenas foram confeccionadas em placas de fibra de vidro (FR4) cobreada nas duas faces.

O procedimento de confecção utilizado consiste em:

- definir as dimensões da antena (por meio de simulações);
- desenhar em Autocad® ou CorelDraw® as faces da antena observando as medidas definidas;
- fazendo uso de uma impressora de recorte confecciona-se adesivos de ambas as faces da antena (esse procedimento pode ser realizado em uma gráfica);
- colar os adesivos em ambas as faces da placa FR-4 observando o alinhamento das faces;
- submergir a placa de FR-4 em uma solução de água e percloreto de ferro a fim de corroer a superfície não adesivada;
- concluída a corrosão deve-se limpar e cortar a placa de FR-4 na forma circular da antena;
- para finalizar a confecção da antena deve-se, ainda, curto-circuitar as laterais da antena com uma fina folha de cobre.

A Figura 5.7 apresenta a foto de algumas das antenas confeccionadas fazendo uso do procedimento de construção apresentado.

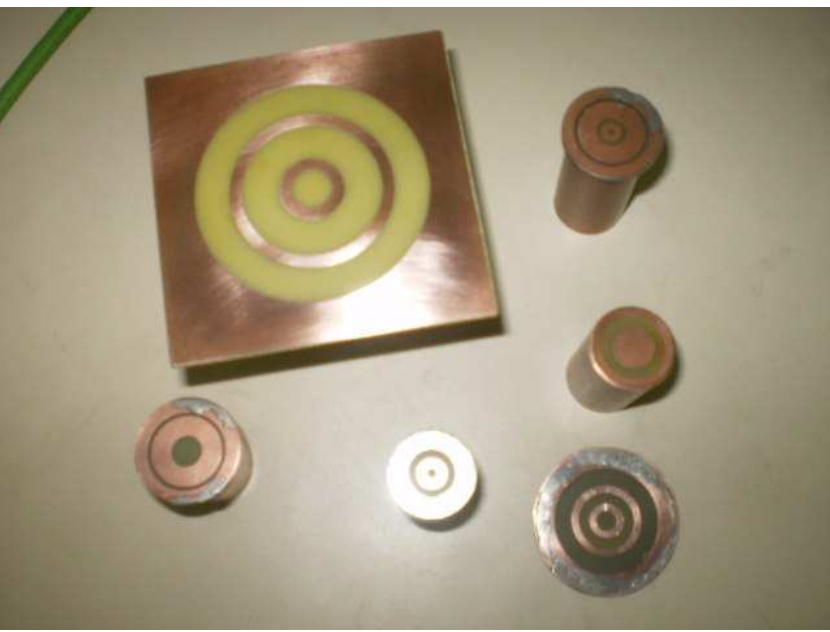

Figura 5.7: Antenas construídas

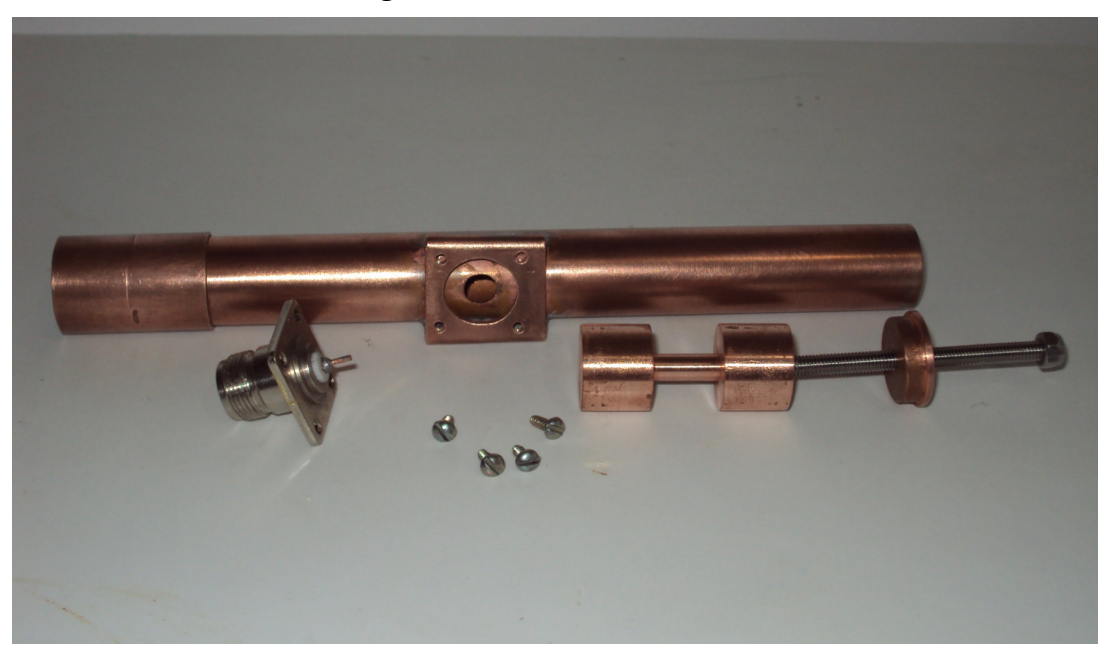

Figura 5.8: Foto do curto-circuito móvel construído.

## **5.1.5- Aferição das Características Elétricas das Antenas.**

Os procedimentos experimentais desta análise foram realizados nos laboratórios da Universidade Federal de Campina Grande (UFCG) e do Instituto Federal de Educação, Ciência e Tecnologia da Paraíba (IFPB).

Na UFCG foi utilizado o laboratório LEMA no qual esta disponível o analisador de malha vetorial ZVB da Rohde & Schwarz® e antenas cornetas piramidais retangulares que foram utilizadas nos procedimentos de aferição dos coeficientes de espalhamento e diagrama de irradiação do campo das antenas construídas.

O coeficiente de espalhamento  $S_{11}$  é obtido fazendo uso do analisador de malha vetorial alimentando a antena por intermédio de um adaptador entre o cabo coaxial e guia de ondas circular. Por outro lado, a aferição dos diagramas necessita de procedimento e cálculos adequados.

O analisador de malha, em ambas as instituições, apresentam portas USB que possibilita a obtenção do coeficiente  $S_{11}$  em meios digitais. Além disso, ambos os equipamentos possuem dois canais de RF com saídas padronizadas através de cabos coaxiais padrão 3,5 mm. Os canais de RF são utilizados como fontes de RF e canais de medição. Um adaptador entre os padrões 3,5 mm – Tipo N é necessário para a conexão entre o cabo coaxial e o alimentador do guia de ondas. A conexão entre segmentos de guias de ondas circular é feita por justaposição utilizando uma bucha de encanamento de cobre apropriada às medidas da tubulação em uso, esta conexão é vista na Figura 5.9, abaixo.

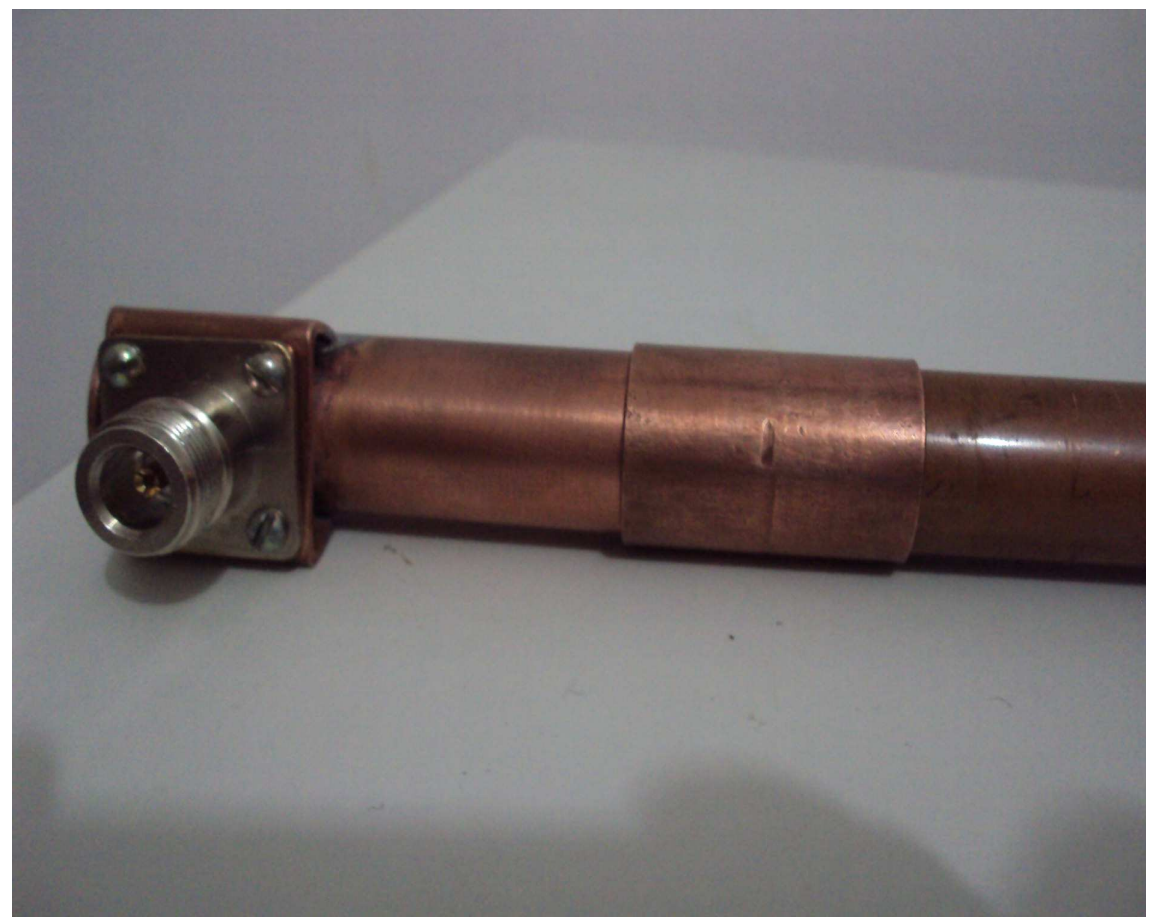

Figura 5.9: Junção entre segmentos de guia de ondas.

A montagem inicial do procedimento de medição utilizado é apresentada a seguir:

- Conecta-se o cabo coaxial padrão 3,5 mm no canal 1 de RF do analisador de malha vetorial, na outra extremidade do cabo coaxial conecta-se o adaptador 3,5 mm/tipo N, este adaptador conecta-se à junção tipo N do alimentador do guia de ondas circular. Em uma das extremidades do alimentador de guia de ondas circular acopla-se uma antena de testes fazendo uso de uma bucha de cobre apropriada. Na outra extremidade do acoplador ajusta-se o curto circuito móvel para obter um bom casamento de impedância do conjunto e garante máxima transferência de energia entre a fonte e a antena.
- No outro canal de RF conecta-se o cabo coaxial 3,5 mm, em sua extremidade conecta-se um adaptador tipo N e, este último, conecta-se a uma antena corneta piramidal retangular padrão.

O diagrama de potência é obtido pela soma vetorial das duas componentes de campo ortogonalmente polarizadas [1], obtidas fazendo uso de antena corneta piramidal retangular. Para esta análise, as amplitudes de potência foram aferidas a cada 10 graus a uma distância constante de 50 centímetros da antena sob teste. A distância empregada posiciona a antena receptora na região de campo distante da antena transmissora delimitada a partir de  $R = 2\sqrt{D^2/\lambda}$  , onde D é a maior dimensão da antena transmissora.

O diagrama de ganho da antena é obtido utilizando a técnica de medidas de transferência de ganho (comparação de ganho), na qual três conjuntos de medidas são utilizados. O primeiro conjunto de medidas é obtido usando a antena de teste como antena receptora, a potência aferida é intitulada *P<sup>T</sup>* . Para os outros dois conjuntos de medidas a antena de teste é substituída por uma antena padrão de ganho conhecido. O segundo conjunto de medidas é obtido usando a antena padrão com polarização vertical, a potência aferida é intitulada *PSV* . O último conjunto de medidas é obtido com a antena padrão com polarização horizontal e a potência aferida é intitulada *PSH* . Então o ganho da antena sob teste é calculado fazendo uso das equações:

$$
(G_{TV})_{dB} = (G_S)_{dB} + 10 \log_{10} (P_T/P_{SV})
$$
\n(125)

$$
(G_{TH})_{dB} = (G_{S})_{dB} + 10\log_{10}(P_{T}/P_{SH})
$$
\n(126)

e

$$
(G_T)_{dB} = 10\log_{10}(G_{TV} + G_{TH})\tag{127}
$$

onde *G<sup>S</sup>* é o ganho conhecido da antena padrão e *G<sup>T</sup>* é o ganho calculado da antena sob teste. As figuras seguintes mostram as fotos do ambiente de medição.

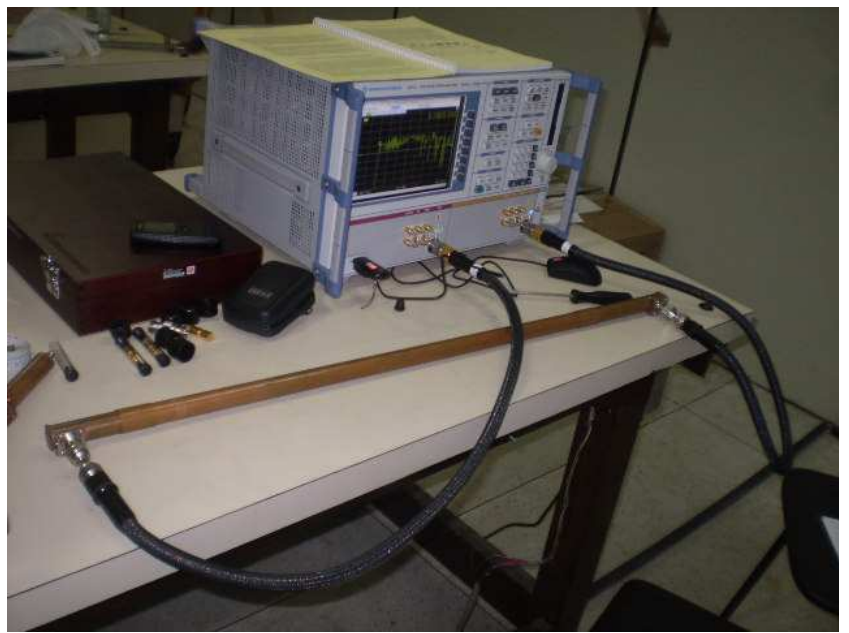

Figura 5.10: Montagem para a aferição das características de propagação do guia de ondas circular construída.

A Figura 5.10 apresenta a foto do procedimento de aferição das características de propagação do guia de ondas circular construído com cano de cobre. O procedimento de aferição é realizando utilizado o analisador de malha vetorial.

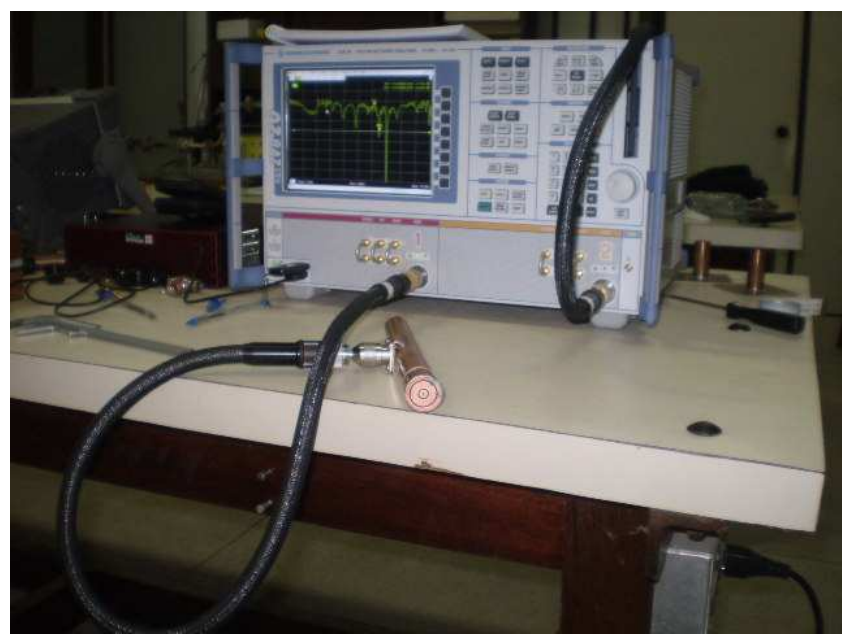

Figura 5.11: Aferição do parâmetro de espalhamento da antena.

A Figura 5.11 apresenta a foto do procedimento de aferição das características do parâmetro de espalhamento  $S_{11}$  das antenas confeccionadas durante o procedimento experimental desta análise. O procedimento de aferição é realizado utilizando o analisador de malha vetorial.

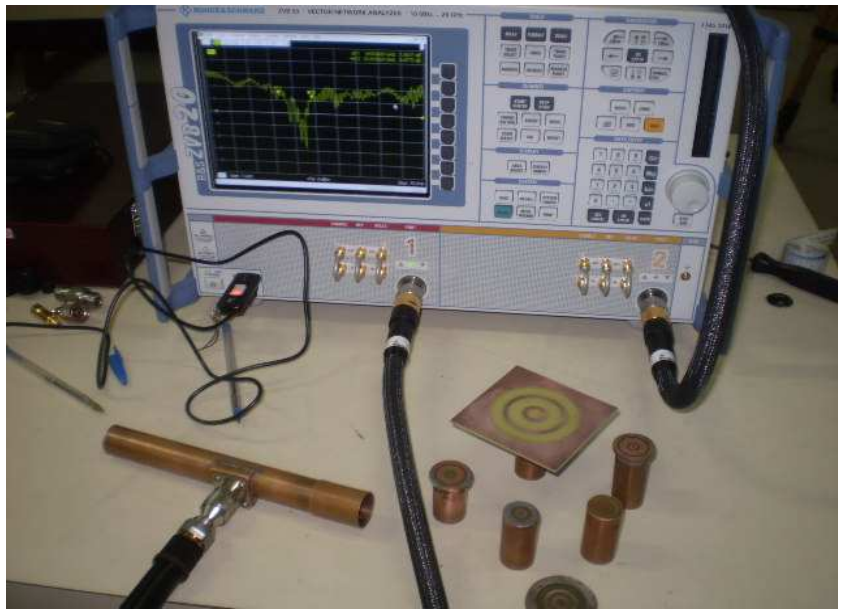

Figura 5.12: Analisador de malha vetorial

A Figura 5.12 apresenta a foto do analisador de malha vetorial utilizado nos procedimentos experimentais deste trabalho. Na parte de baixo da foto pode-se ver algumas das antenas construídas bem como o acoplador cabo coaxial guia de ondas circular também construído durante este trabalho de Tese.

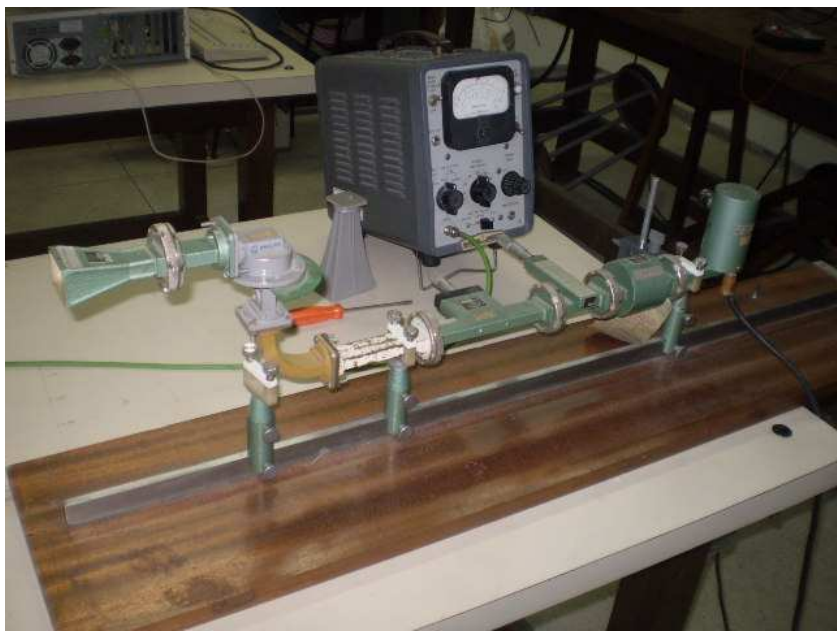

Figura 5.13: Montagem para a medição do diagrama de potência irradiada

A Figura 5.13 apresenta a foto do analisador da montagem utilizada para a medição do diagrama de potencia irradiada das antenas construídas. Observa-se no plano de fundo da foto um detector de onda estacionária aqui utilizado para aferir a intensidade de potência captada com a antena corneta retangular (vista a esquerda no primeiro plano da foto).

Os resultados obtidos nos procedimentos experimentais são apresentados no Capítulo 5 :Resultados e Discussões.
#### *5.2- Resultados*

Os resultados obtidos neste trabalho são apresentados nas subseções seguintes. Cada uma dos resultados apresentados destina-se a demonstrar alguma característica relacionada com o procedimento de simulação, medição ou análise da antena.

#### **5.2.1- Análise de Convergência**

O primeiro passo na obtenção de resultados simulados consiste em verificar a convergência numérica da simulação. Este procedimento é necessário porque durante o desenvolvimento teórico a função que representa o campo elétrico em cada descontinuidade (íris ou fendas), foi substituída por um somatório infinito de funções de base (Método dos Momentos). Na prática é impossível realizar um somatório infinito de funções, por este motivo é necessário limitar o somatório sem deixar de lado a precisão da resposta obtida.

A Figura 5.15 apresenta um gráfico de convergência da simulação da transição em guia de ondas ilustrada na Figura 5.14. Os resultados obtidos com essa simulação são comparados com o valor analítico calculado por [48].

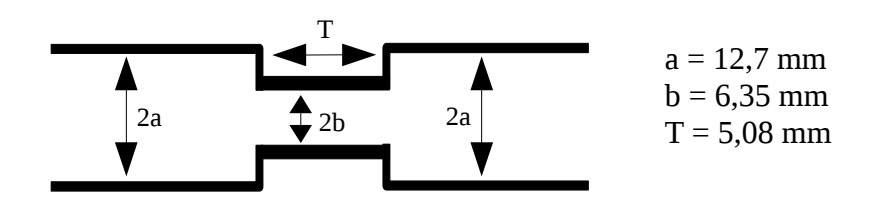

Figura 5.14: Transição em guia de ondas

O erro percentual calculado entre o valor do coeficiente de reflexão obtido com o programa de simulação e o resultado da referência pode ser observado na Figura 5.16.

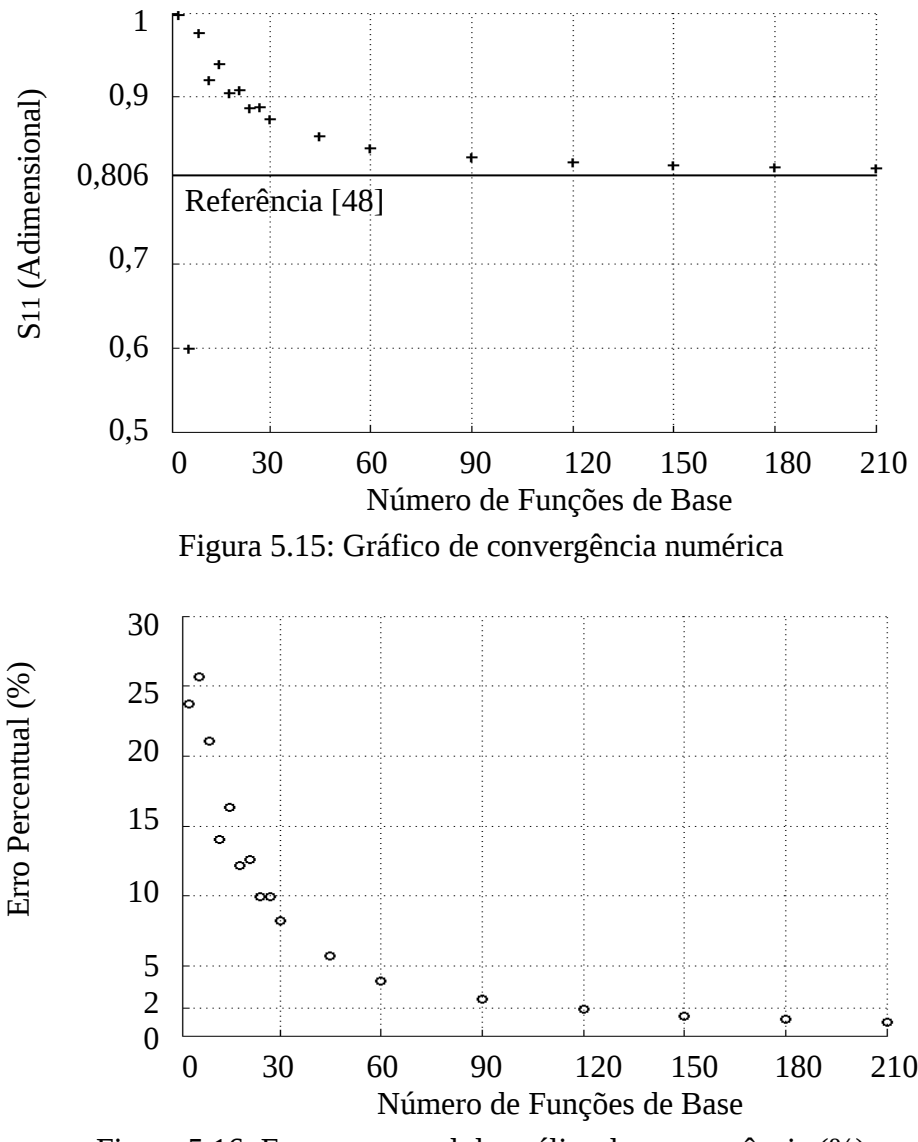

Figura 5.16: Erro percentual da análise de convergência (%)

Verifica-se na Figura 5.16 que a partir de 120 funções de base o resultado obtido apresenta erro percentual inferior a 2% quando comparado com o resultado apresentado por [48].

Todos os resultados simulados presentes nesta Tese foram obtidos observando um critério de convergência adequado ao problema. De modo geral pode-se afirmar que 100 funções de base são suficientes para a simulação de resultados precisos.

#### **5.2.2- Análise em transição de guia de ondas circular através de íris também circular de espessura variável na frequência fixa de 9 GHz.**

Essa análise demonstra o resultado simulado obtido com o programa computacional desenvolvido no decorrer deste trabalho. Os resultados obtidos são comparados com resultados presentes na literatura cientifica, referências [23] e [48]. A simulação é realizada para a frequência de 9 GHz.

A estrutura sob análise é ilustrada na Figura 5.17 e representa o acoplamento de dois guias de ondas idênticos, de raio 12,7 mm, através de uma íris circular de raio 6,35 mm e espessura *T*  (variável).

**Objetivo:** Essa análise tem por objetivo demonstrar que os resultados simulados com o programa computacional desenvolvido apresentam boa concordância com os resultados disponíveis na literatura cientifica na frequência de 9 GHz, para íris com espessura variável.

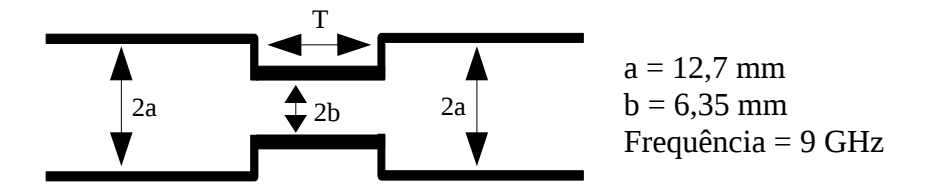

Figura 5.17: Transição em guia de ondas circular através de íris de espessura variável em 9 GHz.

A Figura 5.18 (a) e a Figura 5.18 (b) demonstram respectivamente os parâmetros de reflexão e transmissão para a transição em guia de ondas circular através de uma íris de espessura variável ilustrada na Figura 5.17.

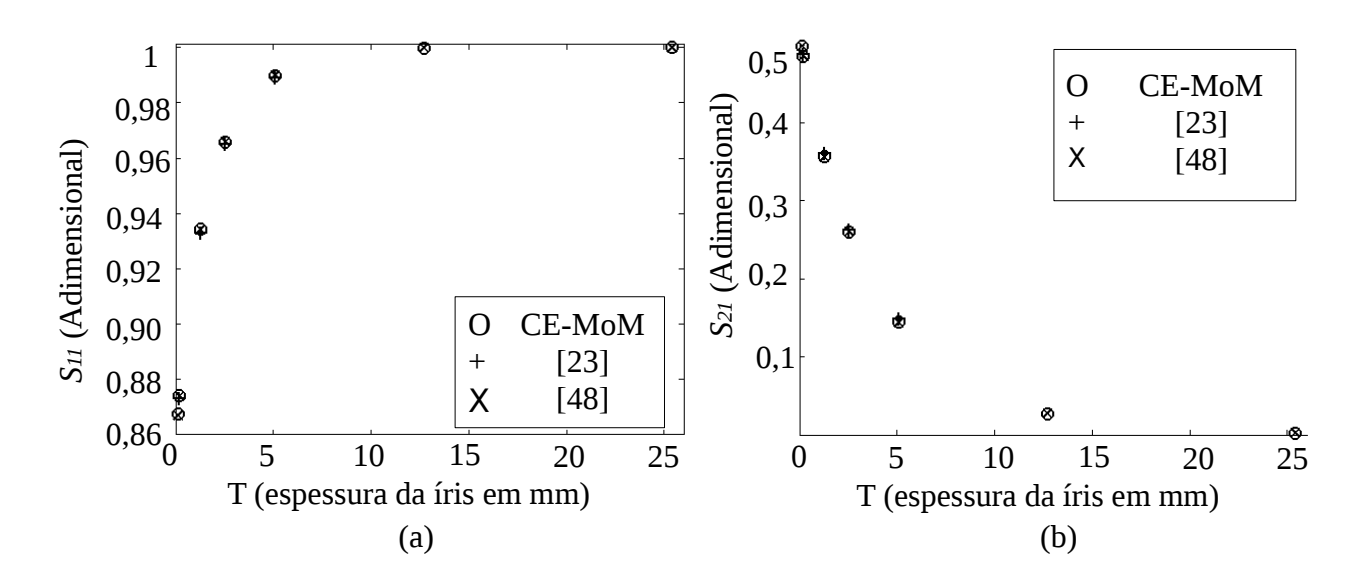

Figura 5.18: Parâmetros de espalhamento da transição em guia de ondas para 9 GHz: (a) coeficiente de reflexão em função da espessura da íris; (b) coeficiente de transmissão em função da espessura da íris

Observa-se nas Figuras 5.18 (a) e (b) uma boa convergência entre os resultados obtidos com os métodos CE-MoM e os resultados apresentados nas referencias [23] e o método analítico apresentado na referência [48].

A diferença dos resultados apresentados, obtidos através da simulação e obtido através das referências, apresentaram erro de precisão inferior a 2%.

Para essa análise o programa de simulação desenvolvido considera os segmentos de guias de ondas a esquerda e à direita da íris, intitulados guias de ondas 1 e 3 respectivamente, como guias de ondas infinitos de raio 12,7 mm. A íris é considerada como um seguimento de guia de ondas intermediário, guia de ondas 2, de raio 6,35 mm e espessura *T*. Nesse caso, como a interface de acoplamento entre os guias de ondas 1 e 2 e entre os guias de ondas 2 e 3, apresentam área total igual à área da seção transversal do guia de ondas 2, foram necessárias 150 funções de base a fim de garantir resultados convergentes entre os parâmetros de espalhamento obtidos na simulação e os apresentados nas referências.

A referência [23] trata do problema de transição em guia de ondas utilizando o mesmo método apresentado nesta tese, contudo, Guillot , referência [23], opta por utilizar funções de base de domínio completo, sendo estas funções as mesmas funções usualmente empregadas na representação dos campos eletromagnéticos no interior dos guias de onda. Por esse motivo [23] precisa utiliza apenas 20 funções de base para a obtenção de resultados concordantes.

A referência [48] trata do problema de acoplamento em guia de ondas através de íris pelo método integral, fazendo uso do método de Galerkin, com funções de base de domínio completo e utiliza de um total de 40 funções de base na resolução do problema.

## **5.2.3- Análise em transição de guia de ondas circular através de íris também circular de espessura variável na frequência fixa de 12 GHz.**

Essa análise demonstra o resultado simulado obtido com o programa computacional desenvolvido no decorrer deste trabalho. Os resultados obtidos são comparados com resultados presentes na literatura cientifica, referência [48]. A simulação é realizada para a frequência de 12 GHz.

A estrutura sob análise é ilustrada na Figura 5.19 e representa o acoplamento de dois guias de ondas idênticos, de raio 12,7 mm, através de uma íris circular de raio 6,35 mm e espessura *T*  (variável).

**Objetivo:** Essa análise tem por objetivo demonstrar que os resultados simulados com o programa computacional desenvolvido apresentam boa concordância com os resultados disponíveis na literatura cientifica na frequência de 12 GHz, para íris com espessura variável.

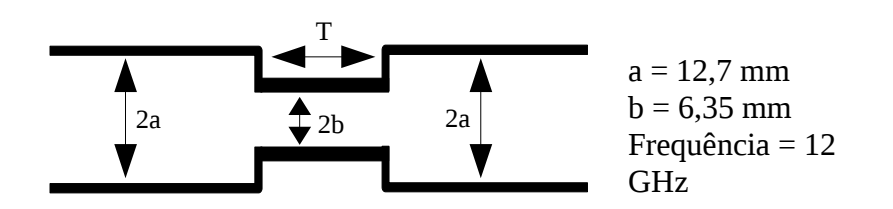

Figura 5.19: Transição em guia de ondas circular através de íris de espessura variável em 12 GHz.

A Figura 5.20 (a) e a Figura 5.20 (b) demonstram respectivamente os parâmetros de reflexão e transmissão para a transição em guia de ondas circular através de uma íris de espessura variável ilustrada na Figura 5.19.

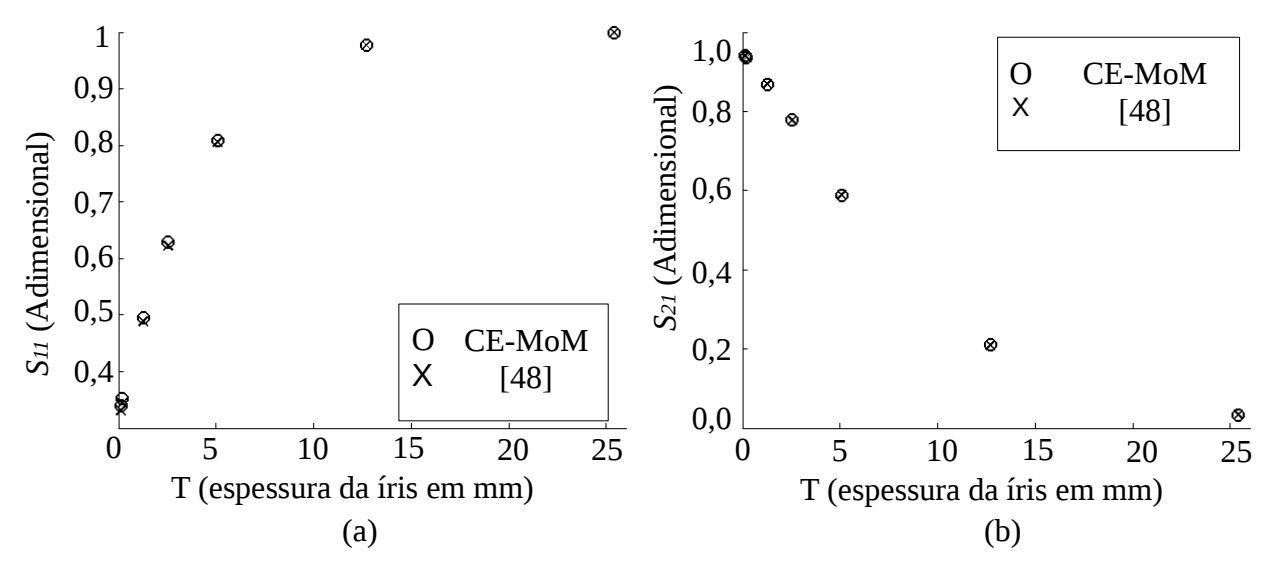

Figura 5.20: Parâmetros de espalhamento da transição em guia de ondas para 12 GHz: (a) coeficiente de reflexão em função da espessura da íris; (b) coeficiente de transmissão em função da espessura da íris

Observa-se nas Figuras5.20 (a) e (b) uma boa convergência entre os resultados obtidos com o programa de simulação desenvolvido neste trabalho e os resultados apresentados na referencia [48].

A diferença dos resultados apresentados, obtidos através da simulação e obtido através das referências, apresentaram erro de precisão inferior a 2%.

Para essa análise, assim como para a anterior, o programa de simulação desenvolvido considera os segmentos de guias de ondas a esquerda e à direita da íris, intitulados guias de ondas 1 e 3 respectivamente, como guias de ondas infinitos de raio 12,7 mm. A íris é considerada como um seguimento de guia de ondas intermediário, guia de ondas 2, de raio 6,35 mm e espessura *T*. Nesse caso, como a interface de acoplamento entre os guias de ondas 1 e 2 e entre os guias de ondas 2 e 3, apresentam área total igual à areal da seção transversal do guia de ondas 2, foram necessárias 150 funções de base a fim de garantir resultados convergentes entre os parâmetros de espalhamento obtidos na simulação e os apresentados nas referências.

A referência [48] trata do problema de acoplamento em guia de ondas através de íris pelo método integral, fazendo uso do método de Galerkin, com funções de base de domínio completo e utiliza de um total de 40 funções de base na resolução do problema.

## **5.2.4- Análise em transição de guia de ondas circular através de íris também circular de espessura fixa de 1 mm e frequência variando entre 8 e 12 GHz.**

Essa análise demonstra o resultado simulado obtido com o programa computacional desenvolvido no decorrer deste trabalho. Os resultados obtidos são comparados com resultados presentes na literatura cientifica, referência [23]. A simulação é realizada para a faixa de frequência entre 8 e 12 GHz.

A estrutura sob análise é ilustrada na Figura 5.19 e representa o acoplamento de dois guias de ondas idênticos, de raio 13,4 mm, através de uma íris circular de raio 11,165 mm e espessura constante de 1 mm.

**Objetivo:** Essa análise tem por objetivo demonstrar que os resultados simulados com o programa computacional desenvolvido apresentam boa concordância com os resultados disponíveis na literatura cientifica para toda a faixa de frequência sob análise e íris de espessura fixa.

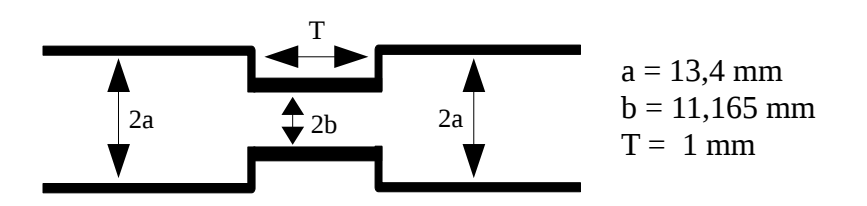

Figura 5.21: Transição em guia de ondas circular através de íris.

A Figura 5.22 demonstra o parâmetro de reflexão S11 simulado para uma transição em guia de ondas circular através de uma íris também circular de espessura fixa de 1 mm, ilustrada na Figura 5.21.

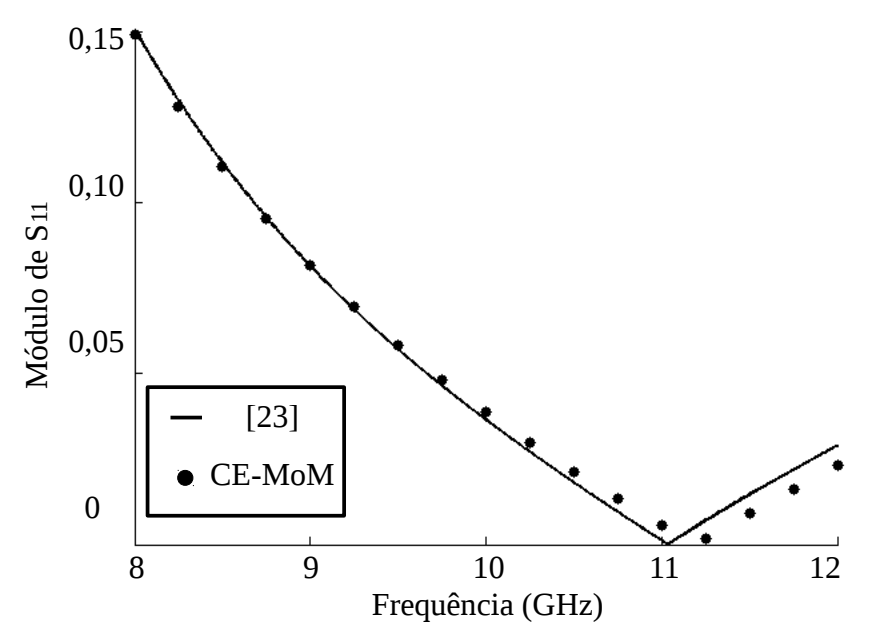

Figura 5.22: Módulo de S11 em função da frequência.

Observa-se uma boa concordância entre o resultado simulado e o resultado da referência [23]. Guillot, referência [23], trata do problema de descontinuidade utilizando o mesmo método utilizado neste trabalho. Em [23] utilizou-se de funções de base de domínio completo para descrever os campos no interior da íris. Nesse trabalho, [23], as funções de base utilizadas foram as mesmas funções usualmente empregadas na representação dos campos elétricos e magnéticos no interior de um guia de ondas circular. Essa escolha permitiu a obtenção da resposta apresentada fazendo uso de apenas 20 funções de base, enquanto que nesta análise são necessárias 150 funções de base retangulares de subdomínio afim de obter resultado concordante.

Apesar da evidente vantagem de utilizar menos funções de base, a opção por função de base de domínio completo limita a forma da íris à estruturas simples ou canônicas. Para conferir maior flexibilidade à formulação e possibilitar a simulação de estruturas não canônicas (mais complexas) optou-se por utilizar funções de base de subdomínio.

Ainda que as estruturas apresentadas sejam simples e existam soluções analíticas para essas, a comparação dos resultados valida o método de análise empregado bem como o código fonte do programa computacional desenvolvido. Essa validação é necessária a fim de possibilitar a simulação de estruturas mais complexas, como a antena proposta.

#### **5.2.5- Procedimento Experimental: Aferição das características de transmissão do guia de ondas circular construído.**

Essa análise demonstra o procedimento de aferição das características de propagação do guia de ondas circular construído com cano de cobre no decorrer deste trabalho. A aferição é realizada para a faixa de frequência entre 7 e 15 GHz.

A estrutura sob análise é um guia de ondas circular construído com um cano de cobre de 22 mm de diâmetro externo e 20,2 mm de diâmetro interno. O processo de aferição consiste em acoplar ambas as extremidades do guia de ondas a acopladores de cabo coaxial e guia de ondas circular.

A primeira medição é realizada com acopladores fixos em ambas as extremidades do guia de ondas circular. A Figura 5.23 ilustra a estrutura descrita e a Figura 5.10 apresenta a foto deste procedimento experimental.

A segunda medição é realizada acoplando uma das extremidades do guia de ondas com um acoplador fixo e a outra extremidade com um acoplador munido de um curto circuito móvel tip "*choke"*. A presença do curto circuito móvel permite a variação da distância entre a ponta de prova e o curto circuito, sendo esta variação de medida responsável pelo casamento de impedância entre o cabo coaxial e o guia de ondas circular.

O procedimento de aferição foi realizado com o analisador de malha vetorial ZVB da Rohde & Schwarz®, presente no laboratório LEMA da Universidade Federal de Campina Grande. Esse analisador de malha possui duas portas de RF utilizáveis tanto para transmissão quanto para recepção de RF. Nas portas de RF do analisador de malha vetorial são conectados cabos coaxiais de padrão 3,5 mm, esses são ligados aos conectores tipo N dos acopladores de guias de ondas circular por intermédio de adaptadores (padrão 3,5 mm para o padrão N).

**Objetivo:** Essa análise tem por objetivo aferir as características de propagação do guia de ondas circular construído.

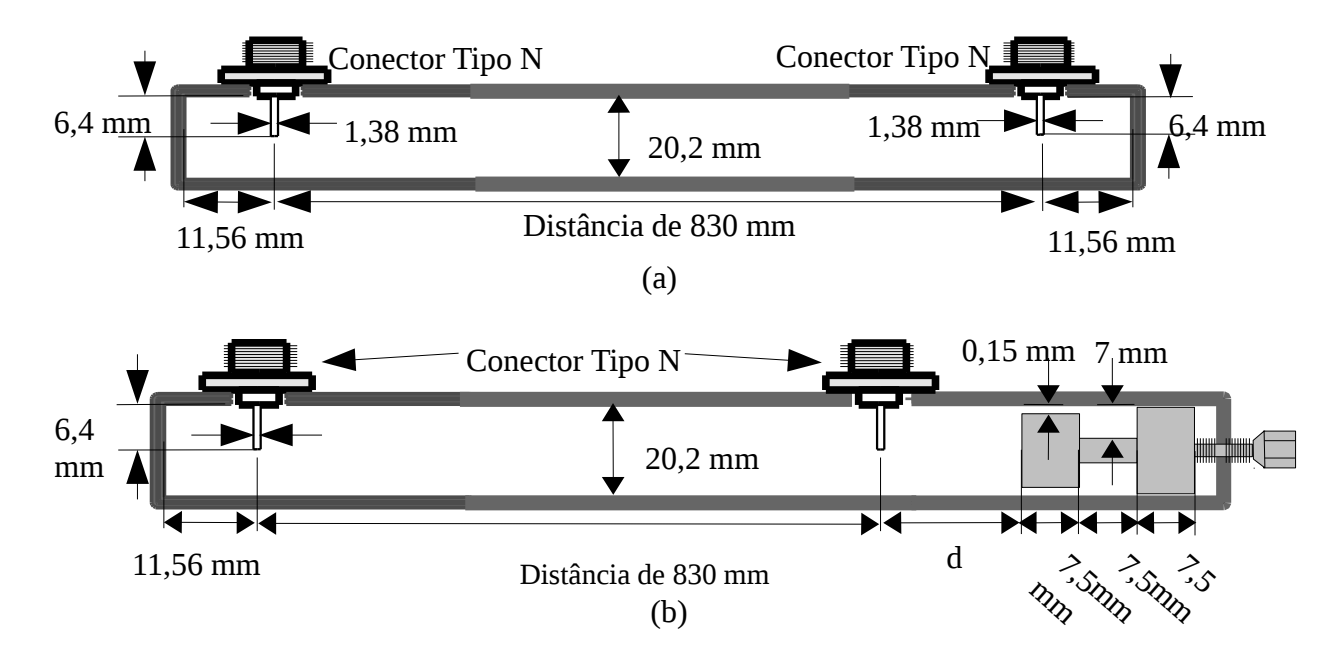

Figura 5.23: Aferição dos parâmetros de espalhamento do guia de ondas circular construído: (a) procedimento utilizando dois acoplador com dimensões fixas; (b) procedimento utilizando um acoplador com dimensões fixas e um acoplador com curto circuito móvel

A Figura 5.24 apresenta o Coeficiente de Transmissão  $S_{21}$  aferido para as duas estruturas ilustradas nas Figuras 5.23 (a) e (b).

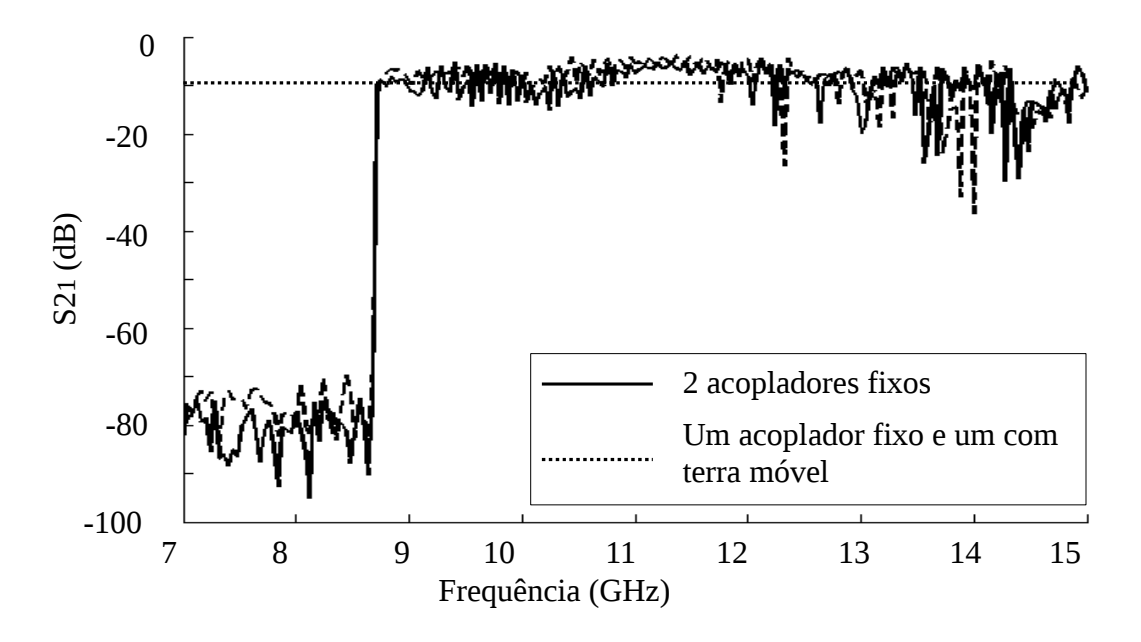

Figura 5.24: Medição do coeficiente de transmissão  $S_{21}$  para o guia de ondas circular. Linha contínua: dois acopladores com dimensões fixas. Linha tracejada: um acoplador com dimensões fixas e um acoplador com curto-circuito móvel.

Na Figura 5.24, a curva com linha continua representam o parâmetro  $S_{21}$  obtido utilizando o acoplador com dimensões fixas em ambas as extremidades do guia de ondas, estrutura ilustrada na Figura 5.23 (a). A curva com linhas tracejadas foi obtida utilizando um acoplador com dimensões fixas e um acoplador com curto-circuito móvel, estrutura ilustrada Figura 5.23 (b).

Em ambas as medições a frequência de corte do guia de ondas ocorreu em 8,72 GHz, valor muito próximo da frequência de corte teórica, 8,61 GHz, apresentada na Tabela 4.

O parâmetro de transmissão  $S_{21}$  aferido em ambas as estruturas demonstra que o guia de ondas construído funciona como um filtro passa altas para as frequências de RF, sendo esse o comportamento padrão de um guia de ondas. Para as frequências acima de 8,72 GHz pode-se afirmar que houve transmissão entre as portas do analisador de malha vetorial, essa transmissão ocorreu através do guia de ondas construído e a atenuação da montagem foi de aproximadamente 10 dB entre 8,72 e 13,5 GHz. Para as frequências acima de 13,5 GHz o parâmetro de transmissão apresenta uma atenuação ligeiramente maior e com maior oscilação.

#### **5.2.6- Antena de Abertura de Guia de Ondas com Fenda Estreita.**

Essa análise demonstra o resultado simulado obtido com o programa computacional desenvolvido no decorrer deste trabalho. Os resultados simulados são comparados com resultados obtidos fazendo uso do software comercial de simulação eletromagnética CST® . A simulação é realizada para a frequência de 10 GHz.

A estrutura sob análise é ilustrada na Figura 5.25 e representa uma antena de abertura de guia de ondas circular com fenda estreita.

O guia de ondas de alimentação apresenta diâmetro interno de 20,2 mm (10,1 mm de raio). A extremidade do guia de ondas é fechada por uma placa de material condutor elétrico perfeito e apenas uma estreita fenda circular de raios 4,5 e 5 mm permite a vazão da energia eletromagnética para fora do guia.

A simulação realizada considerou a placa de material condutor elétrico perfeito infinita no plano *xy*.

**Objetivo:** Essa análise tem por objetivo demonstrar a capacidade do programa de simulação desenvolvido de calcular o diagrama de irradiação de campo elétrico para a estrutura apresentada.

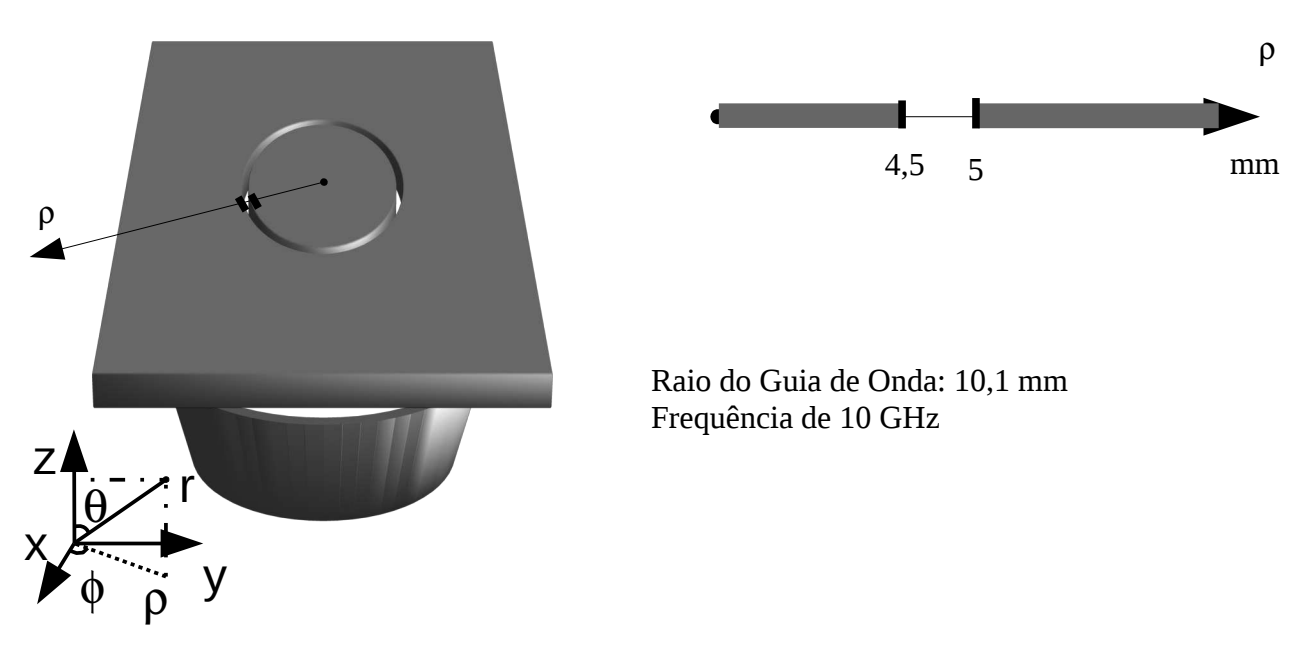

Figura 5.25: Antena de abertura de guia de ondas com fenda estreita.

Os diagramas de irradiação do campo elétrico obtidos fazendo uso do programa computacional desenvolvido no decorrer deste trabalho são apresentados na Figura 5.26 e comparados com os diagramas de irradiação de campo elétricos obtidos para a mesma estrutura utilizando o *software* comercial de simulação eletromagnética CST® . Em ambas as simulações a antena foi iluminada por apenas um modo  $TE_{11}$ . Iluminar a antena com um único modo  $TE_{11}$ resulta em uma alimentação assimétrica, na base da antena, e consequentemente uma polarização linear. Para produzir uma polarização circular é necessário alimentar a antena com dois modos *TE*11 cruzados e defasados de 90 ou 270 graus.

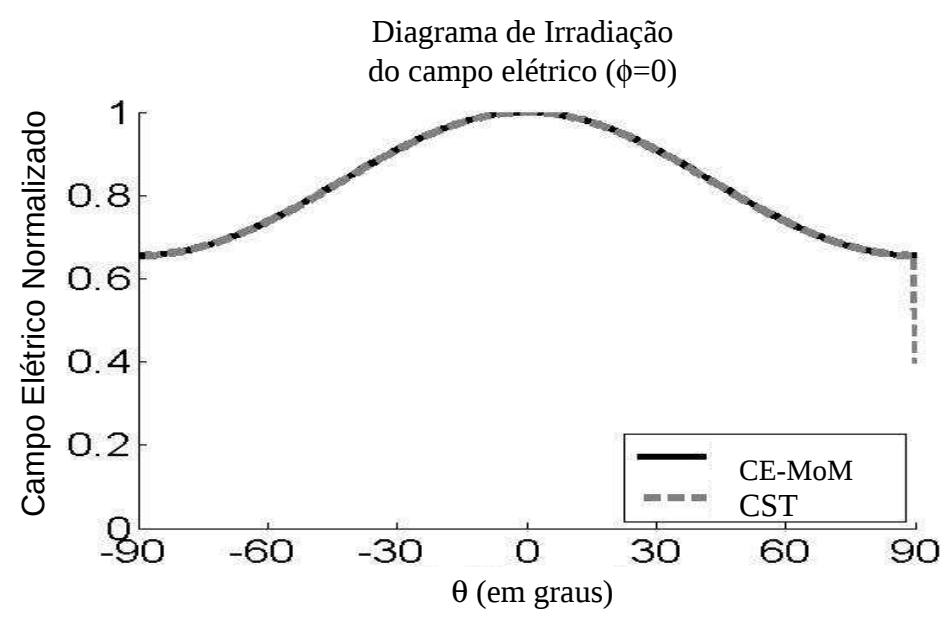

Figura 5.26: Comparativo entre os diagramas de irradiação de campo elétrico obtidos com o CST e com o método CE-MoM para uma antena de abertura de guia de ondas com fenda estreita.

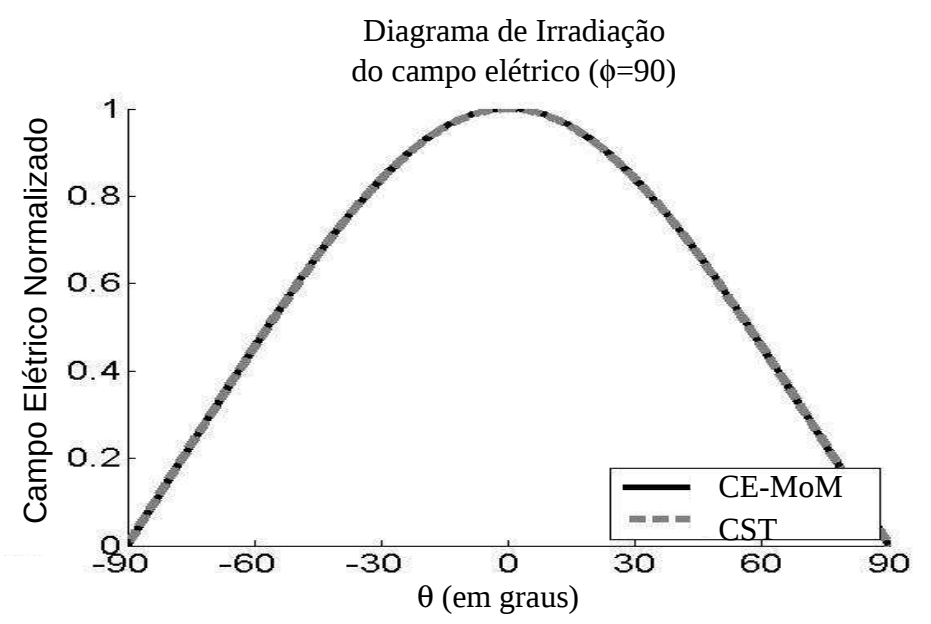

Figura 5.27: Comparativo entre os diagramas de irradiação de campo elétrico obtidos com o CST e com o método CE-MoM para uma antena de abertura de guia de ondas com fenda estreita.

 A Figura 5.26 apresenta o comparativo entre os diagramas de irradiação de campo elétrico obtidos com o CST e com o método CE-MoM para uma antena de abertura de guia de ondas com fenda estreita. Observa-se que, para a antena de abertura de guia de ondas de fenda estreita da ilustrada na Figura 5.25, o diagrama de irradiação de campo elétrico obtido utilizando o método CE-MoM apresenta uma boa concordância com o resultado proveniente do software comercial  $\mathsf{CST}^\circledast$ .

#### **5.2.7- Antena de Abertura de Guia de Ondas com Fenda Larga.**

Essa análise demonstra o resultado simulado obtido com o programa computacional desenvolvido no decorrer deste trabalho. Os resultados simulados são comparados com resultados obtidos fazendo uso do software comercial de simulação eletromagnética CST® . A simulação é realizada para a frequência de 10 GHz.

A estrutura sob análise é ilustrada na Figura 5.28 e representa uma antena de abertura de guia de ondas circular com fenda larga.

O guia de ondas de alimentação apresenta diâmetro interno de 20,2 mm (10,1 mm de raio). A extremidade do guia de ondas é fechada por uma placa de material condutor elétrico perfeito e apenas uma fenda circular de raios 4 e 7 mm permite a vazão da energia eletromagnética para fora do guia.

A simulação realizada considerou a placa de material condutor elétrico perfeito infinita no plano *xy*.

**Objetivo:** Essa análise tem por objetivo demonstrar a capacidade do programa de simulação desenvolvido de calcular o diagrama de irradiação de campo elétrico para a estrutura apresentada.

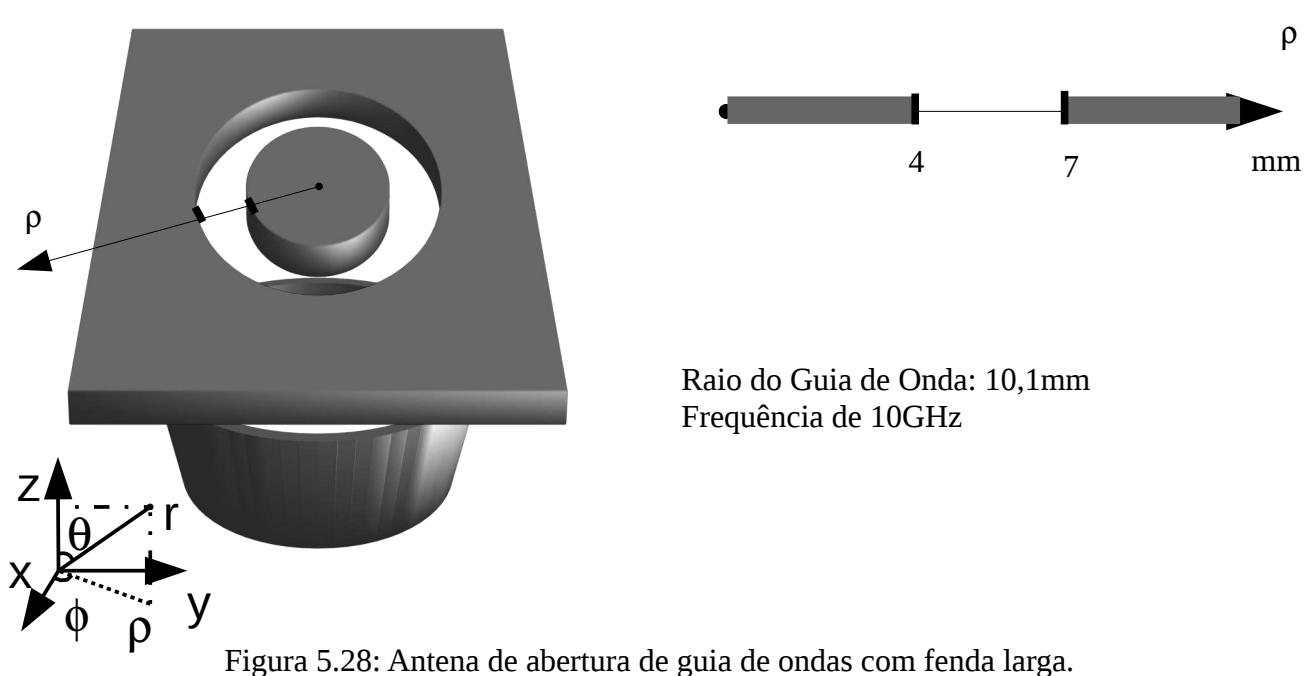

Os diagramas de irradiação do campo elétrico obtidos fazendo uso do programa computacional desenvolvido no decorrer deste trabalho são apresentados na Figura 5.29 e comparados com os diagramas de irradiação de campo elétricos obtidos para a mesma estrutura utilizando o *software* comercial de simulação eletromagnética CST® . Para ambas as simulações a antena foi alimentada por um único modo  $TE_{11}$ .

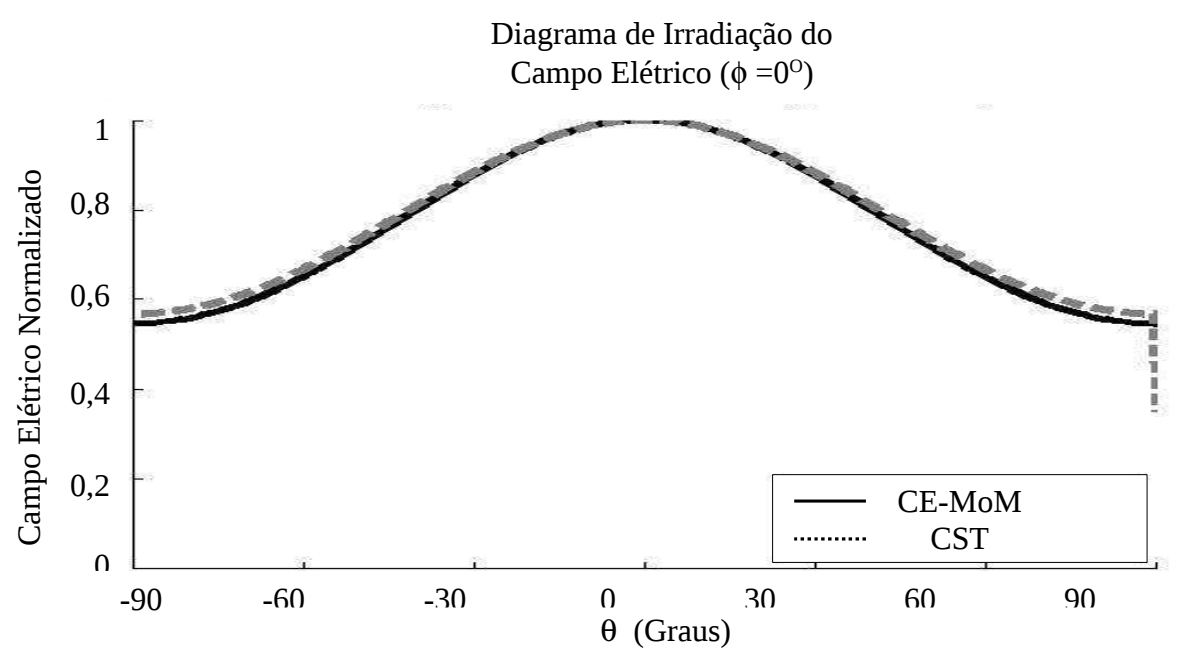

Figura 5.29: Comparativo entre os diagramas de irradiação de campo elétrico obtidos com o CST e com o método CE-MoM para uma antena de abertura de guia de ondas com fenda larga.

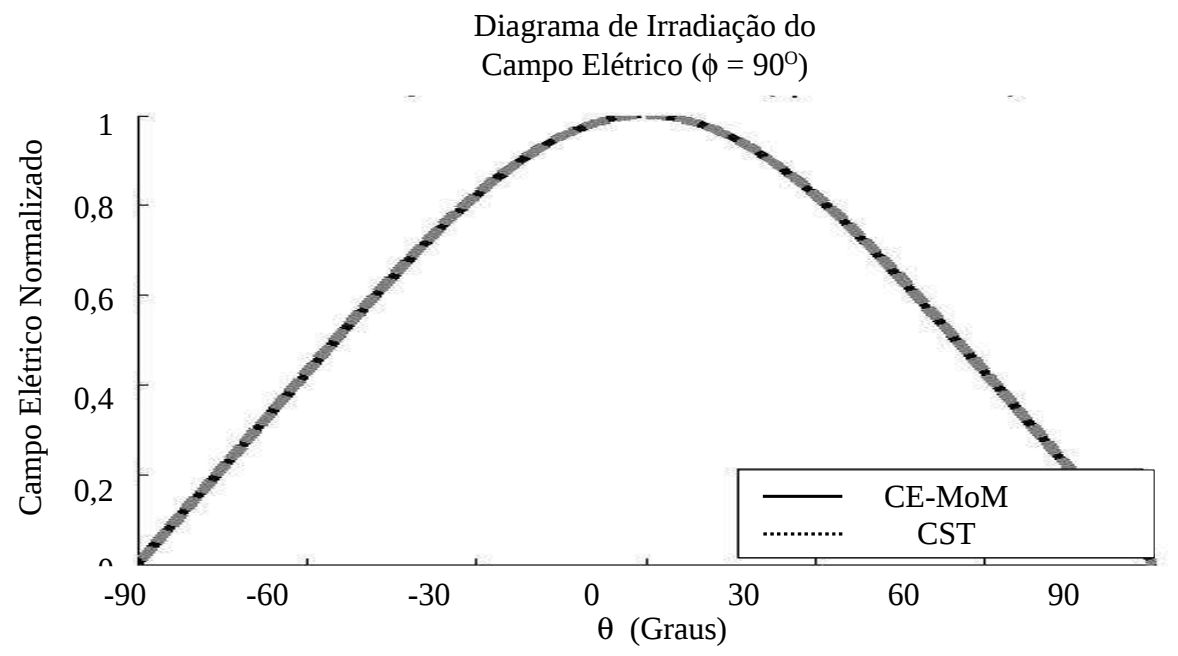

Figura 5.30: Comparativo entre os diagramas de irradiação de campo elétrico obtidos com o CST e com o método CE-MoM para uma antena de abertura de guia de ondas com fenda larga.

 A Figura 5.29 apresenta o comparativo entre os diagramas de irradiação de campo elétrico obtidos com o CST e com o método CE-MoM para uma antena de abertura de guia de ondas com fenda larga. Observa-se que, mesmo para a fenda larga da ilustrada na Figura 5.29, o diagrama de irradiação de campo elétrico obtido utilizando o método CE-MoM apresenta uma boa concordância com o resultado proveniente do software comercial CST® . Para essa simulação considerou-se que a antena foi iluminada com um único modo *TE*<sup>11</sup> , isso resulta em uma alimentação assimétrica na base da antena e consequentemente uma polarização linear.

## **5.2.8- Antena de aberturas circulares concêntricas de microfita alimentada por guia de ondas circular.**

Essa análise demonstra o resultado simulado obtido com o programa computacional desenvolvido no decorrer deste trabalho. Os resultados simulados são comparados com resultados obtidos fazendo uso do software comercial de simulação eletromagnética CST® . A simulação é realizada para a frequência de 17 GHz.

A estrutura sob análise é ilustrada na Figura 5.31 e representa uma antena de abertura de guia de ondas circular com fenda larga.

O guia de ondas de alimentação apresenta diâmetro interno de 20,2 mm (10,1 mm de raio). O material dielétrico utilizado na simulação é o ar, um espaço cilíndrico de raio 20,2 mm de diâmetro (10,1 mm de raio). Na face de acoplamento com o guia de ondas a antena de microfita apresenta uma três fendas circulares concêntricas de raio 2 a 3 mm, para a primeira fenda, 5 a 6 mm, para a segunda fenda e 8 a 9 mm para a terceira fenda. Na face superior da antena (superfície irradiante), existem duas fendas circulares na forma de anéis circulares concêntricos de raios 3 e 4 mm para a primeira fenda e 7 e 8 mm para a segunda fenda.

A simulação realizada considerou a placa de material condutor elétrico perfeito infinita no plano *xy*.

**Objetivo:** Essa análise tem por objetivo demonstrar a capacidade do programa de simulação desenvolvido de calcular o diagrama de irradiação de campo elétrico para a estrutura apresentada.

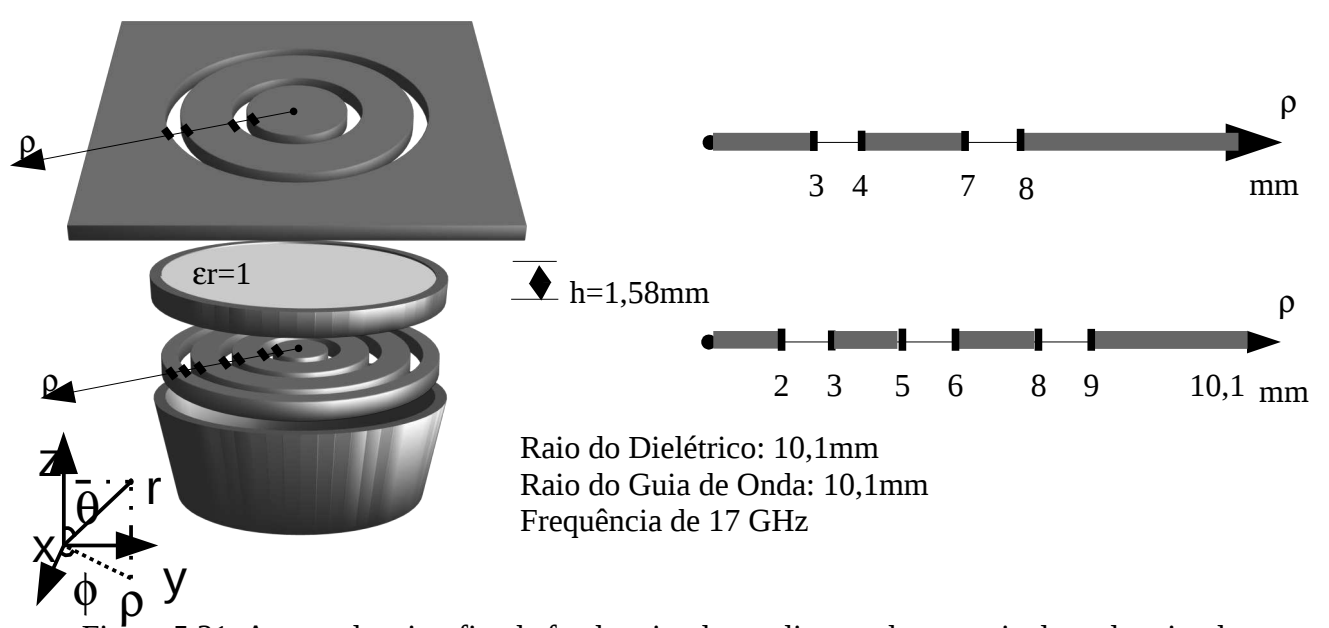

Figura 5.31: Antena de microfita de fendas circulares alimentada por guia de ondas circular.

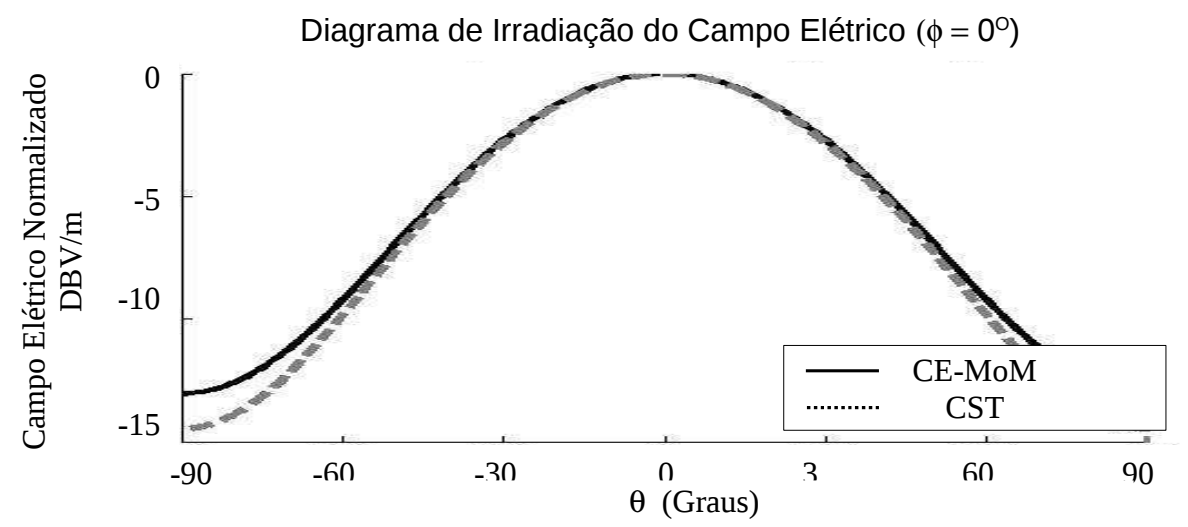

Figura 5.32: Comparação dos diagramas de irradiação de campo elétrico obtidos com o CST e com o método CE-MoM para a antena de microfita alimentada por guia de ondas circular.

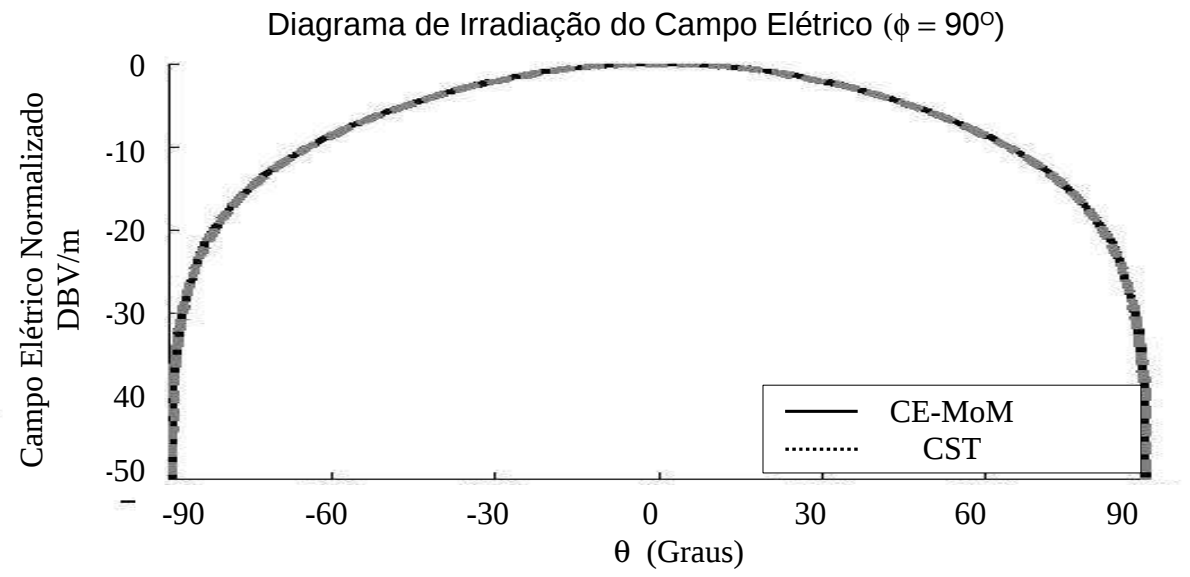

Figura 5.33: Comparação dos diagramas de irradiação de campo elétrico obtidos com o CST e com o método CE-MoM para a antena de microfita alimentada por guia de ondas circular.

A Figura 5.32 demonstra que mesmo para a antena ilustrada na Figura 5.31, antena muito mais complexas que as anteriores, pode-se verificar uma boa convergência entre os resultados simulados com o método CE-MoM e os resultados obtidos com o  $\text{CST}^\circ$ .

A concordância entre os resultados dos diagramas de irradiação de campo elétrico obtidos utilizando ambos os métodos confere ao programa computacional desenvolvido a credibilidade necessária para a exibição dos resultados sem a necessidade de comparação com outros métodos.

Para essa simulação considerou-se que a antena foi iluminada com um único modo *TE*<sub>11</sub>, isso resulta em uma alimentação assimétrica na base da antena e consequentemente uma polarização linear.

## **5.2.9- Procedimento Experimental: Aferição das características de propagação da Antena Construída 1 – Antena capaz de operar em banda larga.**

Essa análise demonstra o resultado simulado obtido com o programa computacional desenvolvido no decorrer deste trabalho. Os resultados simulados são comparados com resultados aferidos de um protótipo da antena construído. A simulação é realizada para a faixa de frequência entre 9 e 12 GHz.

A estrutura sob análise é ilustrada na Figura 5.34 e representa uma antena de aberturas circulares concêntricas de microfita alimentada por guia de ondas circular.

O guia de ondas de alimentação apresenta diâmetro interno de 20,2 mm (10,1 mm de raio). O material dielétrico utilizado é um disco de FR-4 de 80 mm de diâmetro (40 mm de raio). Na face de acoplamento com o guia de ondas a antena de microfita apresenta uma única fenda circular de raio 9 mm. Na face superior da antena (superfície irradiante), existem 3 fendas circulares. A primeira na forma de disco circular de raio 5 mm e outras duas fendas na forma de anéis circulares concêntricos de raios 8 e 18 mm para a segunda fenda e 21 e 30 mm para a terceira fenda. A espessura do material dielétrico é 1,58 mm.

A simulação realizada considerou a permissividade elétrica do FR-4 com sendo  $\varepsilon_r = 4.4$ .

**Objetivo:** Essa análise tem por objetivo demonstrar a possibilidade de construção de antenas de microfita alimentadas por guia de ondas capazes de operar em banda larga.

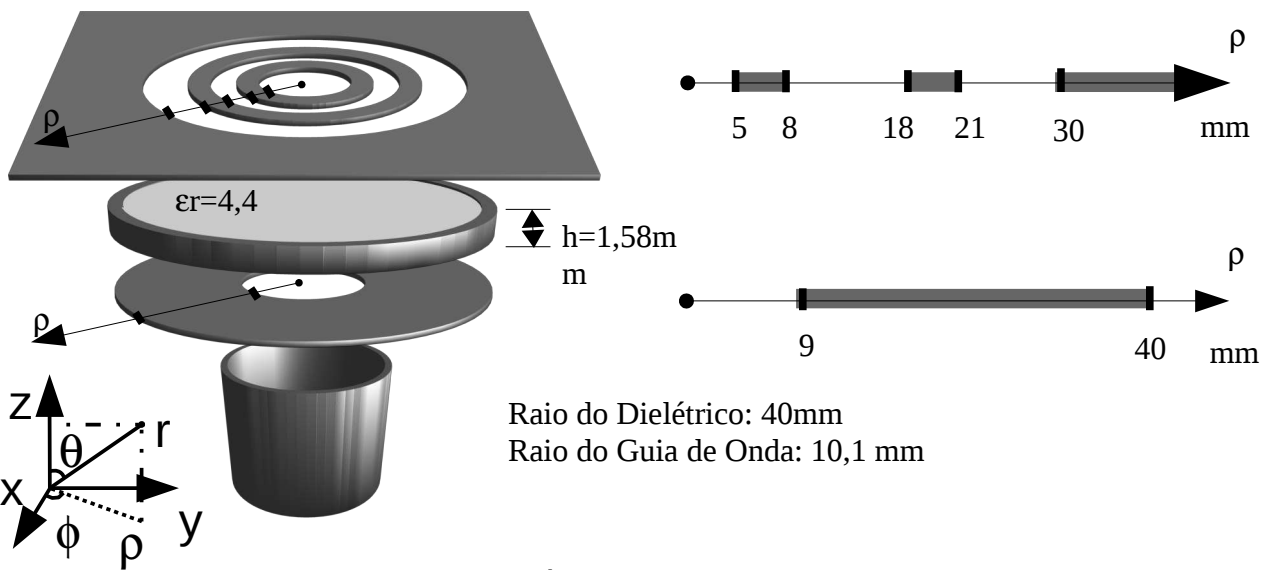

Figura 5.34: Antena construída 1. Projetada para operar em banda larga.

A Figura 5.35 apresenta os resultados obtidos com o programa de simulação comparados com os resultados obtidos no procedimento de aferição. Na Figura 5.35 a linha contínua representa o resultado simulado enquanto que a linha tracejada representa o resultado aferidos no experimento. Observa-se que a frequência de ressonância da antena ocorre na mesma faixa de frequência para o resultado simulado e o resultado da medição.

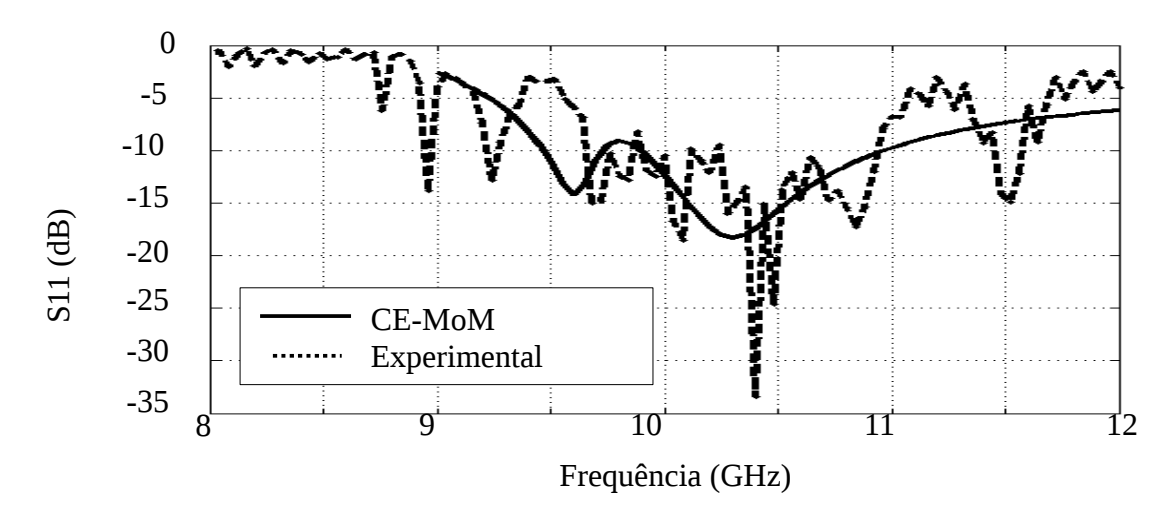

Figura 5.35: Medição do coeficiente de reflexão  $S_{11}$  em função da freguência para a antena banda larga.

Para o resultado simulado verificou-se que a faixa de operação da antena, abaixo de 10 dB, ocorre entre 9,9 GHz e 10,97 GHz, isso caracteriza uma antena que opera em banda larga (maior que 10% da faixa). Até a presente data não existe na literatura científica menção de antena microfita **alimentada por guia de ondas** capaz de operar em banda larga.

Para essa antena também verificou-se experimentalmente o ganho da antena de 7 dBi ao longo do eixo da antena. O procedimento de aferição do ganho esta descrito no Capítulo 2, subseção 5.1.5. Tal procedimento foi realizado com a frequência de 10,4 GHz e com a distância entre as antenas de aproximadamente 50 cm.

Devido às limitações dos equipamentos presentes no laboratório a medição do diagrama de potencia irradiada foi realizada para a frequência de 9,4 GHz, sendo esta frequência fora da faixa de operação da antena.

Os resultados obtidos podem ser visualizados na Figura 5.36, onde a linha continua representa o resultado simulado com o método (CE-MoM) e a linha tracejada representa os resultados aferido durante o experimento. Ambos os resultados estão normalizados afim de possibilitar a comparação. Observa-se que o resultado experimental diverge do resultado simulado quanto maior o ângulo de inclinação entre as antenas de transmissão e recepção. Para inclinações elevadas a divergência nos resultados torna-se mais visível porque a potência aferida é o resultado da soma de todas as componentes de campo proveniente dos múltiplos percursos presentes no ambiente de medição. Como o comportamento geral dos resultados expostos (simulado e aferido) apresentam semelhança, acredita-se ser possível obter resultados mais coerentes caso o experimento seja realizado em uma câmera anecoica haja visto a inexistência de multi percurso para esse ambiente de medição.

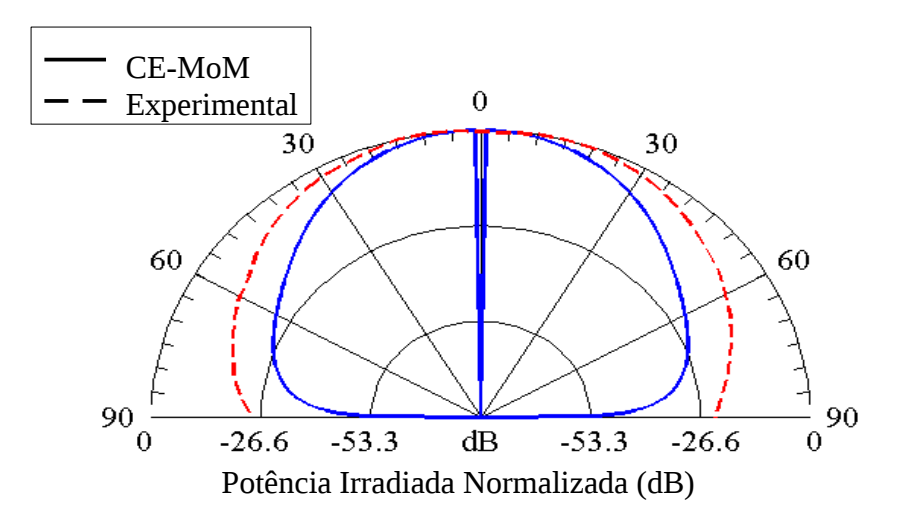

Figura 5.36: Diagrama de potência irradiada

O resultado experimental apresentado ocorre quando a distância regulada entre a ponta de prova e o curto móvel é de aproximadamente *d*=4,55 mm, ver Figura 5.37. A distância *D* , entre a ponta de prova e a face superior da antena é de 123 mm.

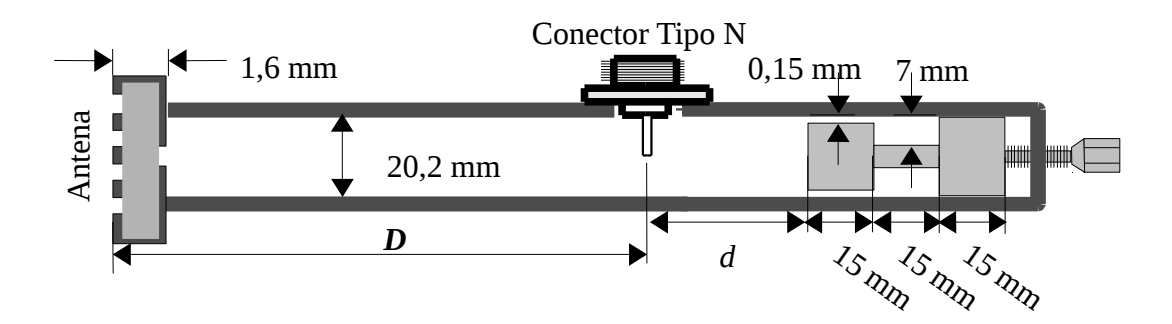

Figura 5.37: Procedimento de aferição das características de propagação da antena

## **5.2.10- Procedimento Experimental: Aferição das características de propagação da Antena Construída 2**

Essa análise demonstra o resultado simulado obtido com o programa computacional desenvolvido no decorrer deste trabalho. Os resultados simulados são comparados com resultados aferidos de um protótipo da antena construído. A simulação é realizada para a faixa de frequência entre 8,8 e 12 GHz.

A estrutura sob análise é ilustrada na Figura 5.38 e representa uma antena de aberturas circulares concêntricas de microfita alimentada por guia de ondas circular.

O guia de ondas de alimentação apresenta diâmetro interno de 20,2 mm (10,1 mm de raio). O material dielétrico utilizado é um disco de FR-4 de 26 mm de diâmetro (13 mm de raio). Na face de acoplamento com o guia de ondas a antena de microfita apresenta duas fendas de acoplamento, a primeira na forma de disco circular de raio 4 mm e a segunda na forma de anel circular de raios 8 e 9 mm. Na face superior da antena (superfície irradiante), existem 3 fendas circulares. A primeira na forma de disco circular de raio 1 mm e outras duas fendas na forma de anéis circulares concêntricos de raios 3 e 4 mm para a segunda fenda e 9 e 10 mm para a terceira fenda. A espessura do material dielétrico é 1,58 mm.

A simulação realizada considerou a permissividade elétrica do FR-4 com sendo  $\varepsilon_r = 4,4$ .

**Objetivo:** Essa análise tem por objetivo demonstrar a sensibilidade da antena proposta à pequenas variações nas dimensões dos raios das fendas.

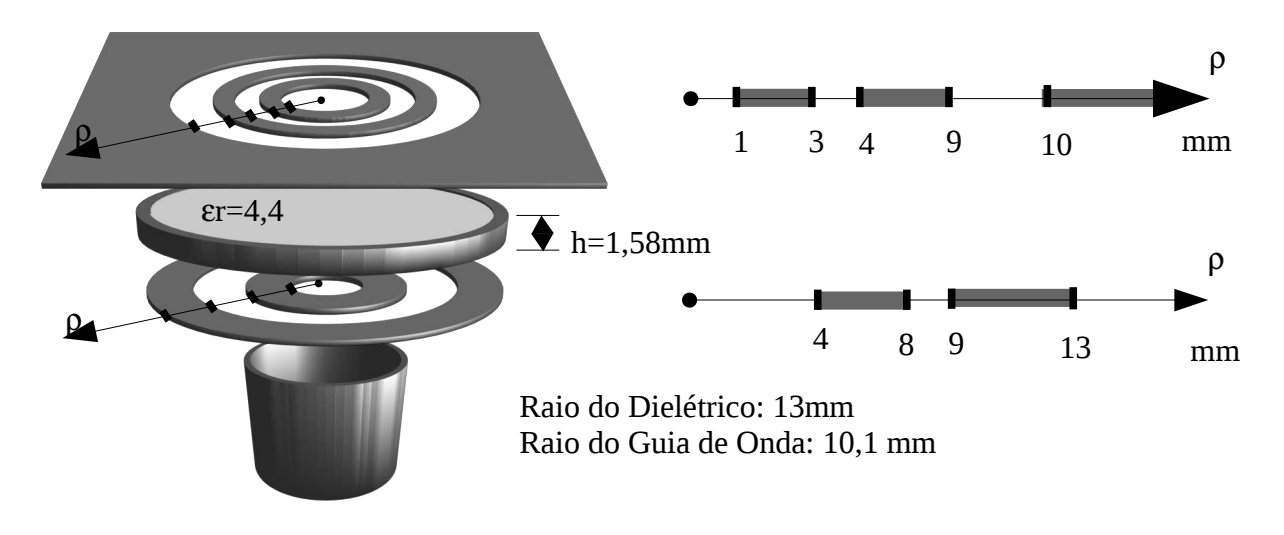

Figura 5.38: Antena construída 2

A Figura 5.39 demonstra o resultado obtido com o programa de simulação desenvolvido considerando as dimensões e permissividade elétrica apresentadas. Este resultado é comparado com o resultado obtido na aferição da estrutura.

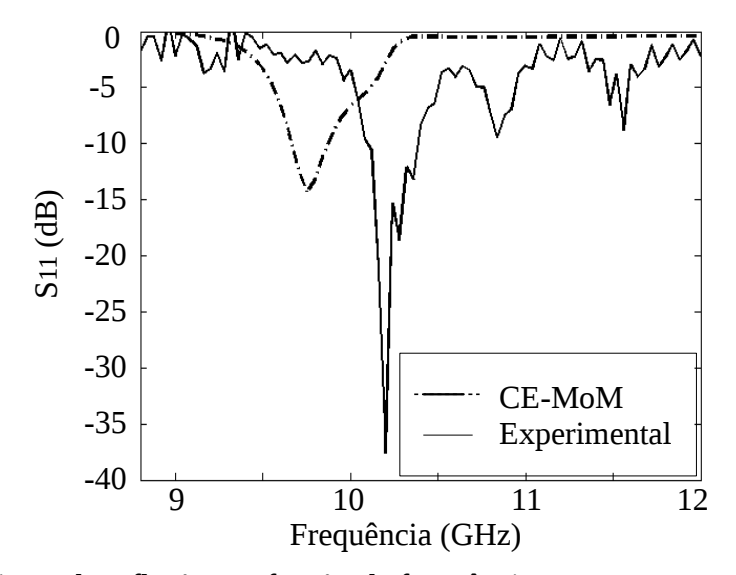

Figura 5.39: Coeficiente de reflexão em função da frequência para a antena construída 2. A linha contínua representa o resultado aferido enquanto que a linha e ponto representa o resultado simulado.

Observa-se na Figura 5.39 que o resultado simulado e o resultado experimental apresentam o mesmo comportamento com uma divergência de aproximadamente 500 MHz.

Para o resultado simulado em Figura 5.39 verificou-se a faixa de operação da antena entre 9,665 e 9,875 GHz (faixa estreita).

A divergência de 500 MHz observada na Figura 5.39 é proveniente de pequenas imprecisões no procedimento artesanal de confecção da antena e a possível divergência entre os valores da permissividade elétrica simulada ( $\varepsilon_r = 4,4$ ) e a permissividade elétrica real do material utilizado.

Para comprovar que pequenas modificações nos raios das fendas ocasionam uma significativa variação na frequência de ressonância foi realizado novo procedimento de simulação considerando pequenas variações nos raios da antena e na permissividade elétrica do material.

As dimensões das fendas e permissividade elétrica utilizadas no novo procedimento de simulação consideradas são:

- Na face superior da antena: primeira fenda ocorre para *r* variando de 0 a 0,8 mm; a segunda fenda para *r* entre 2,9 a 4 mm e a terceira fenda entre 9 e 10 mm.
- Na face da antena responsável pelo acoplamento com o guia de ondas: a primeira fenda ocorrem entre 0 e 3,6 mm e a segunda fenda ocorre entre 8,3 e 9,3 mm.
- Além disso, considerou-se a permissividade elétrica como  $\varepsilon_r = 4.3$ .

Observa-se que as modificações nos raios das fendas da antena são inferiores a 0,5 mm.

A Figura 5.40 apresenta o resultado da nova simulação comparado com o resultado da medição da antena construída.

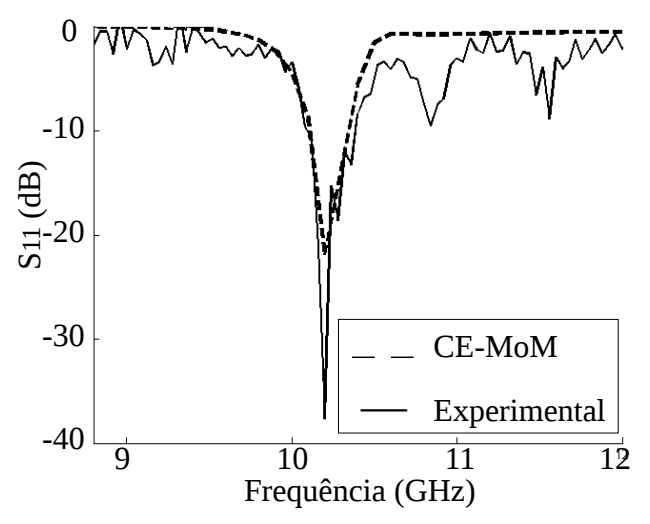

Figura 5.40: Nova simulação da antena construída 2 considerando pequenas modificações dos raios apresentados. A linha contínua representa o resultado experimental enquanto que a linha ponto representa o resultado da nova simulação.

Esse resultado ilustra a sensibilidade da antena à modificações nos valores dos raios das fendas.

O resultado apresentado na Figura 5.40 comprova que o deslocamento da frequência de ressonância na Figura 5.39 ocorreu devido a pequenas imprecisões no processo artesanal de confecção das antenas e a possível divergência entre os valores da permissividade elétrica simulada  $\epsilon_r$ =4,4 ) e a permissividade real do material dielétrico utilizado.

O resultado experimental apresentado ocorre quando a distância regulada entre a ponta de prova e o curto móvel é de aproximadamente *d*=5,4 mm e a distancia entre ponta de prova e a face superior da antena é de *D*=119,1 mm, ver Figura 5.37.

# **5.2.11- Procedimento Experimental: Aferição das características de propagação da Antena Construída 3 – Antena com duas faixas de operação.**

Essa análise demonstra o resultado simulado obtido com o programa computacional desenvolvido no decorrer deste trabalho. Os resultados simulados são comparados com resultados aferidos de um protótipo da antena construído. A simulação é realizada para a faixa de frequência entre 9 e 15 GHz.

A estrutura sob análise é ilustrada na Figura 5.41 e representa uma antena de aberturas circulares concêntricas de microfita alimentada por guia de ondas circular.

O guia de ondas de alimentação apresenta diâmetro interno de 20,2 mm (10,1 mm de raio). O material dielétrico utilizado é um disco de FR-4 de 26 mm de diâmetro (13 mm de raio). Na face de acoplamento com o guia de ondas a antena de microfita apresenta duas fendas de acoplamento, a primeira na forma de disco circular de raio 6 mm e a segunda na forma de anel circular de raios 8 e 10 mm. Na face superior da antena (superfície irradiante), existem 2 fendas circulares. A primeira na forma de disco circular de raio 4 mm e outra fenda na forma de anel circular concêntrico ao disco de raios 9 e 10 mm. A espessura do material dielétrico é 1,58 mm.

A simulação realizada considerou a permissividade elétrica do FR-4 com sendo  $\epsilon_r = 4.4$ .

**Objetivo:** Essa análise tem por objetivo demonstrar a capacidade de construção da antena proposta capaz de operar em multi banda.

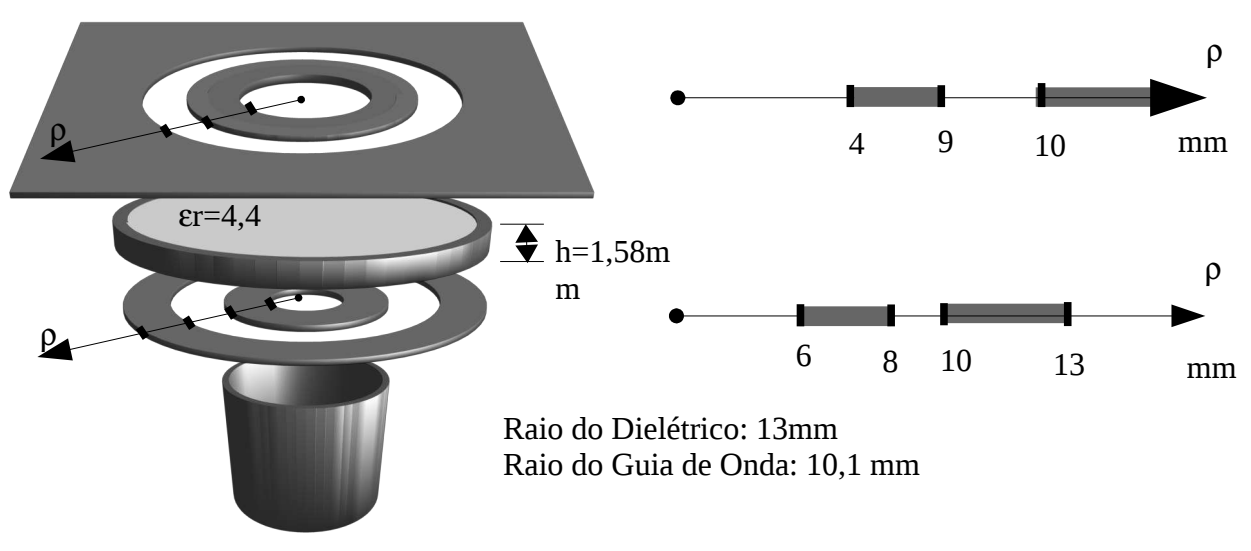

Figura 5.41: Antena construída 3

A Figura 5.42 demonstra o resultado obtido com o programa de simulação desenvolvido considerando as dimensões e permissividade elétrica apresentadas. Este resultado é comparado com o resultado obtido na aferição da estrutura.

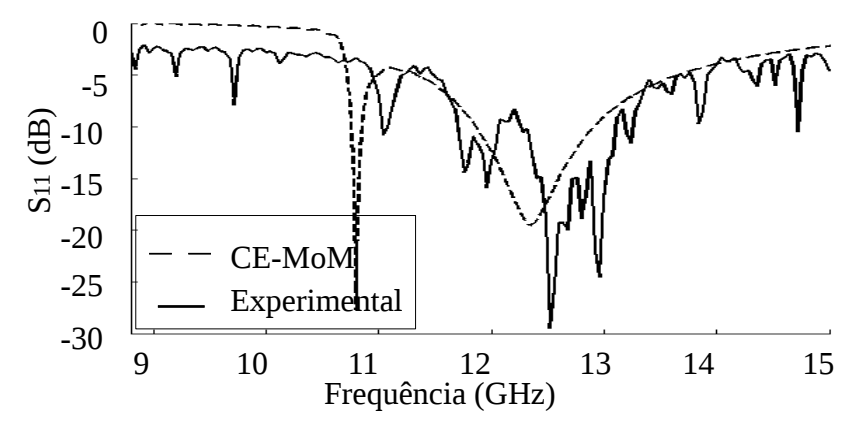

Figura 5.42: Coeficiente de reflexão em função da frequência para a antena construída 3. A linha contínua representa o resultado aferido enquanto que a linha e ponto representa o resultado simulado.

Na Figura 5.42 observa-se uma boa concordância entre os resultados aferidos no experimento prático e os resultados simulados com o método CE-MoM. Verifica-se que a frequência de ressonância da antena construída esta deslocada de 300 MHz quando comparadas com a simulação.

O deslocamento na frequência de ressonância ocorre provavelmente devido a pequenas falhas no processo de confecção artesanal das antenas e a possível divergência entre os valores da permissividade elétrica simulada ( ε*r*=4,4 ) e a permissividade do material utilizado (FR-4). O deslocamento da frequência de operação da antena também foi verificado para a antena construída 2 (Figura 5.38), para aquela antena demonstrou-se que pequenas variações nos raios das fendas e na permissividade do material ocasionam o deslocamento de frequência semelhante ao observado na Figura 5.42.

O resultado simulado do coeficiente de reflexão  $S_{11}$  apresentado na Figura 5.42 demonstra mais de uma faixa de operação da antena. A primeira ocorre entre 11,75 e 11,85 GHz (100 MHz de banda), a segunda faixa de operação (bem maior), ocorre entre 11,86 e 12,91 GHz (1,05 GHz).

O resultado experimental apresentado ocorre quando a distância regulada entre a ponta de prova e o curto móvel é de aproximadamente *d*=25,75 mm e a distancia entre ponta de prova e a face superior da antena é de *D*=107,1 mm, ver Figura 5.37.

# **5.2.12- Procedimento Experimental: Aferição das características de propagação da Antena Construída 4 – Antena com duas faixas de operação.**

Essa análise demonstra resultados aferidos de um protótipo da antena construído. A aferição é realizada para a faixa de frequência entre 10 e 15 GHz.

A estrutura sob análise é ilustrada na Figura 5.43 e representa uma antena de aberturas circulares concêntricas de microfita alimentada por guia de ondas circular.

O guia de ondas de alimentação apresenta diâmetro interno de 20,2 mm (10,1 mm de raio). O material dielétrico utilizado é um disco de FR-4 de 40 mm de diâmetro (20 mm de raio). Na face de acoplamento com o guia de ondas a antena de microfita apresenta três fendas de acoplamento, a primeira na forma de disco circular de raio 2 mm, a segunda e terceira na forma de anéis circulares concêntricos de raios 4 e 5 mm, para a segunda fenda e 8 e 9 mm para a terceira fenda. Na face superior da antena (superfície irradiante), existem 3 fendas circulares. A primeira na forma de disco circular de raio 3 mm e outras duas fendas na forma de anéis circulares concêntrico de raios 5 e 8 mm para a segunda fenda e 10 e 15 mm para a terceira fenda. A espessura do material dielétrico é 1,58 mm.

A simulação realizada considerou a permissividade elétrica do FR-4 com sendo  $\varepsilon_r = 4,4$ .

**Objetivo:** Essa análise tem por objetivo demonstrar o efeito do deslocamento do curto móvel de meio comprimento de onda guiada sobre o coeficiente de reflexão da estrutura.

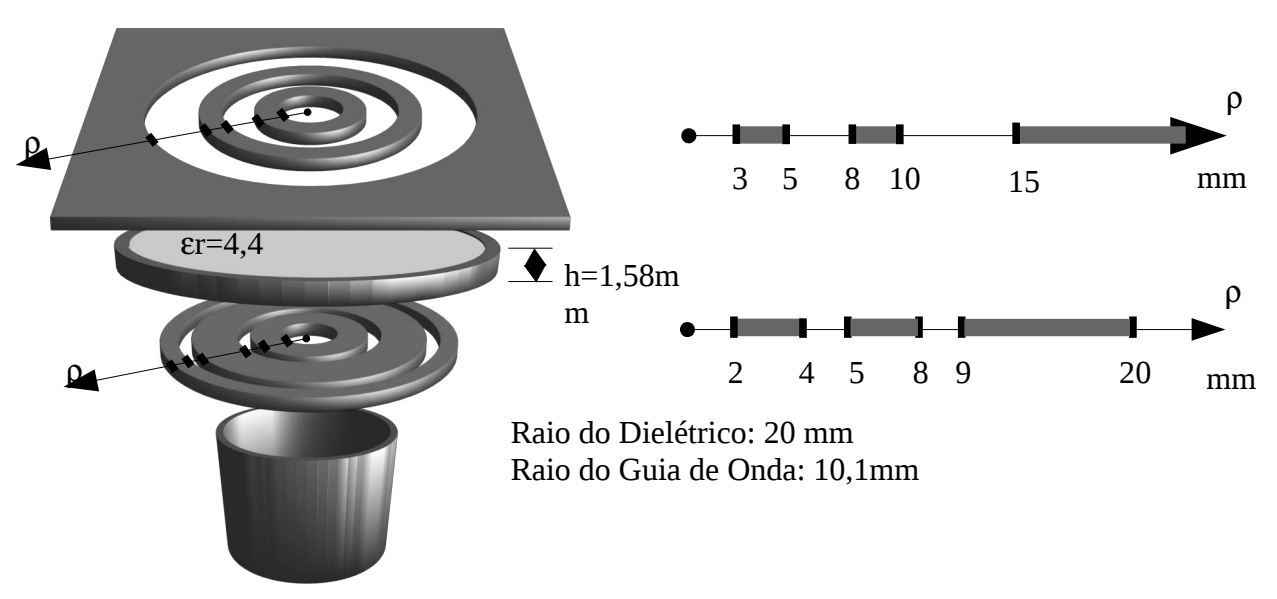

Figura 5.43: Antena construída 4

A Figura 5.44 demonstra o resultado do coeficiente de reflexão  $S_{11}$  aferidos no procedimento experimental para diferentes valores da distância entre a ponta de prova e o curto circuito móvel. Na Figura 5.44 a linha tracejada demonstra o Coeficiente de Espalhamento  $S_{11}$  obtido quando a distância entre a ponta de prova e o curto móvel é  $d=11,45$  mm, enquanto a de linha contínua foi obtido com a distância de *d*=43,8 mm. A distancia entre ponta de prova e a face superior da antena é de *D*=116,4 mm, ver Figura 5.37.

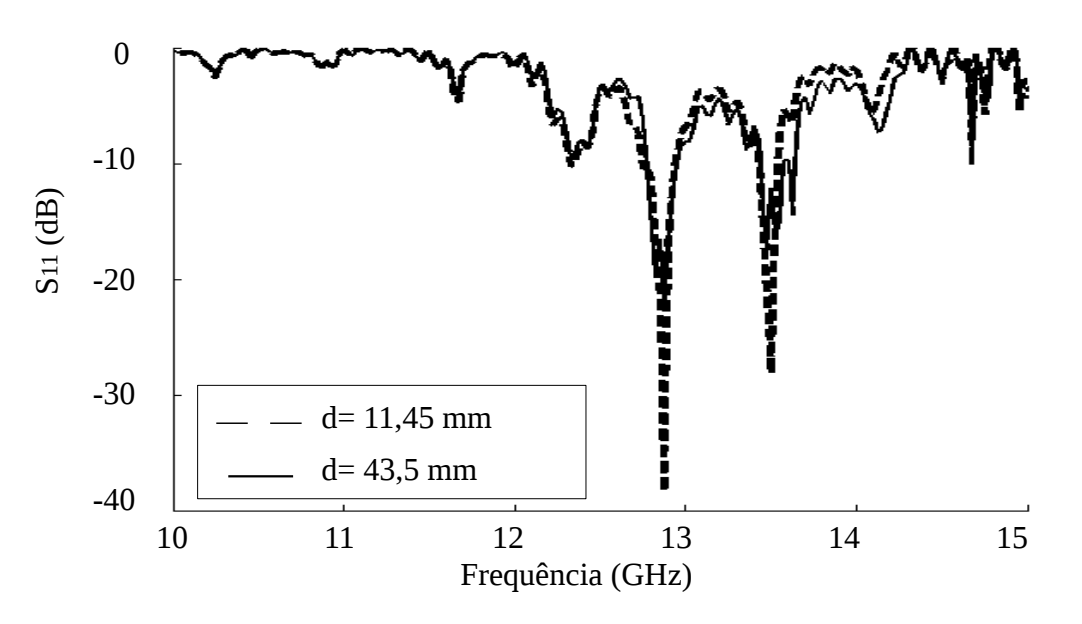

Figura 5.44: Coeficiente de Reflexão  $S_{11}$  em função da frequência. A linha tracejada representa resultado aferido para d=11,45 mm e linha contínua obtida para d=43,5 mm.

A semelhança entre os resultados é ocasionada devido o afastamento de aproximadamente meio comprimento de onda guiada entre o curto móvel e a ponta de prova.

Observa-se que o comprimento de onda guiada para a frequência de 10 GHz em um guia de ondas circular de raio 10,1 mm é de 60,8 mm.

Para as frequências mais próximas de 10 GHz é praticamente impossível verificar divergência no comportamento da estrutura para os diferentes valores de *d*. Quando a frequência se eleva, o comprimento de onda se modifica e as divergências tornam-se mais evidentes.

Para ambos os resultados aferidos a antena apresenta duas faixas de operação, a primeira entre 12,8 e 13 GHz (200 MHz de banda) e a segunda faixa de operação ocorre entre 13,4 e 13,6 GHz (200 MHz de banda).

## **5.2.13- Antena projetada na banda E - Análise do comportamento da estrutura para variação da espessura do substrato.**

Essa análise demonstra resultados simulados obtido com o programa computacional desenvolvido no decorrer deste trabalho. A simulação é realizada para a faixa de frequência entre 65 e 75 GHz.

A estrutura sob análise é ilustrada na Figura 5.45 e representa uma antena de aberturas circulares concêntricas de microfita alimentada por guia de ondas circular.

O guia de ondas de alimentação apresenta diâmetro interno de 4,4 mm (2,2 mm de raio). O material dielétrico simulado é um disco de Arlon AD250 cuja permissividade elétrica relativa é igual a 2,5. O disco dielétrico simulado tem 10 mm de diâmetro (50 mm de raio). Na face de acoplamento com o guia de ondas a antena de microfita possui duas fendas de acoplamento, a primeira na forma de disco circular de raio 0,8 mm, enquanto que a segunda fenda tem a forma de um anel circulares de raios 1,4 e 2,2 mm. Na face superior da antena (superfície irradiante), existem 3 fendas circulares. A primeira na forma de disco circular de raio 1 mm e outras duas fendas na forma de anéis circulares concêntrico de raios 1,2 e 2,4 mm para a segunda fenda e 2,8 e 3,4 mm para a terceira fenda. A espessura do material dielétrico é variável.

**Objetivo:** Essa análise tem por objetivo avaliar o efeito da variação espessura do material dielétrico sobre a frequência de operação da antena proposta.

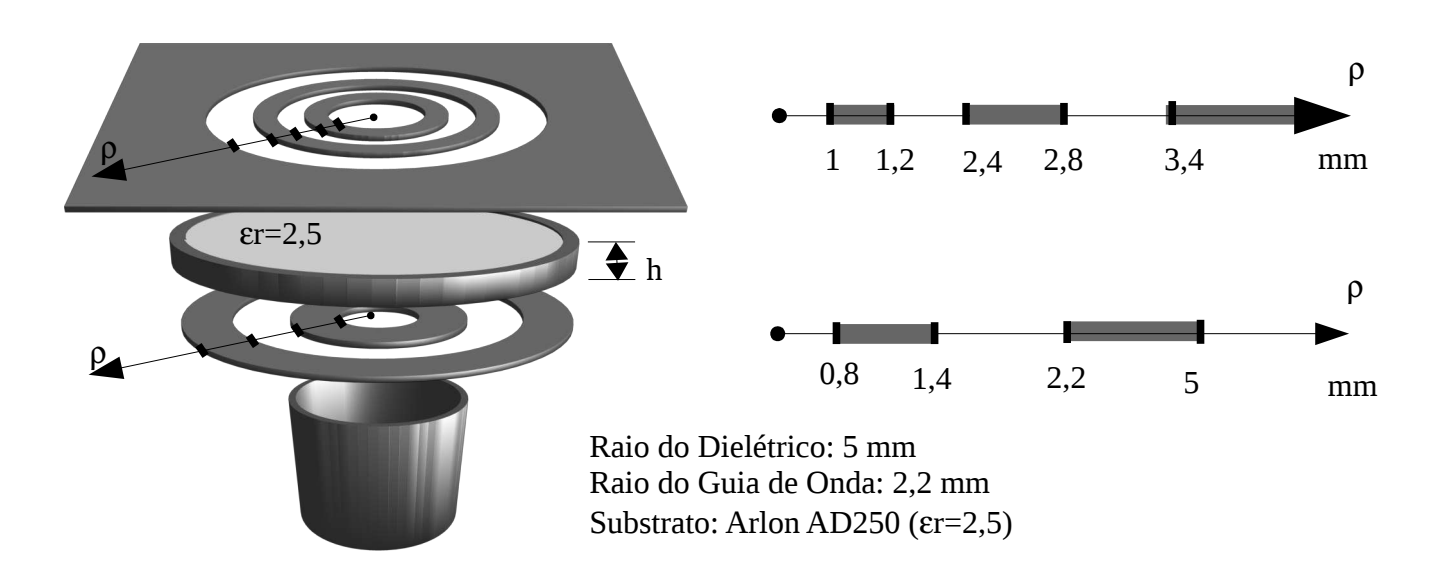

Figura 5.45: Antena simulada na banda E

A Figura 5.46 demonstra o resultado do coeficiente de reflexão  $S<sub>11</sub>$  simulado para a antena proposta ilustrada na Figura 5.45 considerando diferentes valores da espessura do material dielétrico. Na Figura 5.46 a linha pontilhada demonstra o coeficiente de espalhamento  $S_{11}$  obtido considerando a altura do substrato igual a  $h=1,2$  mm. A linha contínua apresenta o valor de S<sub>11</sub> simulado para  $h=1,4$  mm e a linha tracejada representa S<sub>11</sub> quando a espessura simulado do substrato é igual a *h*=1,6 mm.

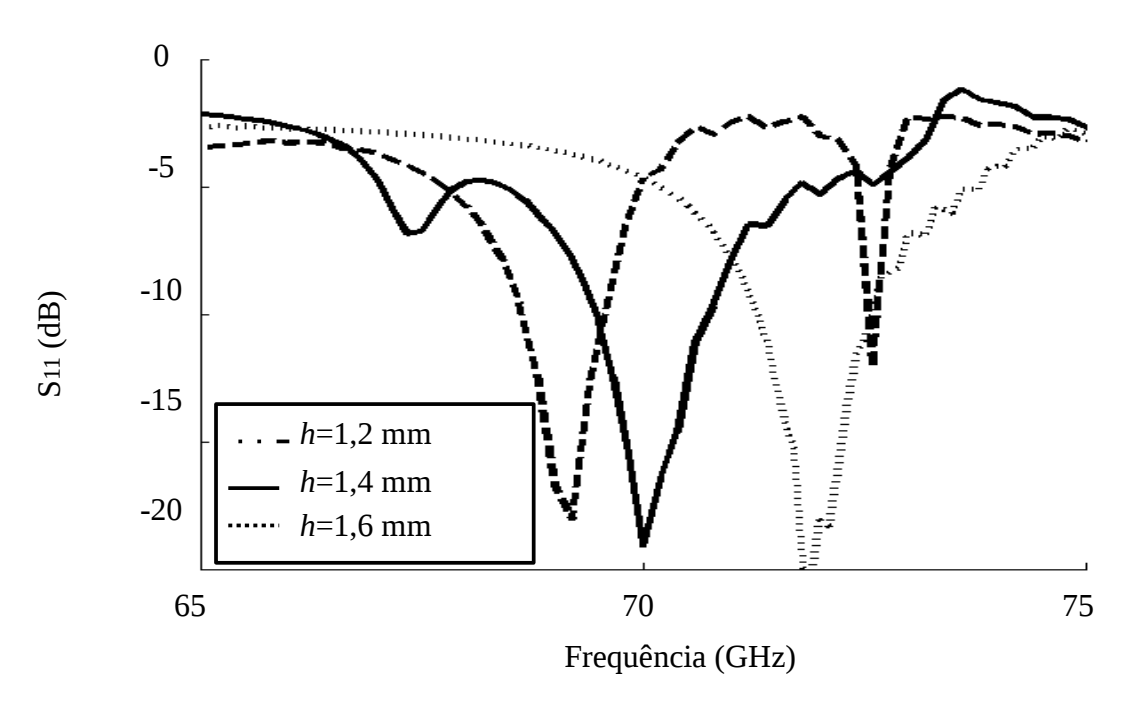

Figura 5.46: Análise dos efeitos da variação de *h* sobre a faixa de operação da antena

Na Figura 5.46 observa-se que quando se aumenta a espessura do material dielétrico a frequência de ressonância decresce, além disso a banda passante diminui, isso ocorro porque quanto maior a espessura, maior a influencia da permissividade do material sobre a impedância de entrada da antena vista a partir da íris de acoplamento com o guia de ondas.

A transmissão abaixo de 10 dB ocorre entre as faixas de frequência observadas a seguir:

- *h*=1,2*mm* de 71,29 até 72,56 GHz que resulta em 1,27 GHz ( *BW* =1,76% )
- *h*=1,4*mm* de 69,47 até 70,71 GHz que resulta em 1,24 GHz ( *BW* =1,76 % )
- *h*=1,6*mm* de 68,59 até 69,55 GHz que resulta em 0,96 GHz ( *BW* =1,39 % )

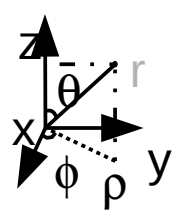

## **5.2.14- Análise simulada na banda D – Variação da permissividade elétrica do substrato.**

Essa análise demonstra resultados simulados obtido com o programa computacional desenvolvido no decorrer deste trabalho. A simulação é realizada para a faixa de frequência entre 150 e 180 GHz.

A estrutura sob análise é ilustrada na Figura 5.47 e representa uma antena de aberturas circulares concêntricas de microfita alimentada por guia de ondas circular.

O guia de ondas de alimentação apresenta diâmetro interno de 1,35 mm (0,675 mm de raio). Foram simulados três materiais dielétricos distintos cujos valores da permissividade elétrica relativa são: ε*r*=3,0 (Arlon AD300), ε*r*=3,3 (Arlon AD330) e ε*r*=3,6 (Arlon AD360). O disco dielétrico simulado tem 4 mm de diâmetro (2 mm de raio). Na face de acoplamento com o guia de ondas a antena de microfita possui uma única fendas de acoplamento na forma de anel circular de raios 0,234 e 0,504 mm. Na face superior da antena (superfície irradiante), existe uma única fenda circular também na forma de anel e cujos raios interno e externo são 0,72 e 1,44 mm. A espessura do material dielétrico é fixa de 0,7 mm.

**Objetivo:** Essa análise tem por objetivo avaliar o efeito da variação da permissividade do material dielétrico sobre a frequência de operação da antena proposta.

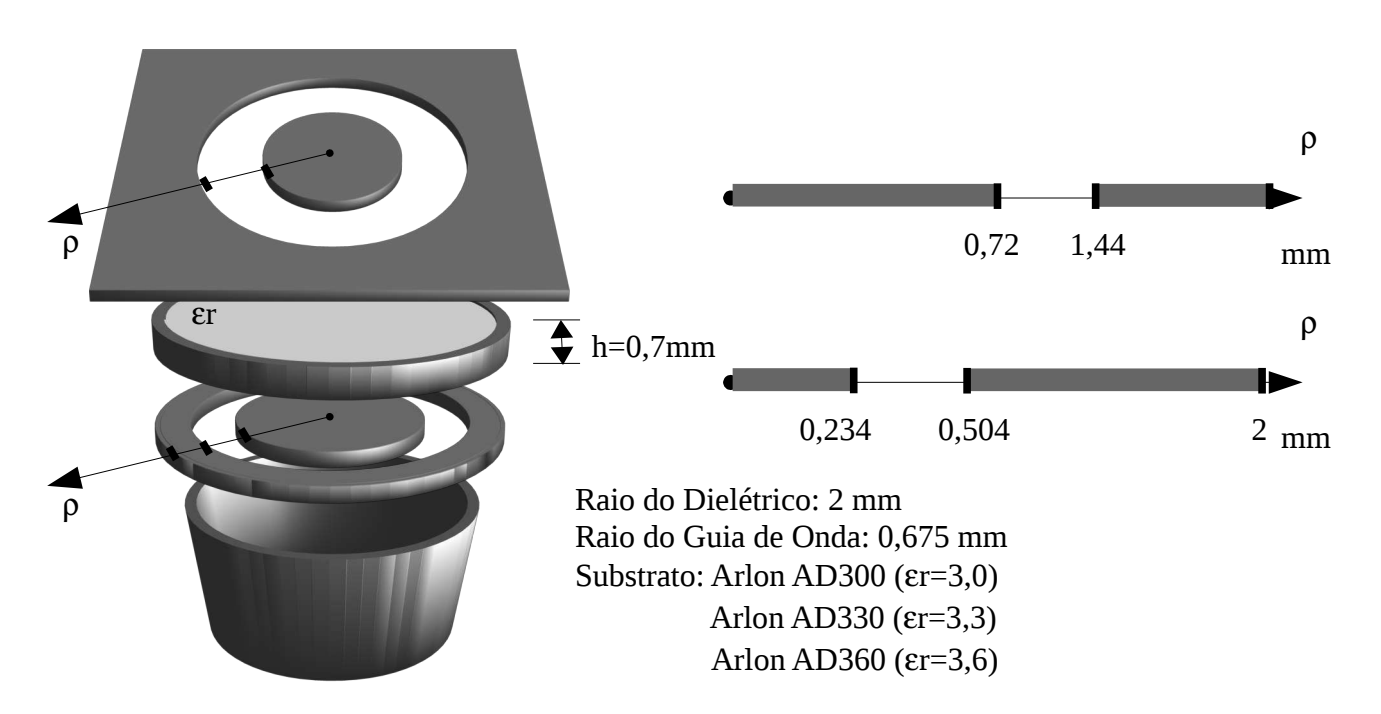

Figura 5.47: Antena simulada na banda D

A Figura 5.48 demonstra o resultado do coeficiente de reflexão  $S<sub>11</sub>$  simulado para a antena proposta ilustrada na Figura 5.47 considerando diferentes valores da permissividade elétrica do material. Na Figura 5.48 a linha tracejada demonstra o coeficiente de espalhamento  $S_{11}$  obtido considerando a permissividade elétrica do material igual a ε*r*=3,0 . A linha contínua apresenta o valor de S<sub>11</sub> simulado para  $\varepsilon_r = 3.3$  e a linha pontilhada representa S<sub>11</sub> quando a permissividade

elétrica do material simulado é igual a  $\varepsilon_r = 3.6$ .

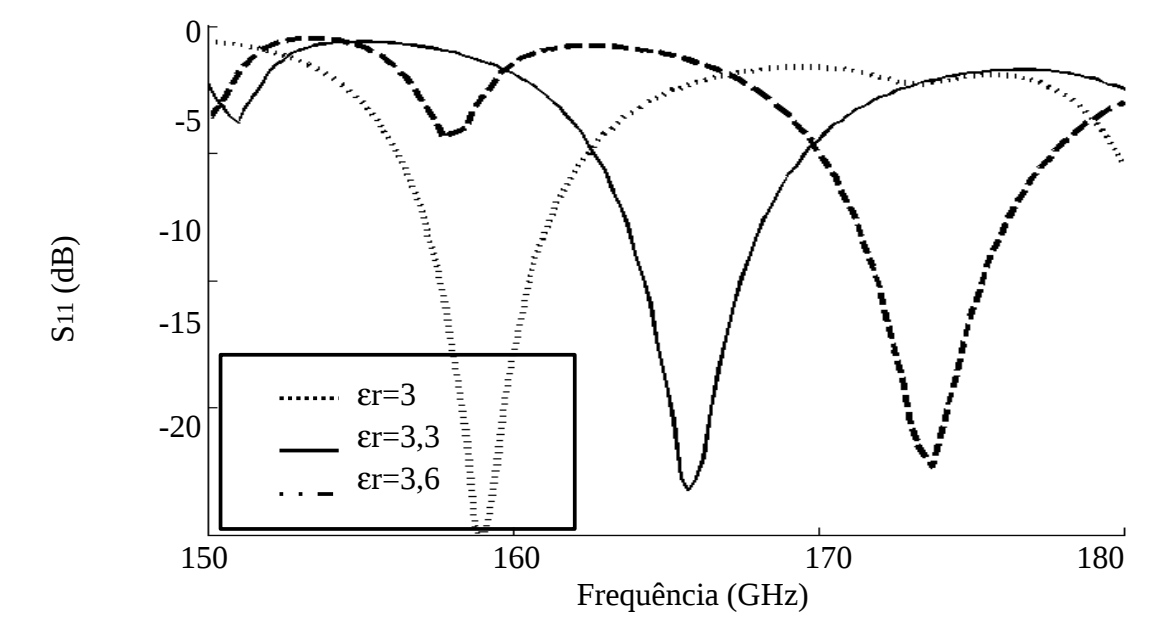

Figura 5.48: Análise dos efeitos da variação de εr sobre a faixa de operação da antena.

No Figura 5.48 observa-se que quanto maior a permissividade relativa do material dielétrico menor a frequência de ressonância da antena.

Observa-se também que a banda passante diminui, isso ocorro porque quanto maior a variação de permissividade elétrica relativa entre os meios dielétricos do guia de ondas e do substrato maior é o coeficiente de reflexão entre os meios.

A transmissão abaixo de 10 dB ocorre entre as faixas de frequência observadas a seguir:

- ε*r*=3,0 de 171,91 até 175,4 que resulta em 3,49 GHz (2,00%).
- ε*r*=3,3 de 164,28 até 167,48 que resulta em 3,2 GHz (1,92%).
- ε*r*=3,6 de 157,6 até 160,5 que resulta em 2,9 GHz (1,82%).

#### **5.2.15- Antena projetada para operar na faixa D.**

Essa análise demonstra resultados simulados obtido com o programa computacional desenvolvido no decorrer deste trabalho. A simulação é realizada para a faixa de frequência entre 130 e 150 GHz.

A estrutura sob análise é ilustrada na Figura 5.49 e representa uma antena de aberturas circulares concêntricas de microfita alimentada por guia de ondas circular.

O guia de ondas de alimentação apresenta diâmetro interno de 1,35 mm (0,675 mm de raio). O materiais dielétricos simulado possui a forma de um disco cujo diâmetro é igual a 4 mm (2 mm de raio), a espessura igual a 0,7 mm e a permissividade elétrica ε*r*=2,3 . Na face de acoplamento com o guia de ondas a antena de microfita possui duas fendas de acoplamento na forma de anéis circulares concêntricos de raios 0,052 mm e 0,333 mm, para a primeira fenda e 0,405 mm a 0,654 mm para a segunda fenda. Na face superior da antena (superfície irradiante), existem duas fendas circulares na forma de anéis e cujos raios interno e externo são 0,338 e 1,07 mm para a primeira fenda e 1,1 e 1,9 mm para a segunda fenda. A espessura do material dielétrico é fixa de 0,7 mm.

**Objetivo:** Essa análise tem por objetivo avaliar diversas características de propagação da antena projetada para operar na faixa D.

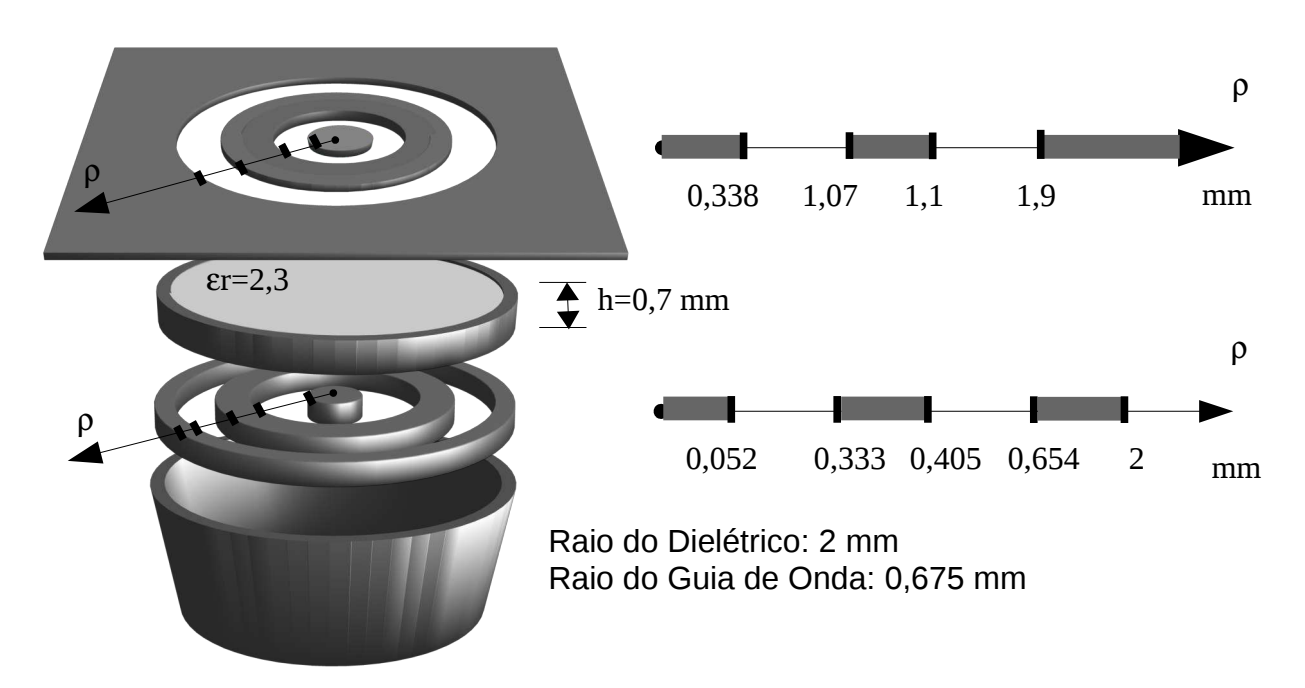

Figura 5.49: Antena simulada na banda D.

A Figura 5.50 demonstra o resultado do parâmetro de espalhamento  $S_{11}$  simulado para a antena proposta ilustrada na Figura 5.49. A simulação foi realizada para a faixa de frequência entre 130 a 150 GHz. A banda passante observada vai de 134,9 até 136,65 GHz. Isso representa uma banda de 1,28%, por esse motivo pode-se afirmar que essa antena opera em Faixa Estreita.

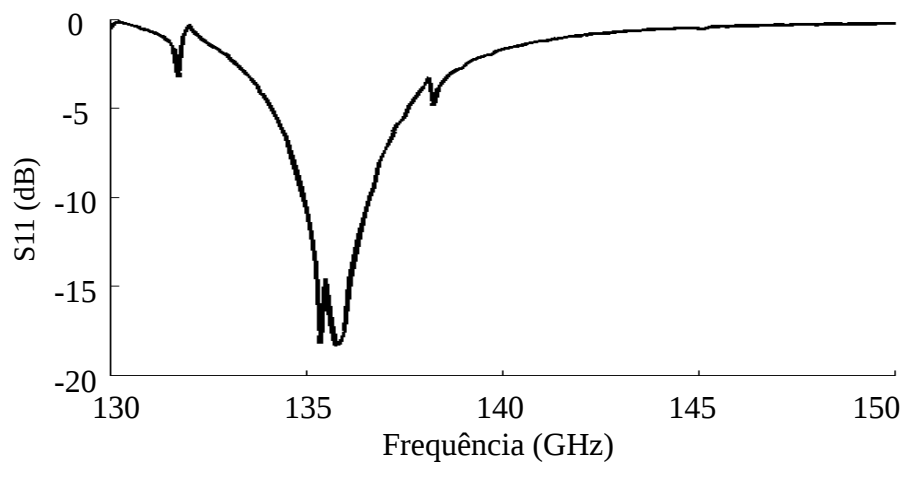

Figura 5.50: Coeficiente de reflexão em função da frequência.

A Figura 5.51 apresenta o diagrama de intensidade de irradiação simulado para  $\theta = 0$  e θ=90 graus. A largura de feixe de meia potencia em ambos os diagramas são de aproximadamente 25 graus. Essa análise considerou apenas um modo *TE*<sup>11</sup> alimentando da antena. Por esse motivo o diagrama não apresenta simetria axial.

A largura de feixe entre nulos é de 60 graus para  $\;\theta\!=\!0^{\rm o}\;$  e 46 graus para  $\;\theta\!=\!90^{\rm o}\;$  .

Calcula-se a diretividade da função aproximada como:

$$
D_0 = \frac{4\pi}{\theta_{1r}\theta_{2r}} = \frac{4\pi}{(25\pi/180)^2} = 66 \text{ (adimensional)}
$$

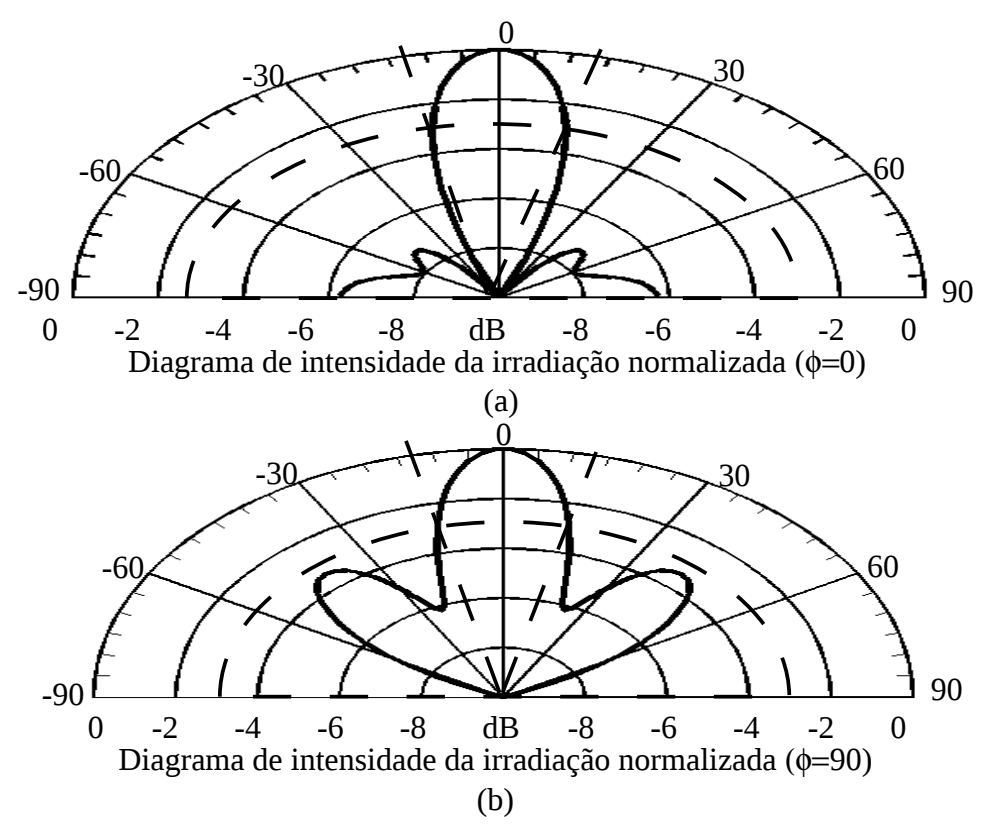

Figura 5.51: Diagrama de intensidade para (a) φ=0 e (b) φ=90 graus.

A Figura 5.52 apresenta-se o gráfico da eficiência de Reflexão para as frequências simuladas. Pode-se observar que entre as frequências 134,9 GHz e 136,35 GHz a eficiência de reflexão da antena é próxima da unidade. Nesse caso, para as frequências entre 134,9 GHz e 136,35 GHz, a eficiência total da antena resume-se a  $e_t = e_c e_d$ , onde  $e_c$  é a eficiência de condução e *ed* é a eficiência dielétrica. Ou seja, para a faixa de atuação da antena a eficiência dessa é limitada apenas pelas perdas provenientes dos materiais utilizados em sua construção. Isso aliado ao fato da antena atuar com polarização circular, cuja eficiência de polarização é unitária, e à diretividade obtida, caracteriza a antena proposta como boa alternativa para atuar em *links* de comunicação.

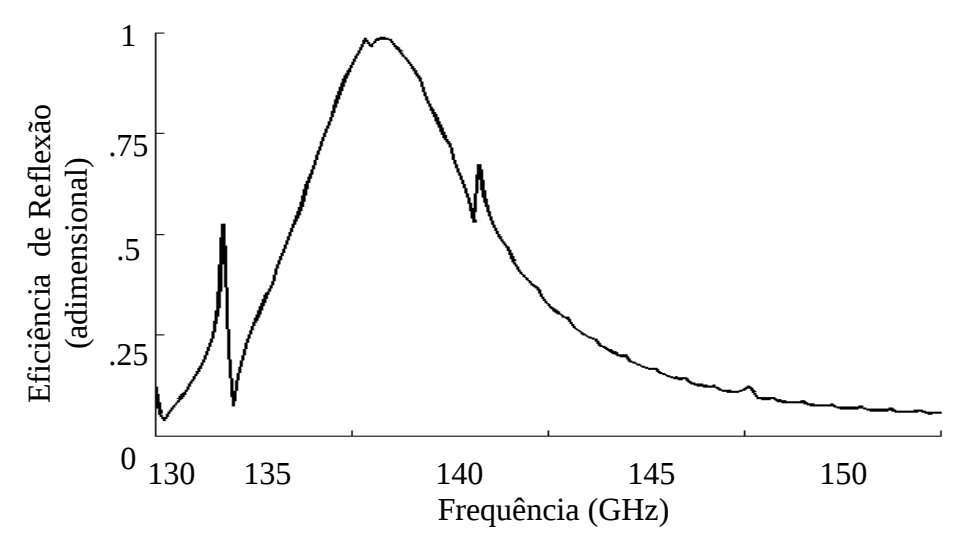

Figura 5.52: Eficiência de reflexão (adimensional) em função da frequência.

A Figura 5.53 apresenta-se a taxa de onda estacionária da tensão. Observa-se que para a faixa de operação da antena a taxa de onda estacionária atinge os menores valores.

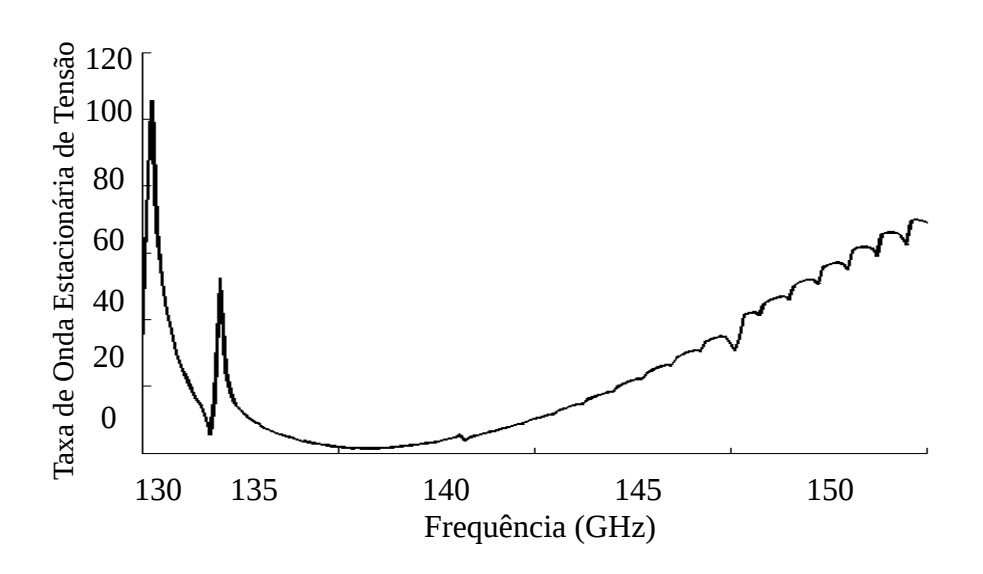

Figura 5.53: Taxa de onda estacionária de tensão em função da frequência.

## **5.2.16- Análise do efeito da variação dos raios das fendas centrais da antena sobre a frequência de ressonância.**

Essa análise demonstra o resultado simulado obtido com o programa computacional desenvolvido no decorrer deste trabalho. A simulação é realizada para a faixa de frequência entre 8,8 e 12 GHz.

A estrutura sob análise é ilustrada na Figura 5.54 e representa uma antena de aberturas circulares concêntricas de microfita alimentada por guia de ondas circular.

O guia de ondas de alimentação apresenta diâmetro interno de 20,2 mm (10,1 mm de raio). O material dielétrico simulado é um disco de FR-4 de 26 mm de diâmetro (13 mm de raio). Na face de acoplamento com o guia de ondas a antena de microfita apresenta duas fendas de acoplamento, a primeira na forma de disco circular de raio 4 mm e a segunda na forma de anel circular de raios 8 e 9 mm. Na face superior da antena (superfície irradiante), existem 3 fendas circulares. A primeira na forma de disco circular de raio 1 mm e outras duas fendas na forma de anéis circulares concêntricos de raios 3 e 4 mm para a segunda fenda e 9 e 10 mm para a terceira fenda. A espessura do material dielétrico é 1,58 mm.

A simulação realizada considerou a permissividade elétrica do FR-4 com sendo  $\varepsilon_r = 4.4$ .

**Objetivo:** Essa análise tem por objetivo demonstrar o efeito da variação dos raios das fendas sobre a frequência de ressonância e a necessidade de utilizar uma ferramenta de busca no procedimento de análise das antenas.

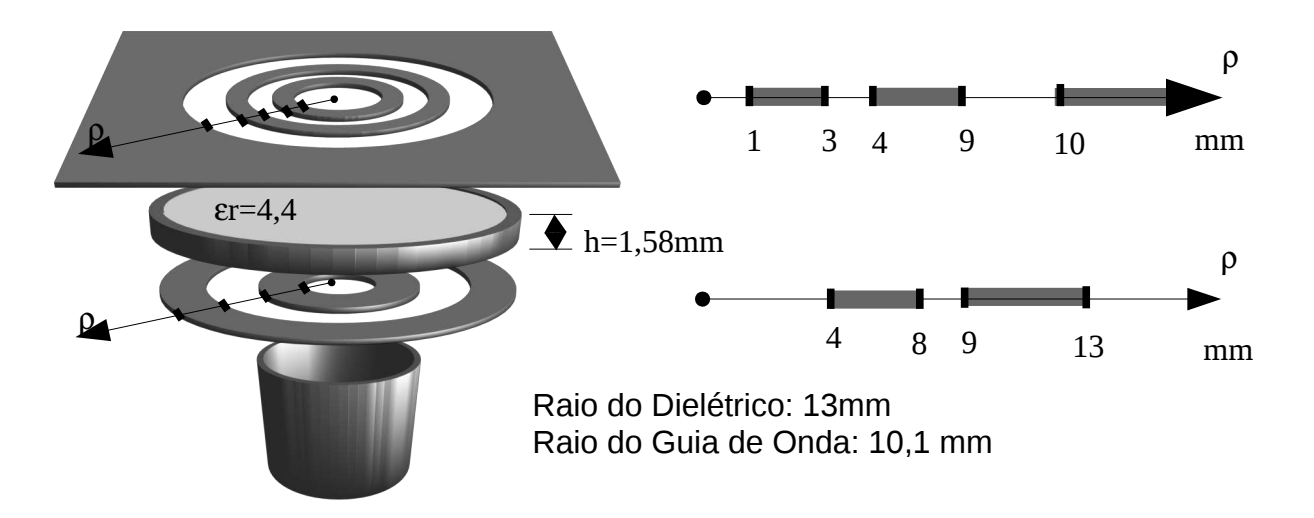

Figura 5.54: Antena simulada no estudo da variação das fendas centrais.

A Figura 5.55 demonstra os resultados obtidos com o programa de simulação desenvolvido considerando a variação do raio da fenda circular de acoplamento entre a antena e o guia de ondas circular.

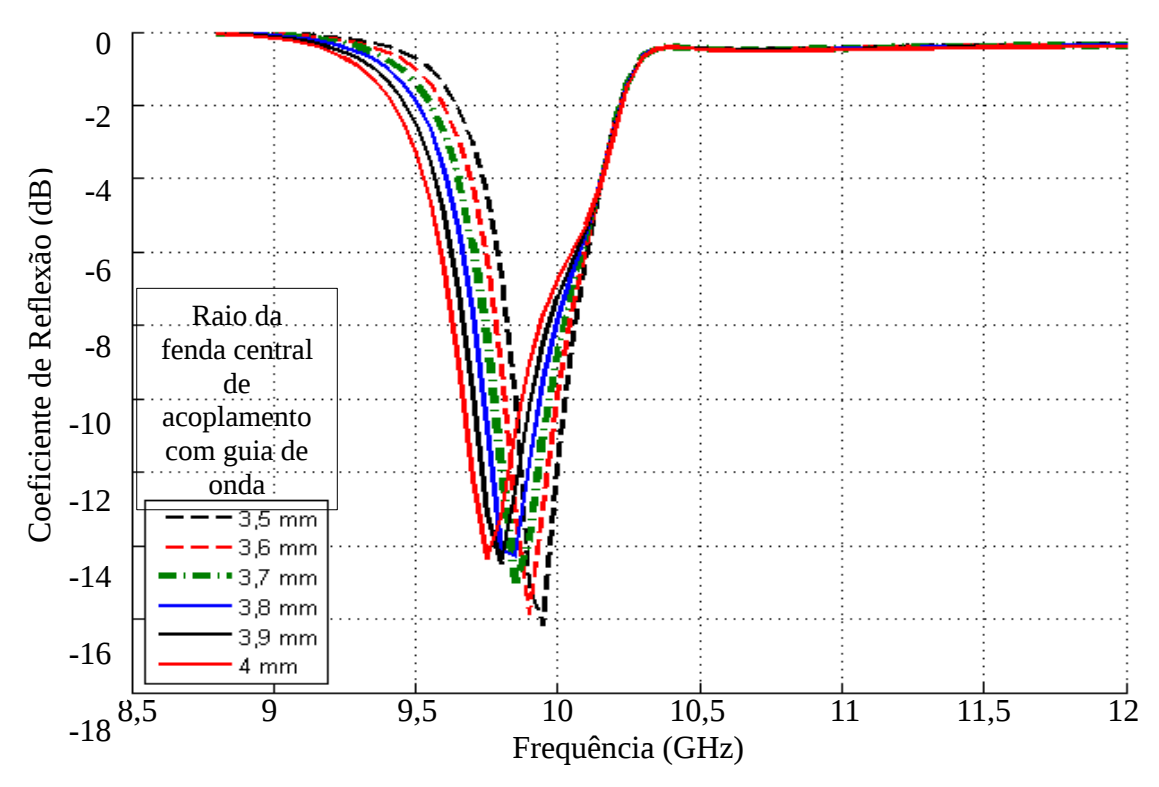

Figura 5.55: Parâmetro de espalhamento  $S_{11}$  em dB em função da frequência para a variação do raio da primeira fenda de acoplamento entre o guia de ondas e a antena.

Observa-se na Figura 5.55 que a variação do raio da primeira fenda de acoplamento entre a antena e o guia de ondas ocasiona na modificação da frequência de ressonância da antena. Isso ocorre devido à modificação da impedância de entrada e configuração geral da antena.

As Figuras 5.56, 5.57 e 5.58 demonstra os resultados obtidos com o programa de simulação desenvolvido considerando a variação dos raios das duas primeiras fendas circulares da face superior da antena (superfície irradiante).

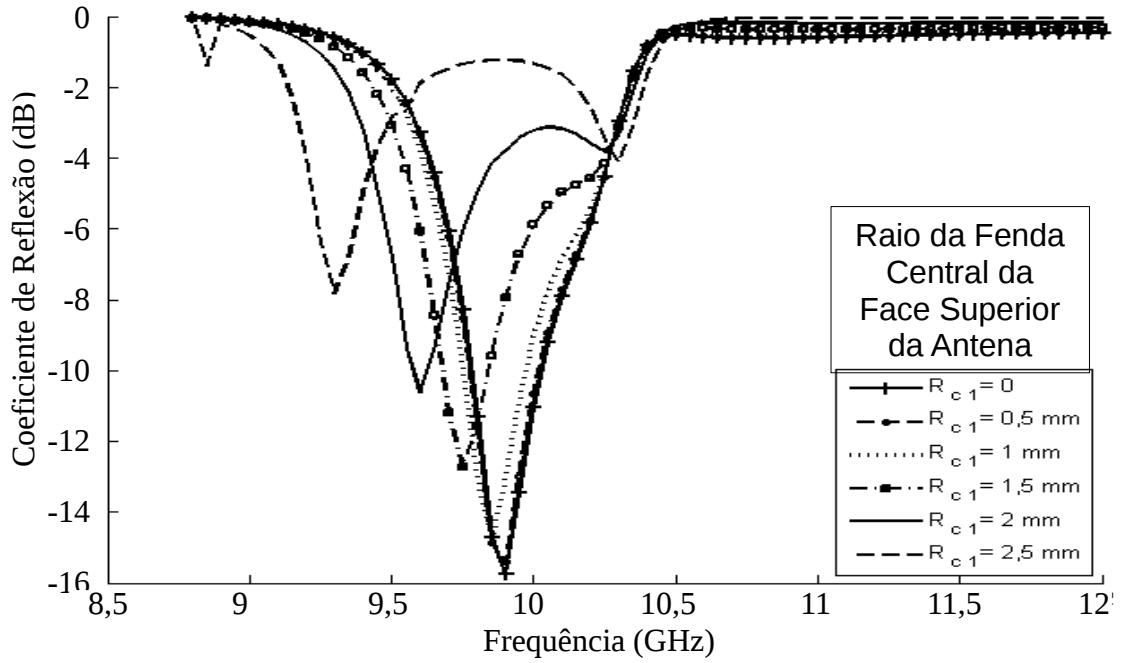

Figura 5.56: Variação do raio da fenda central na face de cima da antena

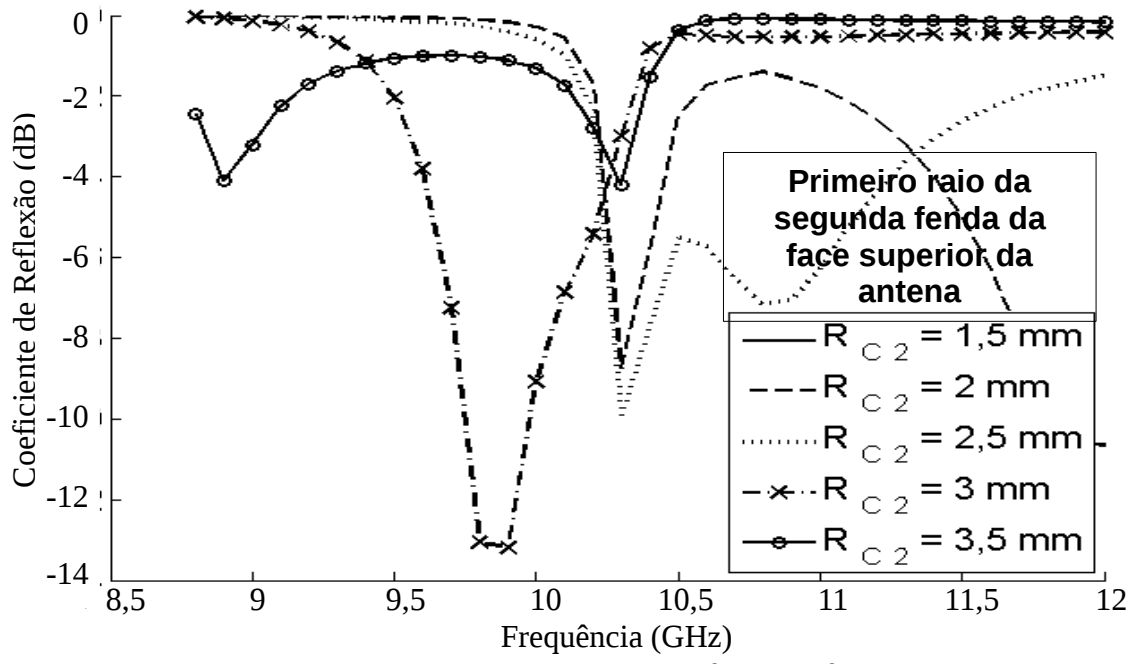

Figura 5.57: Variação do primeiro raio da segunda fenda da face de cima da antena
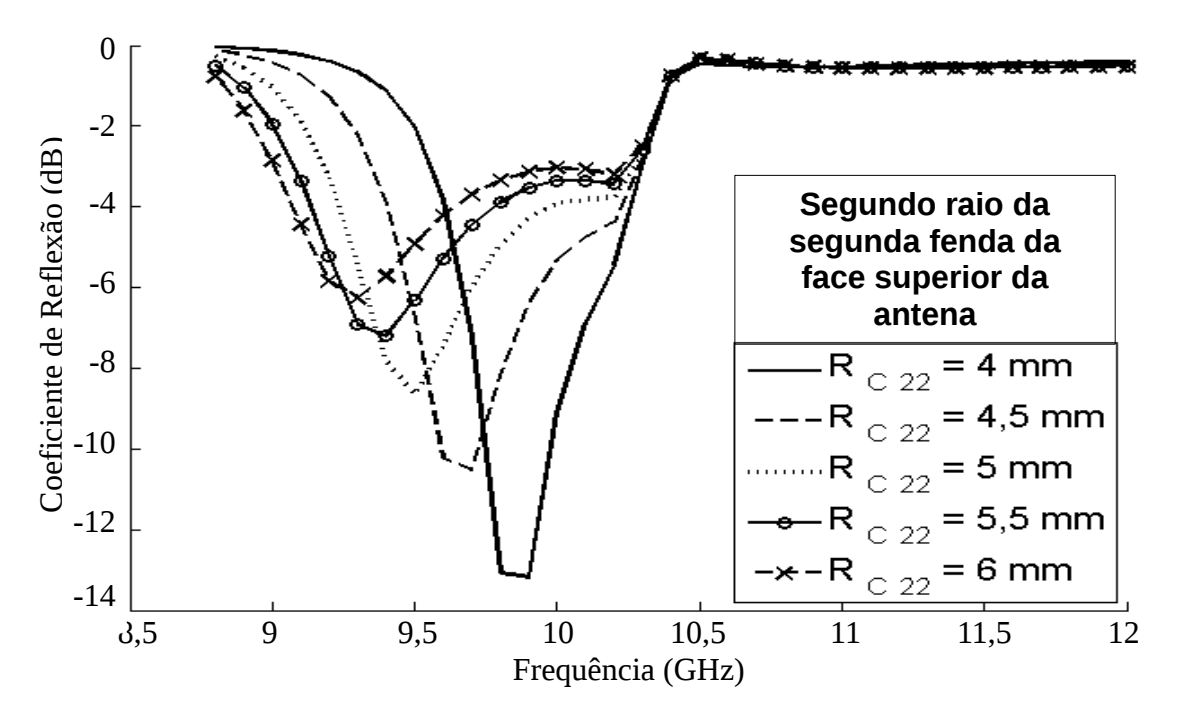

Figura 5.58: Variação do segundo raio da segunda fenda da face de cima da antena.

Observa-se nas Figuras 5.56, 5.57 e 5.58 que a variação de qualquer um dos raios das fendas da antena ocasiona na modificação da frequência de ressonância da antena. Por ser um problema no qual existem muitas variáveis com um espaço amostral infinito (a variação dos raios possibilita infinitas possibilidades de dimensões), optou-se por trabalhar com uma ferramenta de busca afim de obter resultados dentro das faixas de frequência sob estudo.

O algoritmo de busca empregado foi o algoritmo genético e esse foi o responsável pela obtenção das medidas de todas as antenas aqui apresentadas. O procedimento de integração entre o algoritmo genético e a metodologia empregada foi explicado no capítulo 2.

### **5.2.17- Análise do efeito do número de fendas sobre os parâmetros de espalhamento da antena.**

Essa análise demonstra o resultado simulado obtido com o programa computacional desenvolvido no decorrer deste trabalho. A simulação é realizada para a faixa de frequência entre 8,8 e 45 GHz.

As estruturas sob análise são ilustradas nas figuras 5.59, 5.61 e 5.63. A diferença entre as estruturas sob estudo é o número de fendas na face superior de cada antena. Todas as ilustrações representam antenas de aberturas circulares concêntricas de microfita alimentadas por guia de ondas circular.

O guia de ondas de alimentação apresenta diâmetro interno de 20,2 mm (10,1 mm de raio). O material dielétrico simulado é um disco de FR-4 de 30 mm de diâmetro (15 mm de raio). Na face de acoplamento com o guia de ondas a antena de microfita apresenta uma fenda de acoplamento na forma de disco circular de raio 10,1 mm. Na face superior da antena (superfície irradiante), para a primeira estrutura existe uma única fenda na forma de disco cujo raio varia de 3 mm a 5 mm, a primeira estrutura é ilustrada na Figura 5.59. Para a segunda estrutura, além da fenda central na forma de disco cujo raio varia de 3 mm a 5 mm, existe também uma fenda externa de raio interno de 8 e raio externo 13 mm, sendo a presença dessa fenda externa a única diferença com relação à primeira estrutura. A segunda antena é ilustrada na Figura 5.61. A terceira antena é semelhante à segunda antena e apresenta como única diferença a presença de uma fenda mais externa de raios 14 mm e 15 mm. A espessura do material dielétrico é 1,58 mm.

A simulação realizada considerou a permissividade elétrica do FR-4 com sendo  $\varepsilon_r = 4,4$ .

**Objetivo:** Essa análise tem por objetivo demonstrar o efeito do número de fendas sobre os parâmetros de espalhamento da antena.

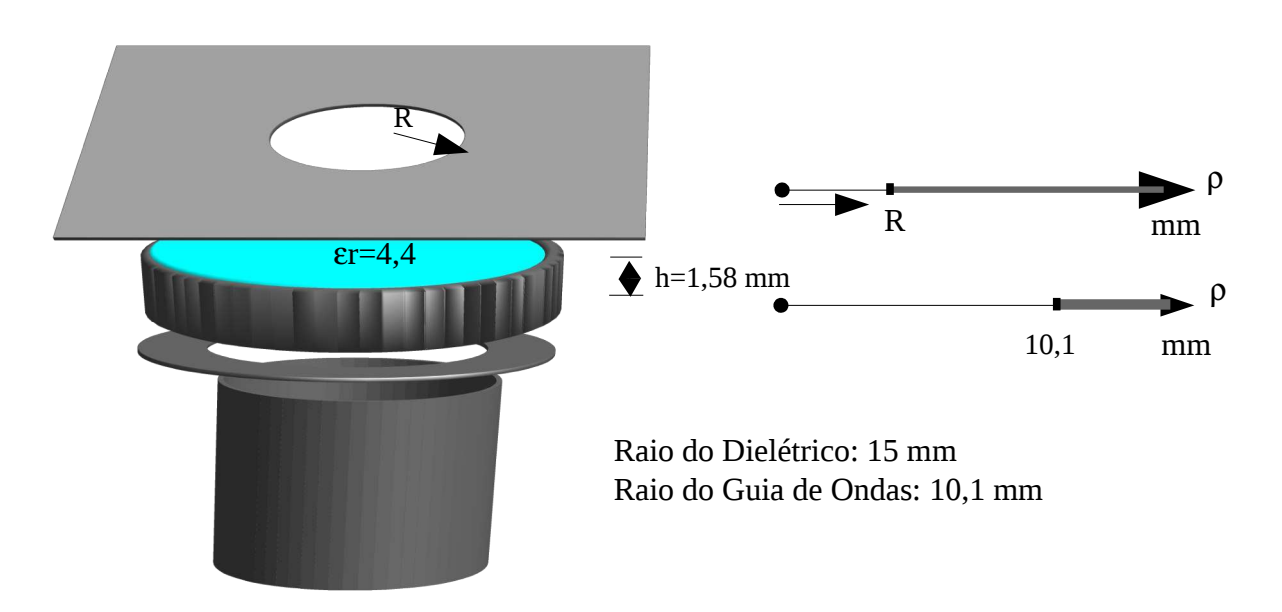

Figura 5.59: Antena simulada no estudo da variação do número de fendas. Uma fenda na face superior da antena.

A Figura 5.60 demonstra os resultados obtidos com o programa de simulação desenvolvido

considerando a variação do raio da fenda circular na face superior da antena de fendas circulares concêntricas alimentada por guia de ondas circular.

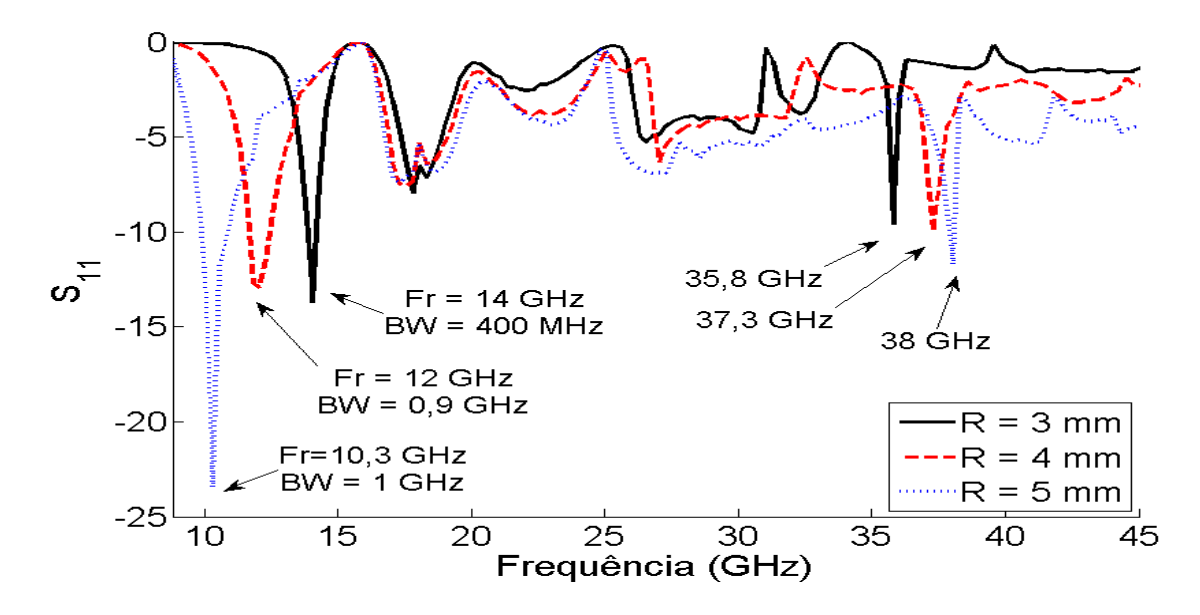

Figura 5.60: Parâmetro de espalhamento obtido para uma única fenda na face superior da antena.

Observa-se que quando o raio da única fenda na face superior da antena é de 3 mm, a estrutura apresenta ressonância na frequência de 14 GHz e banda é de aproximadamente 400 MHz, além disso, observa-se a possibilidade de ressonância para a frequência de 35,8 GHz.

Quando o raio da fenda na face superior da antena é de 4 mm, a estrutura apresenta ressonância na frequência de 12 GHz e banda é de aproximadamente 900 MHz, além disso, observa-se a possibilidade de ressonância para a frequência de 37 GHz.

Para o raio da fenda na face superior da antena igual a 5 mm a estrutura apresenta ressonância em 10,3 GHz e banda de aproximadamente 1 GHz. Além disso, apresenta outra ressonância em 38 GHz cuja banda é inferior a 10 MHz.

Os resultados dessa simulação são comparados com os resultados obtidos para a simulação da estruturas ilustradas nas Figura 5.61 e Figura 5.63.

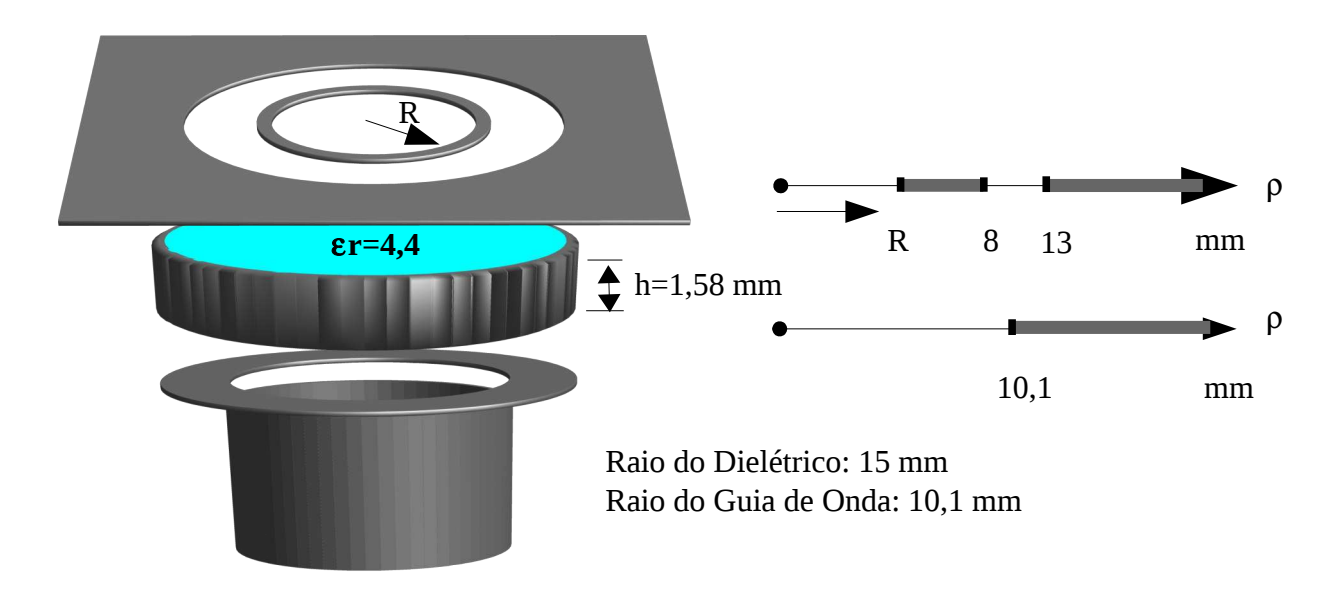

Figura 5.61: Antena simulada no estudo da variação do número de fendas. Duas fenda na face superior da antena.

Observa-se que a única diferença entre a antena ilustrada na Figura 5.59 com relação à antena ilustrada na Figura 5.61 é a fenda externa entre 8 mm e 13 mm.

A Figura 5.62 demonstra os resultados obtidos com o programa de simulação desenvolvido considerando a variação do raio da fenda central na face superior da antena de fendas circulares concêntricas alimentada por guia de ondas circular demonstrada na Figura 5.61.

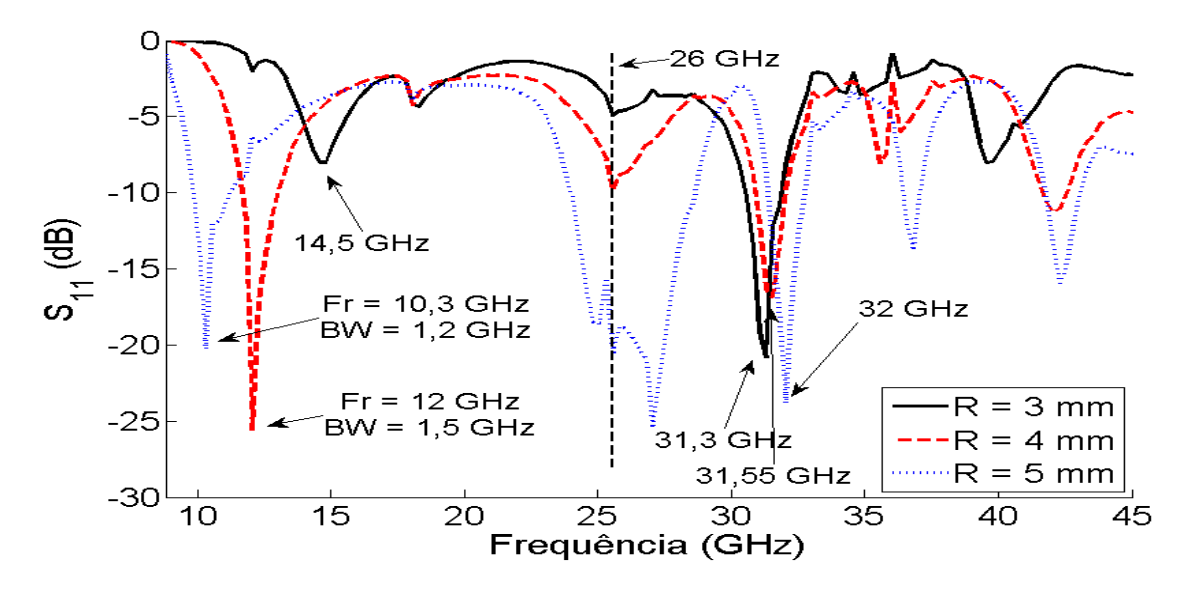

Figura 5.62: Parâmetro de espalhamento obtido para duas fenda na face superior da antena.

Para a antena da Figura 5.61 observa-se que quando o raio da fenda central da face superior da antena é de 3 mm, a primeira ressonância ocorre na frequência de 14,5 GHz. Essa ressonância é semelhante à primeira ressonância apresentada na Figura 5.60, para o mesmo raio da fenda central, com um deslocamento de apenas 500 MHz e atenuação da resposta.

Quando o raio da fenda central na face superior da antena é de 4 mm, a estrutura apresenta a primeira ressonância na frequência de 12 GHz e banda de 1,5 GHz. Esta ressonância ocorre na mesma frequência da primeira ressonância observada na Figura 5.60, para o mesmo raio da fenda central, contudo, observa-se que o acréscimo da fenda externa resultou em uma banda de operação 600 MHz superior à banda apresentada anteriormente.

Para o raio da fenda central na face superior da antena igual a 5 mm, a estrutura apresenta a primeira ressonância em 10,3 GHz e banda de 1,2 GHz, sendo essa frequência de ressonância a mesma observada na Figura 5.60, para o mesmo raio da fenda central, contudo, com acréscimo de 200 MHz na banda de operação.

Além das ressonâncias já enunciadas, o gráfico da Figura 5.62 apresenta uma ressonância na frequência 26 GHz comum para os três resultados simulados. Sendo essa ressonância mais evidente para o raio de 5 mm. Outra ressonância é observada nas frequências 31,3 GHz, 31,55 GHz e 32 GHz sendo o raio da fenda central igual a 3 mm, 4 mm e 5 mm respectivamente.

Para analisar o efeito do número de fendas sobre os parâmetros de espalhamento da antena, além das estruturas simuladas com uma e duas fendas na face superior da antena, foi simulado também uma estrutura semelhante às anteriores só que com a adição de uma terceira fenda. Essa terceira fenda esta posicionada entre 14 mm e 15 mm. A nova estrutura pode ser observada na Figura 5.63.

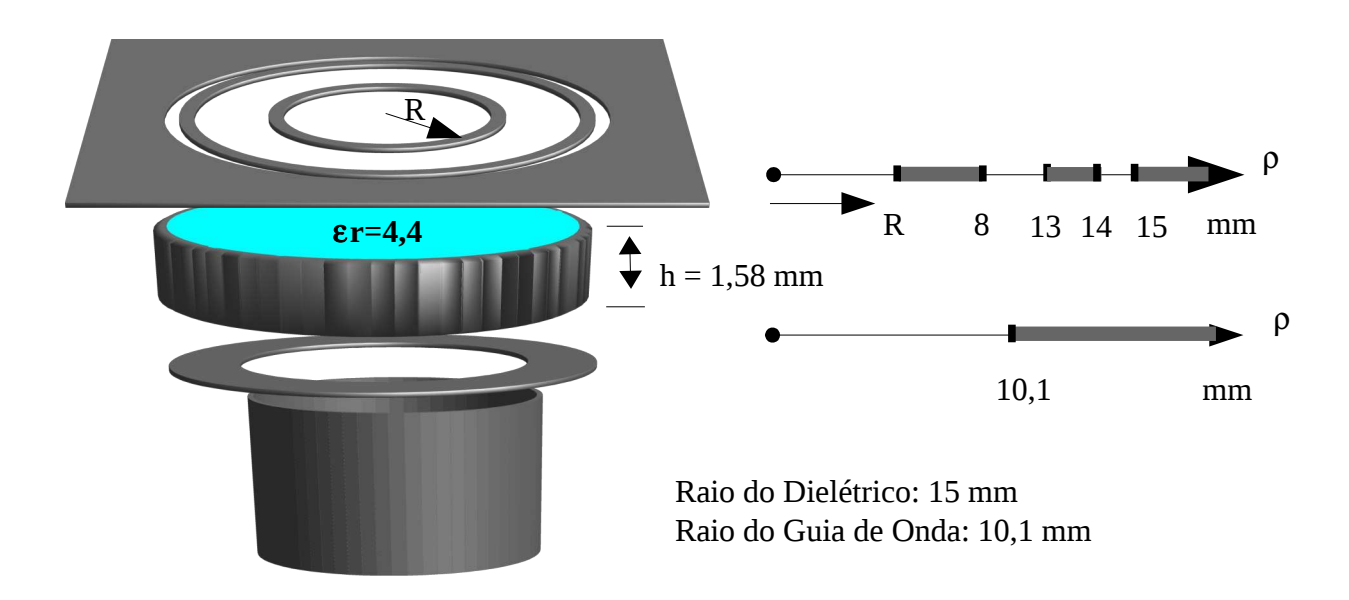

Figura 5.63: Antena simulada no estudo da variação do número de fendas. Três fenda na face superior da antena.

Observa-se que a única diferença entre as estruturas simuladas é o número de fendas na face superior das antenas.

A Figura 5.64 demonstra os resultados obtidos com o programa de simulação desenvolvido considerando a variação do raio da fenda central na face superior da antena de fendas circulares concêntricas alimentada por guia de ondas circular demonstrada na Figura 5.63.

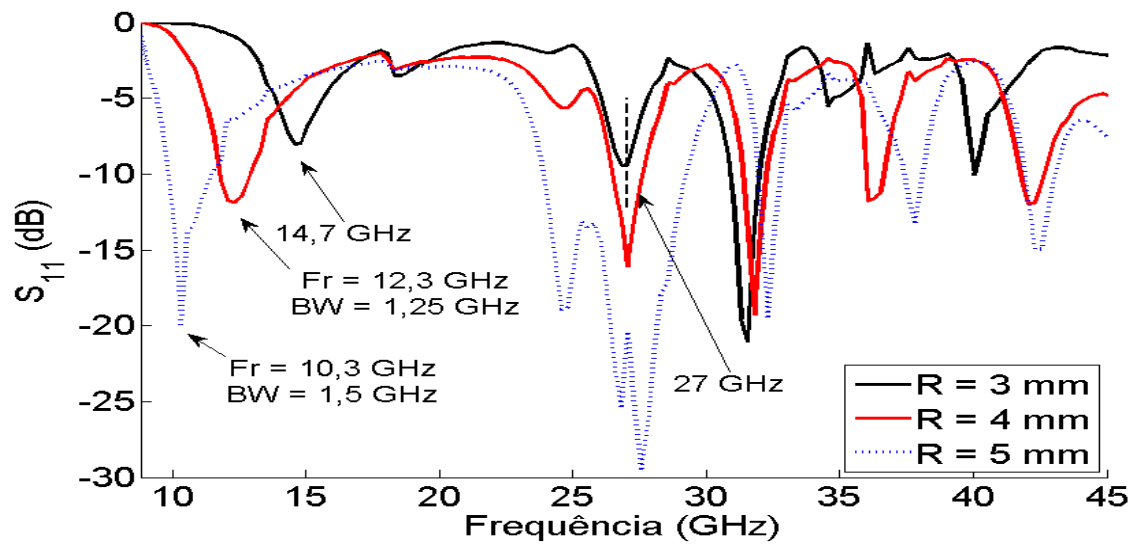

Figura 5.64: Parâmetro de espalhamento obtido para duas fenda na face superior da antena.

Para a antena da Figura 5.63 observa-se que quando o raio da fenda central na face superior da antena é de 3 mm, a primeira ressonância ocorre na frequência de 14,7 GHz. Essa ressonância é semelhante à primeira ressonância apresentada na Figura 5.60, para o mesmo raio da fenda central, com um deslocamento de 700 MHz e atenuação da resposta.

Quando o raio da fenda central na face superior da antena é de 4 mm, a estrutura apresenta a primeira ressonância na frequência de 12,3 GHz e banda de 1,25 GHz. Esta ressonância é semelhante à primeira ressonância apresentada na Figura 5.60, para o mesmo raio da fenda central, com um deslocamento de 300 MHz e um ganho de banda de operação de 350 MHz.

Para o raio da fenda central na face superior da antena igual a 5 mm, a estrutura apresenta a primeira ressonância em 10,3 GHz e banda de 1,5 GHz, sendo essa frequência de ressonância a mesma observada na Figura 5.60, para o mesmo raio da fenda central, contudo, com acréscimo de 500 MHz na banda de operação.

Além das ressonâncias já enunciadas, o gráfico da Figura 5.64 apresenta uma ressonância na frequência 27 GHz comum para os três resultados simulados. Sendo as bandas de operação significativamente superiores quando comparadas com as observadas na Figura 5.62 para a ressonância na frequência 26 GHz.

Dos resultados simulados para as três estruturas apresentadas nas figuras 5.59, 5.61 e 5.63, conclui-se que o acréscimo de fendas na face superior da antena resulta em um acréscimo da banda de operação das primeiras ressonâncias com pequenos deslocamentos de frequência. Além disso, observou-se que o acréscimo de novas fendas resulta no surgimento de ressonâncias e consequentemente a antena passa a atuar em multe banda.

## **5.2.18- Análise do controle do diagrama de irradiação da antena proposta através da inserção de fendas circulares concêntricas.**

Essa análise demonstra o resultado simulado obtido com o programa computacional desenvolvido no decorrer deste trabalho. A simulação é realizada para a frequência de 10,3 GHz.

A estrutura sob análise é ilustrada na Figura 5.65. Observa-se que a antena possui 5 fendas circulares concêntricas em sua face superior, sendo a fenda central responsável pela ressonância da estrutura na frequência de 10,3 GHz. A análise foi feita em cinco etapas, sendo a primeira delas considerando apenas a fenda central, a segunda análise considerando as duas fendas mais próximas do centro, a terceira análise considera as três fendas centrais, a quarta considerando as quatro fendas mais próximas do centro e a quinta análise considerando todas as fendas.

O guia de ondas de alimentação apresenta diâmetro interno de 20,2 mm (10,1 mm de raio). O material dielétrico simulado é um disco de FR-4 de 100 mm de diâmetro (50 mm de raio) e 1,58 mm de espessura. Na face de acoplamento com o guia de ondas a antena de microfita apresenta uma fenda de acoplamento na forma de disco circular de raio 10,1 mm. Na face superior da antena (superfície irradiante) as cinco fendas possuem raios internos e externos de: primeira fenda entre 0 mm e 5 mm, segunda fenda entre 8 mm e 12 mm, terceira fenda entre 18 e 20 mm, quarta fenda entre 26 mm e 35 mm e quinta fenda entre 41 e 47 mm.

As simulações realizadas consideraram a permissividade elétrica do FR-4 igual a  $\varepsilon_r = 4.4$ .

**Objetivo:** Essa análise tem por objetivo demonstrar o efeito do número de fendas sobre o diagrama de intensidade de irradiação da antena de microfita de fendas circulares concêntricas alimentada por guia de ondas circular.

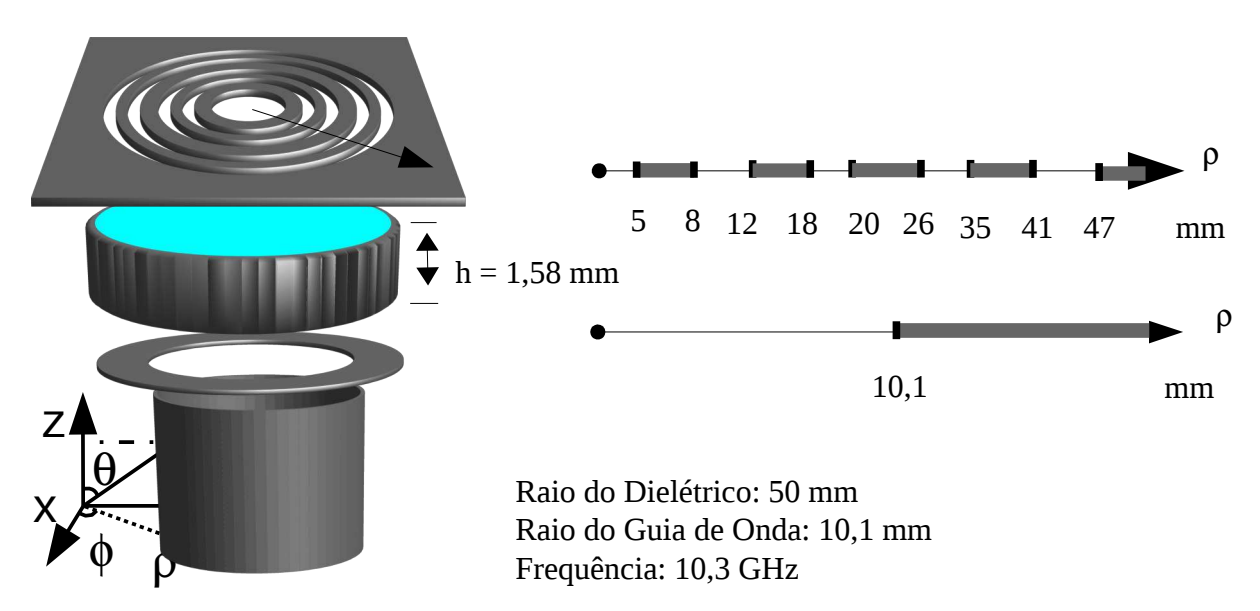

Figura 5.65: Antena simulada no estudo do controle do diagrama de irradiação da antena de microfita de fendas circulares concêntricas alimentada por guia de ondas.

A Figura 5.66 demonstra os diagramas de intensidade de irradiação da antena considerando as cinco etapas de simulação. Para essa simulação considerou-se que a antena foi iluminada com dois modo *TE*<sup>11</sup> cruzados e defasados de 90 graus. Por esse motivo o diagrama de irradiação apresenta simetria axial e polarização circular à direita.

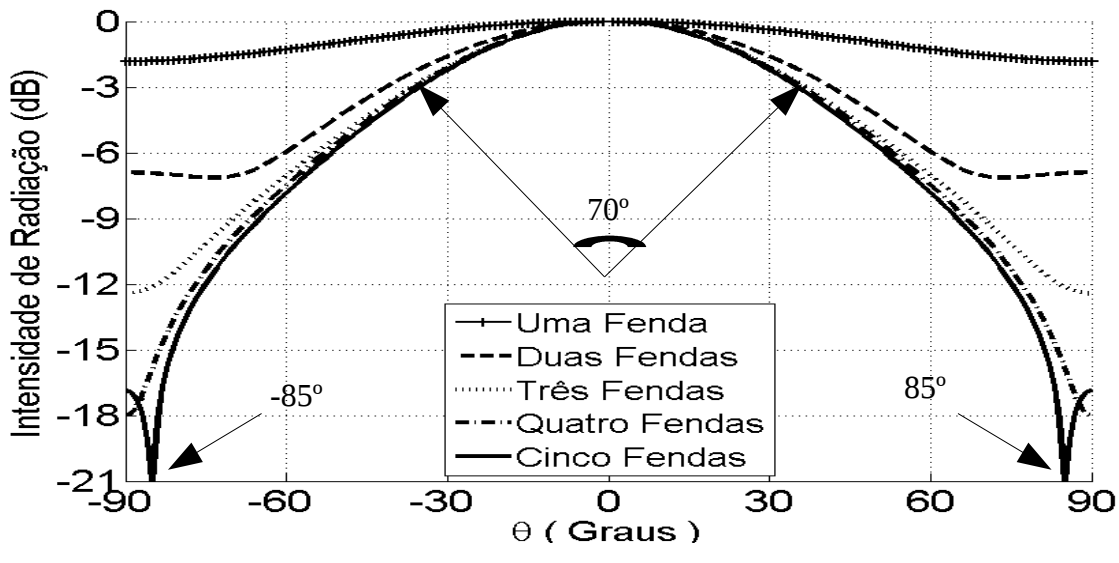

Figura 5.66: Diagrama de intensidade de irradiação para as cinco etapas da simulação.

Na Figura 5.66 observa-se que para a primeira etapa da simulação, com apenas uma fenda central, o diagrama de intensidade de irradiação da antena é praticamente o mesmo em todas as direções, com uma ligeira atenuação pouco superior a 1,5 dB para  $\; \; \theta \!=\! 90^\mathrm{o} \;$  .

Para a segunda simulação, considerando apenas as duas fendas centrais, o diagrama de intensidade de irradiação é direcionado para a frente da antena, o ângulo de meia potência é de 84 graus e não existem nulos no gráfico. Além disso, a intensidade de irradiação para  $\theta=90^{\circ}$ diminui para -7 dB.

A terceira simulação, com três fendas, o diagrama de intensidade de irradiação torna-se um pouco mais diretivo sendo o ângulo de meia potência igual a 74 gaus sem presença de nulos no gráfico. Além disso, a intensidade de irradiação para  $\theta = 90^\circ$  diminui para -12,3 dB.

Para a simulação com quatro fendas observa-se que o ângulo de meia potência diminui para 72 graus e a intensidade de irradiação para  $\theta = 90^\circ$  diminui para -18 dB.

A última etapa da simulação, considerando as cinco fendas da antena, apresenta um diagrama de intensidade de irradiação muito mais diretivo quando comparado com a primeira simulação. Para essa simulação observa-se o ângulo de meia potência é igual a 70 graus. Também observa-se o surgimento dos primeiros nulos em 85 graus e -85 graus ( ângulo entre os primeiros nulos igual a 170 graus ).

Essa análise demonstra que a inserção de novas fendas na face superior da antena permite moldar o diagrama de irradiação da antena. Desde que sejam bem posicionadas, as novas fendas resultam em um diagrama de irradiação cada vez mais diretivo.

Para essa análise em particular a maior dimensão da antena é a fenda externa cujo diâmetro é igual a 97 mm. Isso corresponde a pouco mais que três comprimentos de ondas para frequência de 10,3 GHz. Ou seja, para uma antena pequena, com dimensão máxima pouco maior que três comprimentos de onda, de perfil fino, baixo peso, foi possível obter uma antena diretiva com ângulo de meia potência igual a 70 graus e ângulo entre os primeiros nulos de 170 graus. Para dimensões maiores (em comprimentos de ondas) seria possível melhorar ainda mais o diagrama de irradiação da antena.

## **5.2.19- Análise do controle do diagrama de irradiação da antena proposta através da reconfiguração de leiaute.**

Essa análise demonstra o resultado simulado obtido com o programa computacional desenvolvido no decorrer deste trabalho. A simulação é realizada para a frequência de 9,25 GHz.

A estrutura sob análise é ilustrada na Figura 5.67. Observe que a segunda e a terceira fenda, do centro para as extremidades da antena, apresentam espessura de apenas um milímetro. Para essa análise propõe-se que a segunda e terceira fenda podem ser eletricamente controladas de tal forma que, fazendo uso de MEMS ou outra tecnologia, as fendas pudessem ser curto-circuitadas e com isso deixando de contribuir com o diagrama de irradiação da antena. Com esse objetivo a análise foi dividida em duas configurações de leiaute. A primeira configuração considera que a terceira fenda (a fenda mais externa) esteja curto-circuitada e apenas a primeira e segunda fenda possam contribuir com o diagrama de irradiação da antena. A segunda configuração considera que a segunda fenda esteja curto-circuitada, por esse motivo apenas a primeira e terceira fenda contribuem com o diagrama de irradiação da antena.

O guia de ondas de alimentação apresenta diâmetro interno de 20,2 mm (10,1 mm de raio). O material dielétrico simulado é um disco de de 100 mm de diâmetro (50 mm de raio), 1,58 mm de espessura e permissividade elétrica igual a 8. Na face de acoplamento com o guia de ondas a antena de microfita apresenta uma fenda de acoplamento na forma de disco circular de raio 10,1 mm. Na face superior da antena (superfície irradiante) as três fendas possuem raios internos e externos de: primeira fenda entre 0 mm e 5 mm, segunda fenda entre 13 mm e 14 mm e a terceira fenda entre 17 e 18 mm.

**Objetivo:** Essa análise tem por objetivo demonstrar a possibilidade do controle do diagrama de irradiação da antena proposta por meio da reconfiguração do leiaute da face superior da antena.

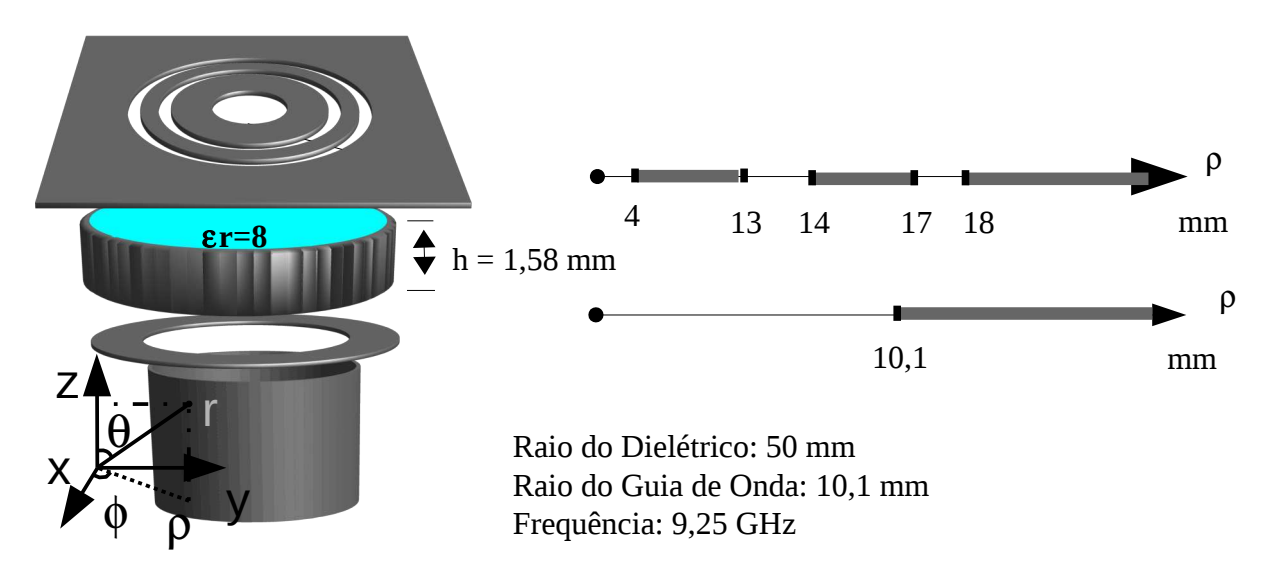

Figura 5.67: Antena simulada no estudo do controle do diagrama de irradiação por meio da reconfiguração de leiaute.

A Figura 5.68 demonstra os diagramas de intensidade de irradiação da antena considerando as duas configurações propostas. Para essas simulações considerou-se que a antena foi iluminada com dois modo *TE*<sup>11</sup> cruzados e defasados de 90 graus. Por esse motivo o diagrama de irradiação

apresenta simetria axial e polarização circular à direita.

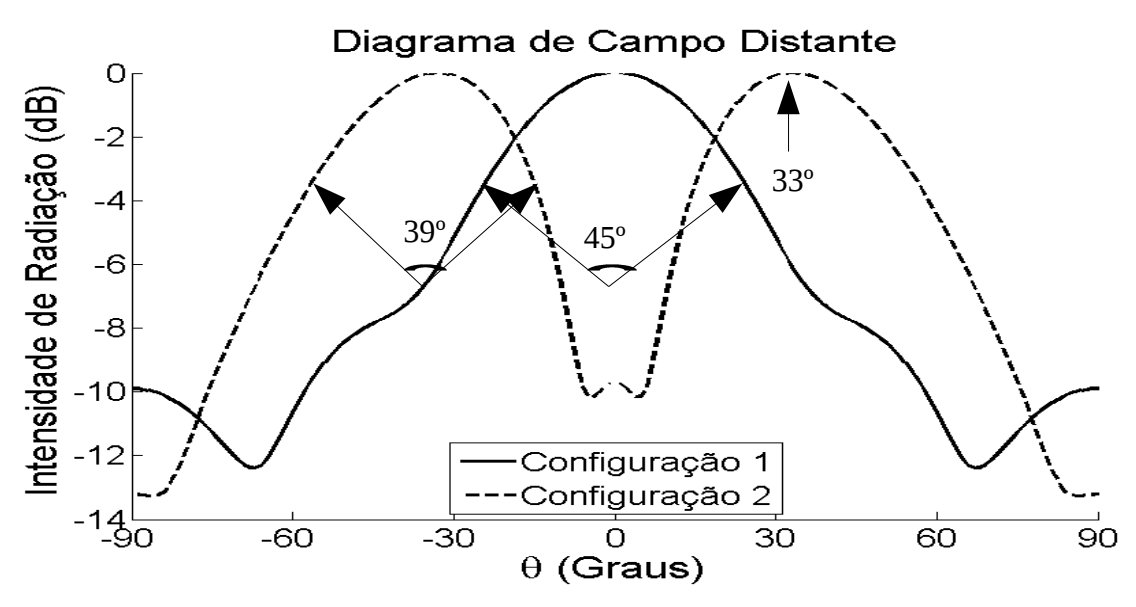

Figura 5.68: Diagrama de intensidade de irradiação para as cinco etapas da simulação.

Na Figura 5.68 observa-se o resultado da simulação para ambas as configurações da antena. O resultado da primeira configuração, representado com a linha contínua, apresenta o lóbulo principal alinhado com o eixo da antena e ângulo de meia potência igual a 45 graus. O resultado para a segunda configuração, representado com a linha tracejada, apresenta o lóbulo principal deslocado 33 graus do eixo da antena e ângulo de meia potência igual a 39 graus.

Essa análise demonstra que é possível controlar o diagrama de irradiação da antena de fendas circulares concêntricas por meio da reconfiguração do leiaute superior da antena. Para tanto é necessário projetar fendas estreitas que possam ser "abertas" ou "fechadas" com o uso de MEMS ou outra tecnologia semelhante.

# **Capítulo 6 : Considerações Finais**

Foi apresentada uma proposta de antena de microfita de abertura alimentada diretamente com guia de ondas circular através de íris. Não foi encontrado na literatura antenas de microfita com mesmo procedimento de alimentação e com *leiaute* semelhante ao apresentado. A antena sob estudo opera com polarização circular em função da simetria axial proposta. Enlaces de comunicação utilizando polarização circular apresentam a vantagem de operar sem qualquer perda por descasamento de polarização entre as antenas transmissora e receptora. A antena de microfita proposta apresenta as vantagens de pouco peso, pouco volume, superfície plana, conformidade e baixo custo de confecção, sendo muitas destas vantagens essenciais para aplicações aeroespaciais. Além disso, por operar na faixa de ondas milimétricas, apresenta-se como uma solução de baixo custo para comunicação em faixa larga ou faixa estreita.

Apresentou-se um estudo detalhado das técnicas empregadas na simulação da antena proposta. O método do circuito equivalente foi empregado a fim de permitir que o problema eletromagnético seja analisado como um circuito elétrico. O método dos momentos foi utilizado na resolução numérica das equações integrais inerentes ao problema eletromagnético. O método da manipulação direta da matriz admitância (MMD-A) e Algoritmos Genéticos (AG) são empregados na busca e otimização dos parâmetros da antena.

Da teoria apresentada desenvolveu-se um programa computacional em plataforma Matlab® capaz de simular a antena proposta. Foi realizado um estudo de convergência numérica e verificouse que um mínimo de 90 funções de base devem ser utilizadas a fim de obter-se resultados convergentes.

Dois tipos de estruturas foram analisados utilizando o programa desenvolvido: o primeira tipo de estrutura analisado trata da transição em guia de ondas através de íris. Os resultados obtidos foram comparados com resultados presentes na literatura e apresentaram boa convergência.

O segundo tipo de estrutura analisada foi a antena proposta. Para este tipo de estrutura os resultados obtidos foram comparados com resultados simulados utilizando o software comercial CST® , além disso, foram realizados práticas e verificou-se uma boa convergência entre os resultados simulados com o programa desenvolvido, com  $\text{CST}^{\circledast}$  e dos resultados aferidos nas práticas.

Dos resultados obtidos verificou-se que é possível construir antenas de microfita de abertura alimentada por guia de ondas circular capaz de operar em banda larga, pouco superior a 10% da banda. Até a presente data não existe na literatura científica qualquer antena de microfita alimentada diretamente com guia de ondas capazes de operar em banda larga.

Foram analisados os efeitos da variação da permissividade elétrica e da variação da espessura do substrato sobre as características de propagação da antena. Além disso, verificou-se o efeito da inserção de novas fendas circulares concêntricas e o efeito das fendas sobre os parâmetros de espalhamento da antena e o diagrama de irradiação da mesma. Verificou-se que a inserção de novas fendas resulta em maior banda de operação para a primeira ressonância da antena. Além disso, a inserção de novas fendas permite moldar o diagrama de irradiação da antena proposta ou mesmo o controlar do diagrama por meio da reconfiguração do leiaute. Outra característica observada é que a antena proposta pode ser construída para operar em mais que uma faixa de operação.

Nesta análise o algoritmo genético foi utilizado exclusivamente como ferramente de busca e otimização, ficando para análises futuras a definição da melhor configuração do AG na solução do

problema proposto. Outra possibilidade de trabalho futuro com AG é definir uma função objetivo capaz de otimizar vários parâmetros simultaneamente.

A antena proposta pode ser utilizada com MEMS (microelectromechanical systens), de tal forma que o leiaute da antena seja reconfigurado e as características de propagação da antena possam ser eletricamente controladas.

# **Referências**

- [1] Balanis, C. A.; "Teoria de Antenas", Livros Técnicos e Científicos Editora S.A., Rio de Janeiro, 2009.
- [2] http://www.dec.ufcg.edu.br/biografias/RobLMour.html, Bibliografia do padre Landell de Moura, consulta feita em 14/10/2011.
- [3] Souza, Adriano Gouveia de, "Análise Espectral de Reflectarrays com Substratos de Duas Camadas Dielétricas Anisotrópicas Uniaxiais" Dissertação de Mestrado, DEE – CT – UFRN, 2006.
- [4] Stutzman, Warren L., "Antenna theory and design", John Wiley & Sons, Inc, 1981.
- [5] Kanda, M; Chang D. C.; Greenlee, D. H.; "The Characteristics of Iris-Fed Millimeter-Wave Rectangular Microstrip Patch Antennas", IEEE Transactions on Electromagnetic Compatibility, vol. EMC-27, no. 4, 1985.
- [6] Ho, Min-Hua; Michalski, K. A.; Chang, Kai; "Waveguide Excited Microstrip Patch Antenna-Theory and Experiment", IEEE Transactions on Antennas and Propagation, vol. 42, NO. 8, AUGUST 1994
- [7] Pozar, D. M.; "Aperture Coupled Waveguide Feeds for Microstrip Antenna and Microstrip Couplers"; IEEE; 1996.
- [8] Herrero P. e Schoebel J.; "A WR-6 Rectangular Waveguide to Microstrip Transition And Patch Antenna at 140 GHz Using Low-cost Solutions", IEEE 2008
- [9] Choi , Se-Hwan e Lee , Jae-Young; "Microstrip Patch Array Antenna Fed by Waveguide Endwall Coupler"; Proceedings of the 39th European Microwave Conference; 2009.
- [10] Aliakbarian, H.; "Novel Low-Cost End-Wall Microstrip-to-Waveguide Splitter Transition", Progress In Electromagnetics Research, PIER 101, 75-96, 2010.
- [11] Houaneb, Zied; Zairi, Hassen; Gharsallah, Ali e Baudrand, Henri; "Analysis of a new annular multi-slits antenna using wave concept iterative process in cylindrical coordinates", Annals of Telecommunications, Volume 66, Numbers 5-6, páginas 383-394, 2011.
- [12] J. C. C. Lacava, C. R. Pérez Rodrigues E C. C. M. Junqueira, "Uma solução para as redes de antenas conformáveis dos foguetes Sonda IV e VLS operarem com dois canais de telemetria em banda S". 7o. Simpósio Brasileiro de Telecomunicações, Florianópolis, Anais: 332-335, Setembro 1989.
- [13] L. Cividanes; V. P. D. Costa Jr. e J. C. S Lacava, *"Antena de microfita para*

*microsatélite científico"*. 13o. Simpósio Brasileiro de Telecomunicações, Águas de Lindóia, Anais, V-II: 541-545, Setembro 1995.

- [14] V. P. D. Costa Jr., *"Análise de Antenas de Microfita com Substratos Anisotrópicos Excitadas por Acoplamento Eletromagnético"*, Dissertação de Mestrado, ITA, 2003.
- [15] Ramesh Garg; Prakash Bhartia; Inder Bahl e Apisak Ittipiboon, Microstrip Antenna Designe Handbook, Arthech House, Boston - London, 2001.
- [16] H. Baudrand, "Introduction au Calcul des Elements de Circuits Passifs em Hyperfrequences", Cépaduès-Éditions, Toulouse, France, 2001.
- [17] Baudrand , H.: "Representation by equivalent circuit of the integral methods in microwave passive elements", European Microwave Conference, 2, pp. 1359-1364, Budapest, Hungary. 1990.
- [18] Nejla Oueslati et al., "Multiresolution Moment Method Based on the Impedance Operator for the Analysis of Planar Microstrip Structures", International Journal of Engineering Science and Technology (IJEST) 2011.
- [19] Goldberg, "Genetic Algorithms in Search, Optimization and Machine Learning", Addison-Wesley 1989.
- [20] Pacheco, Marco A., "Algoritmos Genéticos: Princípios e Aplicações", (www.ica.ele.pucrio.br).
- [21] Gilbson, Walton C., "The method of moments in electromagnetics", Chapman & Hall/CRC, 2008.
- [22] H. Aubert, H. Baudrand, "L'Électromagnétisma par les schémas équivalents", Cépaduès-Éditions, Toulouse, France, 2003.
- [23] Guillot, M. Philippe, "Contribution a l'etude des discontinuites em guides metalliques.", These, L'institut national Polytechnique de Toulouse, 1994.
- [24] James W. Nilsson, Susan A. Riedel, Circuitos Elétricos,6ª edição, LTC, 2003.
- [25] R. F. Harrington, "Field Computation by Moment Methods", Krieger Publishing Co., Inc., 1968.
- [26] R. F. Harrington, "Field Computation by Moment Methods", IEEE Press, 1993.
- [27] Srinivas, M.; Patnaik, L.M., "Genetic algorithms: A survey", IEEE, 1994.
- [28] Fogel, D.B., "Evolutionary Computation", IEEE Press: Piscataway, NJ, 1995.
- [29] Whitley, D., "A genetic algorithm tutorial", Springer Science + Business Media B.V., Formerly Kluwer Academic. p. 65-85, 1994.
- [30] Azevedo, F.M., "Algoritmos genéticos em redes neurais artificiais", V Escola de

Redes Neurais, promoção: Conselho Nacional de Redes Neurais – ITA, São José dos Campos, SP, 1999.

- [31] Barreto, J.M., "Conexionismo e a Resolução de Problemas", Titular Professor Contest Dissertation, Departamento de Informática e Estatística, UFSC, Florianópolis, SC, 1996.
- [32] Sivanandam, S. N. and Deepa, S. N.. "Introduction to Genetic Algorithms". Springer, 2008.
- [33] Haupt, R. L. And Werner, D. H. "Genetic Algorithms in Electromagnetics". John Wiley and Sons, Inc. 2007.
- [34] Guo, Pengfei; Wang , Xuezhi; Han, Yingshi; "The Enhanced Genetic Algorithms for the Optimization Design", 3rd International Conference on Biomedical Engineering and Informatics, 2010.
- [35] Melanie, M.. "An Introduction to Genetic Algorithms*"*. MIT Press. 1999.
- [36] de Souza, R. C.. "Síntese de filtros passivos multicamadas utilizando algoritmos genéticos". Tese de mestrado, Universidade Federal de Campina Grande, 2004.
- [37] Rahmat-Samii, Y. and Michielssen, E., "Eletromagnetic Optimization by Genetic Algorithms". John Wiley and Sons, 1999.
- [38] Lacouth, P., Fontgalland, G., da Fonseca, P. H., D'Assunção, A. G., and Campos, A. L. S. (2007). Design of frequency selective surfaces using a novel mom-ann-ga technique. *Proceedings of Microwave and Optoelectronics Conference*.
- [39] Matínez-Fernández, J., de la Rubia, V., Gil, J. M., and Zapata, J. (2008). Frequency notched UWB planarmonopole antenna optimization using a finite element method-based approach. *IEEE Transactions on Antennas and Propagation*, 56.
- [40] R. Mittra e R. Kaster, " *A spectral domain approach for computing the radiation characteristics of leaky-antenna for millimetre-waves*", IEEE Trans. Antennas Propagat., vol. Ap-29, pp. 652-654, July 1981.
- [41] Ramesh Garg, Prakash Bhartia, Inder Bahl e Apisak Ittipiboon; "Microstrip Antenne Design Handbook", Artech House, Boston - Londres, 2001
- [42] Poularikas, A. D. "The Transforms and Applications Handbook", 2ed, CRC Press LLC 2000.
- [43] Jeffrey, Alan; Daí Hui-Hui, "Handbook of Mathematical Formulas and Integrals", 4ed, Academic Press 2008.
- [44] Harrington, R. F. "Time-Harmonic Electromagnetic Fields", IEEE Press, 2001.
- [45] Collin, R. E.; "Field Theory of Guided Waves", McGraw, 1960.
- [46] Wade, Paul; "Understanding Circular Waveguide Experimentally", QEX, 2001
- [47] Collin, R. F. "Foundations for microwave engineering", IEEE Press. 2001.
- [48] Scharstein, Robert W.; Adams, Arlon T.; "Thick Circular Iris in a TE11 Mode Circular Waveguide", IEEE Transactions on Microwave Theory an Techniques, vol. 36, no. 11, pag. 1529-1531, 1988.
- [49] S. Kobayashi, R. Lampe, and R. Mittra, "Dielectric rod leaky-wave antennas for millimeter-waves," *IEEE Trans. Antennas Propagat.,* vol. AP-29, pp. 822-824, Sept. 1981.
- [50] T. N. Trinh, R. Mittra, and R. J. Paleta, "Hom image-guide leaky-wave antenna," *IEEE Trans. Microwave Theoly Tech.,* vol. MTT-29, pp. 1310-1314, Dec. 1981.
- [51] J. A. Encinar, M. Guglielmi, and A. A. Oliner, "Taper optimization for sidelobe control in millimeter-wave metal-strip-loaded dielectric antennas," presented at the 1988 URSI Radio Science Meeting, Syracuse, NY, p. 379.
- [52] T. Itoh, "Spectral domain immitance approach for generalized printed tranmission lines" IEEE Trans. Antennas Propagation, 1980.
- [53] R.F. Harrington, "Time-Harmonic Electromagnetic Fields", Macmillab, New Tork, 1968.
- [54] Constantine A. Balanis, "Teoria de Antenas", Livros Tecnicos e Científicos Editora S.A., Rio de Janeiro, 2009.
- [55] T. Itoh "Numerical techniques for microwave and millimeter wave passive structure", Jonh Wiley & Sons, New york, E.U.A., 1989.
- [56] C. H. Tsao e R. Mittra, "A spectral-iteration approach for analyzing scattering from frequency selective surface", IEEE Trans. Antennas Propag. 30,pp. 303 – 380, 1982.
- [57] C. H. Chang e R. Mittra, "On the analysis of frequency selective surface using subdomain basis functions", IEEE Trans. Antennas Propag. 38(1),pp. 40 – 50, 1990.
- [58] T. Itoh e R. Mttra, "Spectral domain approach for calculating the dispersion characteristics of microstrip lines", IEEE Trans. Microwave Theory Tech., 21, pp. 496- 499,1973.
- [59] Robert W. Scharstein, Arlon T. Adams "Thick Circular Iris in a TE11 Mode Circular Waveguide", IEEE Transactions on Microwave Theory and Techniques, vol. *36,* no 11, novembre 1988.
- [60] D. T. Auckland and R. F. Harrington, "Electromagnetic transmission through cascaded rectangular regions in a thick conducting screen," *Arch. Elek. Ubertrugung.,* Band 34, pp. 19-26, 1980
- [61] J. R. Mautz and R. F. Harrington, "H-field, E-field, and combined-field solutions for

conducting bodies of revolution," *Arch. Elek. Ubertrugung.,* Band 32, pp. 159-164, 1978.

- [62] Ho, T. Q. and Y. Shih, "Spectral-domain analysis of E-plane waveguide to microstrip transitions," IEEE Trans. Microwave Theory Tech., Vol. 37, No. 2, 388-392, Feb. 1989.
- [63] Leong, Y. and S. Weinreb, "Full band waveguide to microstrip probe transitions," IEEE MTT-S Int. Microw. Symp. Dig., Vol. 4, 1435-1438, May 1999.
- [64] Tikhov, Y., J. W. Moon, Y. J. Kim, and Y. Sinelnikov, "Re ned characterization of Eplane waveguide to microstrip transition for millimeter-wave applications," 2000 Asia-Pacic Microwave Conference, 1187-1190, Dec. 2000.
- [65] Lavedan, L. J., "Design of waveguide-to-microstrip transition specially suited to millimetrewave applications," Electronic Letters, Vol. 13, No. 20, 604-605, Sept. 1977.
- [66] Moochalla, S. S. and C. An, "Ridge waveguide used in microstrip transition," Microwaves and RF, Vol. 23, 149-152, Mar. 1984.
- [67] Kaneda, N., Y. Qian, and T. Itoh, "A broadband microstrip- to-waveguide transition using quasi-Yagi antenna," IEEE Trans. Microwave. Theory Tech., Vol. 47, No. 12, 2562- 2567, Dec. 1999.
- [68] Deslandes, D. and K. Wu, "Integrated microstrip and rectangular waveguide in planar form," IEEE Microw. Wireless Compon. Lett., Vol. 11, No. 2, 68-70, Feb. 2001.
- [69] Hyvonen, L. and A. Hujanen, "A compact MMIC-compatible microstrip to waveguide transition," IEEE MTT-S Int. Microw. Symp. Dig., Vol. 2, 875-878, Jun. 1996.
- [70] Davidovitz, M., "Wide band waveguide to microstrip transition and power splitter," IEEE Microw. Guided Wave Lett., Vol. 6, No. 1, 13-15, Jan. 1996.
- [71] Aliakbarian, H., et al., "Low-radiation-loss waveguide-to- microstrip transition using a double slit con¯guration for microstrip array feeding microwave," 2007 Asia-Paci¯c Microwave Conference, 1-4, Bangkok, Thailand, Dec. 2007.
- [72] Aliakbarian, H., A. Enayati, W. de Raedt, and G. A. E. Van-denbosch, "Substrate erect on X-band design of end-wall dou- ble slit microstrip-to-waveguide splitter," presented at EuCAP, Berlin, Germany, Mar. 2009.
- [73] Scheck, H. O., "A novel method of cavity resonator coupling to microstrip lines," Proc. of the 21st European Microwave Conference, 807-809, Stuttgart, Germany, Sept. 1991.
- [74] Pozar, D. M., "Aperture coupled waveguide feeds for microstrip antennas and microstrip couplers," Antennas and Propagation Society International Symposium, Vol. 1, 700-703, 1996.
- [75] Villegas, F. J. and D. I. Stones, "A novel waveguide-to-microstrip tranistion for

millimeter-wave module applications," IEEE Trans. Microwave Theory Tech., Vol. 47, No. 1, Jan. 1999.

- [76] Herrero, P. and J. Schoebel, "A WR-6 rectangular waveguide to microstrip transition and patch antenna at 140 GHz using low-cost solutions," 2008 IEEE Radio and Wireless Symposium, 355-358, Jan. 22-24, 2008.
- [77] Grabherr, W. and W. Menzel, "A new transition from microstrip line to rectangular waveguide," Proc. of the 22nd European Microwave Conference, 1170-1175, Espoo, Finland, 1992.
- [78] Wang, Z., L. Xia, B. Yaii, R. Xu, and Y. Gou, "A novel waveguide to microstrip transition in millimeter-wave LTCC module," International Symposium on Microwave, Antenna, Propagation and EMC Technologies for Wireless Communications, 340-343, Hangzhou, China, Aug. 16-17, 2007.
- [79] CST Microwave Studio 2008, www.cst.com.
- [80] Leung, K. W. and K. K. So, "Simple and e±cient microstrip-to waveguide transition," Electronics Letters, Vol. 38, No. 6, 280-281, Mar. 2002.
- [81] Choi, S. H. and J. Y. Lee, "Design of 2-array microstrip patch antenna excited by waveguide endwall coupler," Proceedings of 96 Aliakbarian et al.Asia-Paci¯c Microwave Conference, Vol. 4, 4, Suzhou, China, Dec. 2005.
- [82] Rathi, V., G. Kumar, and P. Ray, "Improved coupling for microstrip aperture coupled antenna," IEEE Trans. Antenna Propag., Vol. 44, No. 8, Aug. 1996.
- [83] Iizuka, H., T. Watanabe, K. Sato, and K. Nishikawa, "Millimeter- wave microstrip line to waveguide transition fabricated on a single layer dielectric substrate," IEICE Trans. Commun., Vol. 85, No. 6, 1169-1177, Jun. 2002.
- [84] Iizuka, H., K. Sakakibara, and N. Kikuma, "Millimeter- wave transition from waveguide to two microstrip lines using rectangular patch element," IEEE Trans. Microwave Theory Tech., Vol. 55, No. 5, 899-905, May 2007.
- [85] Lin, T. H. and R. B. Wu, "A broadband microstrip-to-waveguide transition with tapered CPS probe," 32nd European Microwave Conference, 617-620, Milan, Italy, Sept. 23-27, 2002.
- [86] Rao, J. S., K. K. Joshi, and B. N. Das, "Analysis of small aperture coupling between rectangular waveguide and microstrip line," IEEE Trans. Microwave Theory Tech., Vol. 29, 150-154,1981.
- [87] Pozar, D. M., "Microstrip antenna aperture-coupled to a microstripline," Electronics Letters, Vol. 21, No. 2, 49-50, Jan. 1985.
- [88] Ho, M. H., M. A. Krzysztof, and K. Chang, "Waveguide excited microstrip patch antenna-theory and experiment," IEEE Trans. Antenna Propag., Vol. 42, No. 8, 1114-1125, Aug. 1994.
- [89] Janezic, M. D., "High-frequency measurements of dielectric substrate materials," Technical Note 1520, NIST, Gaithersburg, US, Jul. 2002.